# THE ELECTRONICS & COMPUTER MAGA Service Integrate

# **WIDEBAND MV METER** LONG-DISTANCE ITDA LINK

13

**14G** 

AMPLIFIER

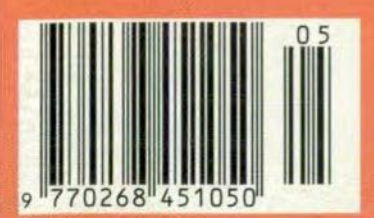

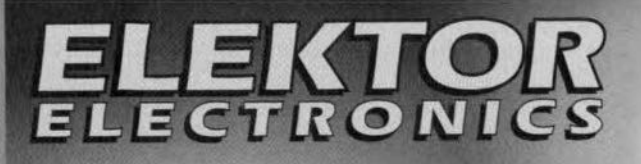

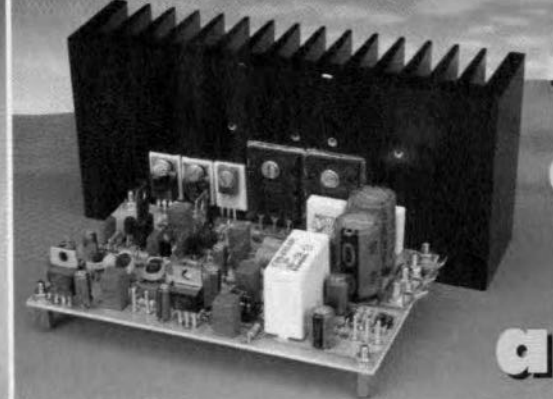

# tengener power<br>plifier gim

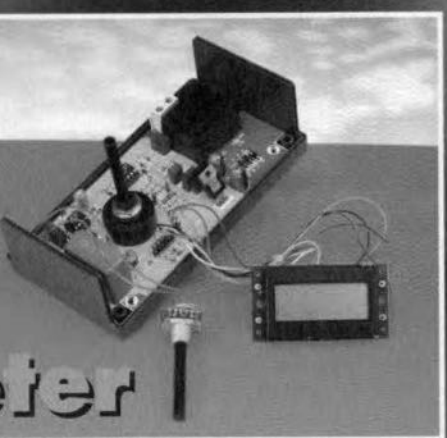

# **Luttede Litter TELEMILLEMENT**

IZ,

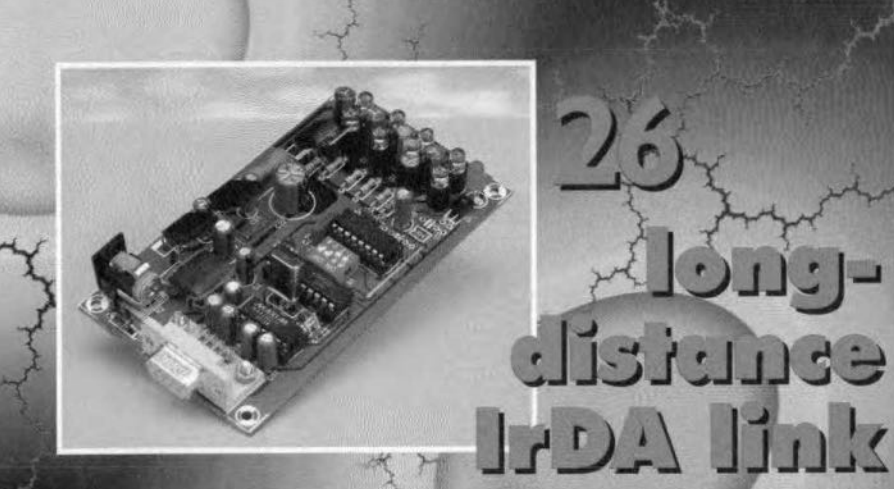

52 **Charlie Linne**  $J$  $-11217$ 

# **CONTENTS**

**May 1997** Number 255

Volume 23 ISSN 0268/4519

#### AUDIO/VIDEO

- **42 PROJECT:**
- Compact AF power amplifier Design by T. Giesberts

#### **FOCUS ON**

20 ISDN: **Integrated Services Digital Network** By our Editorial Staff

#### **COMPUTERS & MICROPROCESSORS**

#### 26 PROJECT:

Long-distance IrDA link Design by W. Hackländer

#### **GENERAL INTEREST**

56 Using the p-i-n diode **By Joseph Carr** 

#### **TEST & MEASUREMENT**

#### **14 PROJECT:**

- Wideband millivoltmeter Design by F. Hueber
- 34 PROJECT: LCR meter Part 2 Design by H. Bonekamp
- 
- 52 PROJECT: Logic analyser
- Design by A. Tüchten

#### MISCELLANEOUS INFORMATION

- 61 Corrections
- 71 Data sheets
- Index of advertisers 82
- 49 In passing ...
- P.O. Box 1414 60
- **New Books** 66
- New products 73
- **News**  $11$
- Next month in Elektor Electronics 82
- Quickroute Pro+ 3.6 64
- 68 Readers' services
- 61 Switchboard

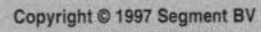

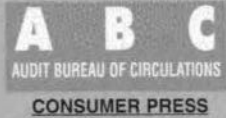

straightforward

comple:

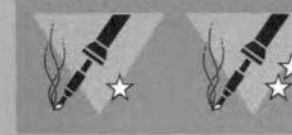

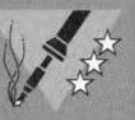

# **NEWS**

### DIGITAL AUDIO BROADCASTING • ISDN IN EUROPE • FUGHTS TO RED PLANET • HIGH TECH MARKET FOR ESA • MATCHBOX  $\mu$ COMPUTER

#### DAB FOR ALL?

A new stage in the spread of DAß - digital audio broadcasting - has been marked by the inauguration in London of a World DAß Forum to succeed the European DAß Forum (EuroDab) founded in 1995. At least 20 countries, including Australia, Canada, China, India and many European nations, will have operational or pilot services running by the end of this year when the first consumer radio sets will be available. DAß will take radio into the multimedia age, offering text and data as well as near-CD quality sound.

The Forum brings together companies and organizations from all sectors of the broadcasting industryincluding receiver and other equipment manufacturers, public and private broadcasters, transmission providers, regulators and satellite operators. The prime purpose is to help take the Eureka 147 system of DAß from the laboratory to the implementation stage and to work together to make it a commercial and consumer success.

lt is estimated that in Europe more than 100 million people will be within reach of DAß by the end of this year. Most of the world's leading receiver manufacturers will be displaying DAB products at the major<br>International Consumer International Electronics Fair (IFA97) in Berlin in August/September.

DAß is a fundamental advance in radio technology, a bigger step than the introduction of FM, and one which will revolutionize radio in the way CD has transformer the music industry. It offers consumers interference-free reception, near-CD quality sound, easy-to-use sets, a wider

choice of programmes, and text and data services as weil as audio ones - in other words, multi-media radio. It is the first radio system designed to work equally weil with fixed, portable and car radios.

The Eureka 147 system now being introduced in Europe. Canada and planned for other countries, as devised by a consortium of European broadcasters, research institutes and electronics companies. It is the only digital system to be fully specified and to meet the ITU's requirements for a world standard. The original Eureka Project members have since been joined by many others, and among the partners are such major manufacturers as Bosch/ Blaupunkt. Clarion, Delco, Grundig, Kenwood, Panasonic, Philips, Pioneer and Sony.

#### ISDN IN EUROPE

ISDN - Integrated Services Digital Networks - is a transmission technology that has come to fruition rather belatedly in most of Europe. Fortunately, because broadband ISDN, which will almost certainly be based on ATM technology, is likely to be a largely compatible enhancement, the overall ISDN market will probabIy receive a second chance.

A good deal of credit for the development of ISDN should be given to the European Commission, which has for long been the prime mover in the liberalization of the European telecommunications market, a process that has led to the entry of many significant new companies in the arena.

At the same time, the established national telecommunications administrations have been obliged to become more efficient by reducing costs and bureaucracy, and becoming much closer to the user. As ISDN coverage and subscriptions expand, it will, no doubt, become the de facto standard for many types of new terminal, and for carrying new types of communications service.

There are three dimensions of market growth in the ISDN industry: the growth in ISDN networks and the nurnber of subscribers, the expansion in the use of terminal equipment and adaptors connected to these networks, and the range of new digital services that offer much enhanced functionality compared with those available using analogue circuits. These three factors are very closely associated and, indeed, they cascade down from one to the other.

It is unfortunate that most national Telecommunications Administrations have had somewhat equivocal feelings towards ISDN, while they have been generally quite unprepared to promote the types of application that are needed to drive it. Instead, they have typically allowed the market to dictate development without themselves providing very much of a lead.

This serious failing could well be exploited by the new fixed-network operators that are due to start operations in most European countries from the start of 1998. They will certainly offer ISDN, but the more strongly financed organizations could weil take more imaginative strategies prior to the availability of broadband ISDN, and this trend would adversely affect the ISDN market, certainly for major users of higher bandwidth.

Nevertheless, several basic demographie and cultural developments are coming to the aid of ISDN, which should provide a strong market pull in the coming years. The Internet, for example, cries out for the usage of ISDN access, while the strong move in many countries towards home- or tele-working is rapidly expanding the demand for faster and higher quality, but still narrowband, communications facilities to be available on a modest cost dialup basis.

(Anyone seriously interested in western European telecomrnunications should note that the *Financiai Times* has published a report entitled 'Liberalizing Telecoms in Western Europe. This report provides you with 17 country profiles - the 15 EU countries plus Norway and Switzerland. Each profile gives you a detailed analysis of the state of liberalization, its impact on both established and new operators, and the prospects for the future in each country. Phone 0171 896 2235 or fax 0171 896 2234 for more details).

#### EUROPEAN SPACE AGENCY AIMS FOR HIGH TECH MARKET IN SPACE

(By Dr C R Lavers) The last two years have seen the development of the European Space Agency's RA-DIUS Programme (Research Associations for the Industrial Use of Space), which has been established to create a commercial market for private sector utilization of the International (formerly Alpha/Freedom) Space Station.

The RADIUS Programme offers industrial custo,mers the possible commercial benefits of materials fabrication and processing in a microgravity environment. Companies interested in such

11

# NEWS

work have so far come from areas involving biotechnology, pharmaceuticals, electronics, optoelectronics and metallurgy. Several areas such as the crystallization of proteins and the purification of macromolcculcs, based in France, and the growth of semiconductor and electrooptic materials, based at Freiburg University in Germany have already been tested in space. The Advanced Protein Crystallization Facility (APCF) has flown on several Shuttle misstons, and has aIlowed optimization of crystal growth parameters, and included three different methods of crystaJ fabrication.

A study of fluid physics and dispersion, based at the Microgravity Research Centre at the University of Leuven, in conjunction with data from orbital flights has helped their customer, the French oil company Elf Aquitaine, to determine the optimum position of drilling sites and the most effective method of crude extraction .

The next proposal is a French health investigation of osteoporosis, wound healing and the study of cancers which will have potential benefits for the pharrnaco-Jogical industries.

The RADIUS Programme is to be incorporated into ESA's Manned Space Flight and Microgravity *Pro*gramme to guarantee participants access to space and also the International Space Stations which will start to be assembled from later this year onwards.

#### REVISED RADIO AMATEURS' EXAMINATIONS

City & Guilds have announced that it is to simplify the format of the Radio Amateurs' Examination (RAE) from May 1998.

Following a request from the Radio Society of Great Britain, the national representative organization for Radio Amateurs in the UK, it has been agreed that the revision will start in May 1998.

Currently, the examination is taken in two parts, at a cost of £19.40 per paper  $(E38.80$  for the complete examination). From May 1998, the two papers will be amalgamated into one paper of 30 multiple choice questions. The cost for the revised examination will be reduced to £26. Candidates who have passed one paper of the current RAE will be able to continue to carry over that pass until May 1998 when they will need to resit the full new examination. A pass is required in the examination to obtain a Radio Amateur Licence. The RAE is conducted at approved examination centres throughout the UK in May and December every year.

Jt is hoped that this change will encourage more people to take up Amateur Radio in the future.

For further information about the new course, contact the City & Guilds Customer Services Enquiries Unit at 1 Giltspur Street, London EC1A 9DD, phone 0171 2942801/2805/2797.

#### INTERNET PROBLEMS

All existing telephone lines are too slow and therefore not suitable for serious work on the Internet.

Control of the contents of data on the Internet is virtually impossible.

All software now in use is wholly or partly not suitable for serious work on the Internet.

There is (as yet) no good, safe and internationally suitable system for making payments for goods or services via the Internet.

All PCs now in use are much too slow for serious work on the Internet.

Virtually all existing cable networks are intended for unidirectional transmissions. They must be converted for bi-directional traffic.

Copyright control is very complex and in many cases impossible.

The levying of VAT and other local sales taxes on goods sold via the Internet is almest certainly impossible.

All modems now in use are too slow for serious work on the Internet.

#### IAVAOS<sup>™</sup> ON **ARM RISC**

Advanced RISC Machines (ARM) and Sun Microsystems, Inc's ]avaSoft business unit have collaborated to enable the JavaOS™ operatin system to run on the ARM RISC architecture. The ARM version of JavaOS is now directly available from Java-Soft. JavaSoft will license JavaOS for the ARM architectures and provide technical support directly to Iicensees electing that platform.

JavaOS is a highly compact, dynamically extensible operating system designed to run Java<sup>™</sup> applications directly on microprocessors in anything from network computers (NCs), PDAs, mobile phones, printers and set-top boxes, to countless other devices. ]avaOS is one of the smallest and fastest implementations of the Java platform available. In addition to the ARM processors, JavaOS runs on X86 and SPARC™ processors.

ARM's strong serniconductor partnership and high-performance, powerefficient technology will enable Sun to build upon its current Java base in the network computing market and offer affordable, userfriendly consumer information appliances.

ARM is one of the leading architectures in the growing market of NCs: Wyse Technology's ARM-based Winterm 4000 Enhanced Network Computer (ENC) won BYTE Magazine's Best of Comdex award for Best System. Additional ARM-based NCs and Internet appliances include the Acorn Office NC, the AlphaVision Kisun Internet Terminal, the Boundless Technology NC, the Daewoo/Teknema Internet TV set-top box, the Oracle NC, the Teknema EasyRider and the Viewcall Netsurfer.

The StrongARM SA-l10 microprocessor, co-developed by ARM and Digital Semiconductor, has the highest published scores for the CaffeineMark 2.01 interpreted Java applet performance benchmark, in comparison to other well-known desktop systems. The StrongARM results were obtained with a prototype Internet terminal, a reference hardware design for the StrongARM SA-l10 chip that was used by Digital to port the ]avaOS operating system to the StrongARM architecture.

The ARM architecture is an ideal solution for costand power-sensitive markets. The ARM family includes the ARM7TDMI 'Thumb<sup>"</sup>, which reduces system cost with its excellent code density, the ARM7500 and ARM7500FE, which provide highly-integrated system solutions for Internet appliances, and the ARM810 and StrongARM processor, which enable supercomputer performance from two AA batteries.

ARM Is the leader in microprocessor Intellectual Property. ARM designs and licenses fast, low-cost, power-efficient RISC proccssors, peripherals and 'system-chip' solutions for embedded control, consumer/ educational multimedia, DSP and portable applications. ARM supports its processor offering with Development Hardware and Software and contract Design Services. ARM licenses its technology to leading semiconductor, software, and OEM partners worldwide who focus on applications, design and manufacturing. Each partner offers unique ARM-related technologies and services which together satisfy a broad range of end-user needs. Through this partnering, ARM is rapidly becoming the global volume RlSC standard.

ARM's semiconductor partners include: AKM, Alcatel Mietec, Atmel ES2, Cir-

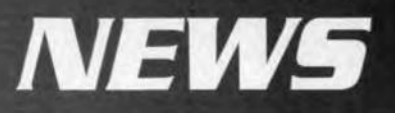

rus. Digital, GEC Plessey Semiconductors, LG Semicon, NEC, Oki, Samsung, Sharp. Symbios Logic, TI, VLS!, and Yamaha.

ARM also partners with leading Operating System, Oevelopment Tool, Design and OEM companies from around the world.

#### RED PLANET STILL ESCAPES LEGACY OF RED EMPIRE

(By Dr C R Lavers) The failure of the Mars 96 *or*biter launch on 16 November last year from Baikonur cosmodrome in Kazakhstan will be remembered as a significant set-back to the ailing Russian Space Agency. The agency has suffered a severe lack of funding in the aftermath of the collapse of the former Soviet Union. Space scientists have experienced a fall in both real income and in research funds. Many of the scientists working on the project were unpaid - hoping against the odds that the mission would succeed in spite of an inability even to carry out vital pre-flight tests. The desperation to launch was nothing short of Scientifie Russian Roulette, whieh in this ease resulted in a final burn-up somewhere over the Pacific Ocean eaused by a failure in the fourth series of booster rockets. Without a successful final stage boost it was not possible for the Orbiter to gain the necessary velocity to escape the Earth's gravitational field.

What makes this failure tragic is that it was almost certain to fail; the previous ten missions attempted since 1962 resulted in seven total failures: the other three have delivered the bare minima of technical data. *Only* a couple of weeks before the launch, Vasily Moroz, a senior seientist on the project, explained that funds no longer existed to earry out vital tests on two of the four landing craft that the Orbiter was to dispateh, and that tests would have to take place throughout the duration of the flight, with

any software modifications to take place as necessary.

The result is that the Russians, although having nearly four decades expertence of powerful space rocket design, will not be in a position to mount further launehes to the Red Planet in the foreseeable future. The disaster is not only one for the Russians, but for the Europeans as weil: twenty European countries, in addition to the USA, had a significant amount of electronie hardware on board the six-tonne craft costing  $£40$  million. Some of the European equipment had taken the best part of a decade to design, and replacement in the short term is impossible. Following in the wake of the Cluster mission destruction on ESA's new Ariane V rocket, the immediate prestige of European space missions has been severely dented.

The result of these eatastrophes is that NASA has the field completely free of competition for any Martian missions weil into the next decade. The track record for NASA is more encouraging since the failure of the first Mars Observer upon entering Martian orbit a couple of years ago. On 4th July this year; the Mars Pathfinder (assuming a more successful launch than the Mars 96 probe) will descend on to an ancient Martian flood plain and will signal the first U5 return to the Red Planet since the Viking missions back in the seventies which broadcast stunning information for a couple of years. It will deploy a small rover to explore the region around the lander and will photograph the terrain in a range of spectral energies. The overall aim is quite simple: to establish whether a low-cost soft landing is possible. This will be followed in September this year by the Mars Global Surveyor, which will relay information obtained from the Mars Pathfinder. The Mars Global Surveyor will enter into orbit around Mars by 'aerobraking', that

is, using friction with the planet's tenuous atmosphere to decelerate it. lt will scan the surface from a height of 400 miles and give a resolution of one metre.

The Americans intend to send a pair of spacecraft to Mars every 26 months until 2005, with a possible samplereturn mission launched as early as 2003. A lander would deploy a robotic rover to collect geological specimens and a return rocket may insert the sampies into an Earth orbit for possible analysis on the International Space Station. The European nations would be wise to consider future partnerships with NASA if they wish to maintain a stake in the action. Apart from Japan no other country has the teehnological expertise, the willpower, and the money, to reach out and, hopefully, land safely on the Red Planet.

#### $MCS251 \mu$ COMPUTER IN A MATCHBOX

Based on the latest SMD and multilayer technology, microMODULE8 from Phytec represents the latest in subminiature microcontroller boards. Equipped with the Intel MCS8XC251 8-bit controller, the microMODULE8 is a computer in matchbox  $(51\times36\times8$  mm) format. This can be treated rather like a 'big chip' on a larger application board.

The MCS251 family microcontroller can be run in a downwards compatible mode to the 8051. This means that existing 8051 software ean be run on the microMODULE8 without any changes having to be made. With the same crystal freguency, the existing 8051 code is executed up to 5x quicker. Application programs that use the MCS251 code, running in the 'source mode' of the controller, are up to 15x quicker.

In addition, the MCS251 controller on the micro-MODULE8 can run in the page mode. The speed advantage gained from this is useful and arises from the fact that during a page hit no further high address lines are placed on the multiplexed bus.

Various forms of the 251 currently exist: Step A to Step C. The latest Step C controller operates in the 18 address-line mode. This means that the external addressing totals 257 Kbytes. Flexible address decoding a1 lows for the easy partitioning of the address space. When connecting externa1 peripherais, three additional chip select signals are available.

The microMODULE8's dock frequencies are up to 16 MHz, allowing for a higher data throughput. The memory consists of up to 512 Kb 5RAM and 512 Kb flash EPROM, sufficient for complex applications.

The on-board programming of the flash EPROMs via the serial interface to the RS232 allows for the simple configuring of the memory, the downloading of the application programs, as weIl as in-the-field software updates.

The serial interface can alternative be configures to either RS232 or RS485. In order to function, the micro-MODULES only reguires a regulated 5 V supply. Its current drain is about 120 mA in the temperature range of  $0^{\circ}$ C to  $+70^{\circ}$ C.

Powerful MCS251 development tools, i.e., C compiler, assembler and debugger, are also available from Hitex (see p. 8) for software development. During preliminary stages, or when dealing with small applications, an efficient monitor debugger is available.

The standard micro-MODULE8 comes ready-assembled and tested. lt is fitted with 128 Kb SRAM and 128 Kb flash EPROM, all necessary documentation,<br>embedded pin/socket embedded boards. and a utility disk with flash programming tools.

The price of the standard microMODULE8 is £125.

# **wide-band millivoltmeter**

*accurate measurements with simple means*

High-frequency signals cannot be measured with standard voltmeters or multimeters. Such voltages, which are commonplace in receivers, transmitters and other high-frequency equipment, can only be measured with a special, wide-band millivoltmeter. Commercial versions of this kind of instrument tend to be expensive. This article shows that if certain limitations are acceptable, it is possible to construct a suitable instrument with modest means.

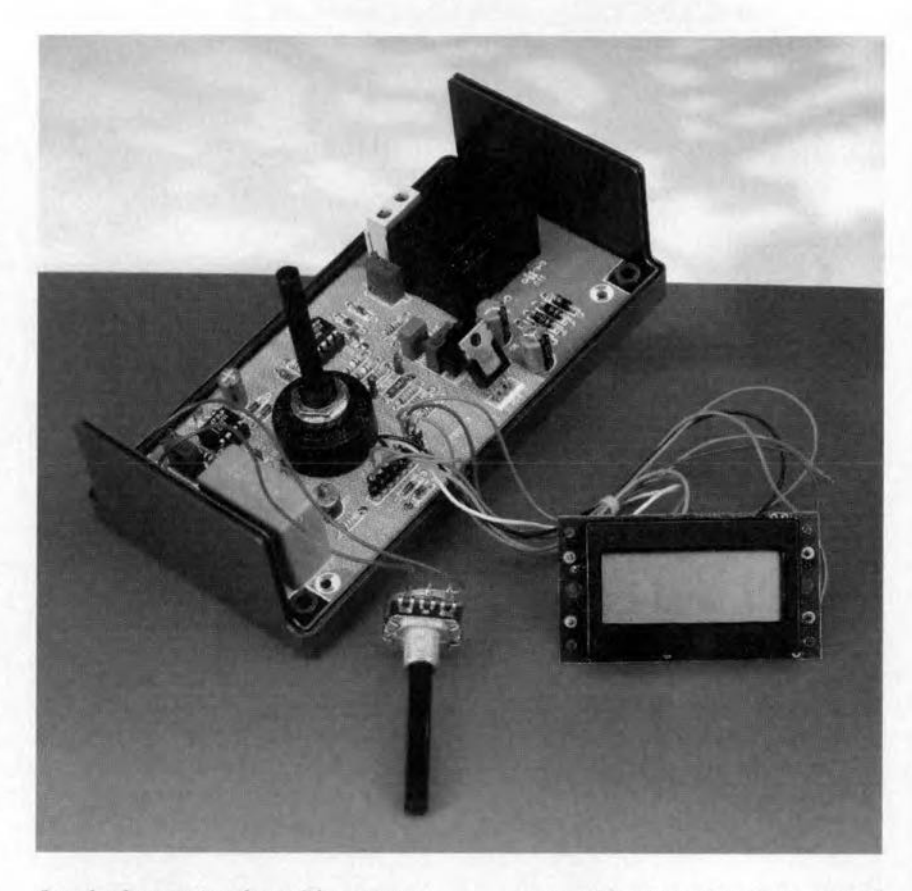

Standard operational amplifiers are not suitable for use in test circuits owing to their frequency limiting properties. Even special op amps can operate over a frequency range of only a few hundred kilohertz. It is for this reason that in wide-band instruments the circuits are often designed with discrete r.f. transistors. These transistors provide only small amplification and lowimpedance circuits, require good shielding, and are fairly expensive.

Design by F. Hueber

### **Brief specification**

*Measurement ranges Lower measurement limit Input impedance*

14

*Display Power supply*

*Frequency range* 30 *Hz -* 3 *MHz (±0.2 dB,* ± 1 *digit) «10 Hz -* 15 *MHz* (-3 *dB) 200 mV,* 2 *V,*20 V *about* 10 *mV* 50 Q *shunted by* 15 *pF (may be switched to* 20 *kQ)*  $3.5$  *digit liquid crystal 240 V,* 1.5 VA

A possible alternative is the use of an r.f. rectifier probe followed by a d.c. amplifier, but this design may expertence stability problems. Also, owing to the curvature of the operafing characteristic of the rectifier, the frequency range is too narrow for a reasonable quality millivoltmeter.

A better idea is the use of op amps with current feedback which have been available for several years and which can be used in r.f. circuits. In fact, they are used as video amplifiers in television receivers, as antenna amplifiers, and in a score of other types of r.f. circuit. Thanks to the vast production quantities, the price of these devices is also very reasonable. All in all, these op amps are eminently suitable for use as instrument amplifier and rectifier in a millivoltmeter.

lt is, of course, possible to measure r.f. signals with an oscilloscope, but not as accurately and conveniently as with a millivoltmeter with digital display.

Elektor Electronics 5/97

The block diagram of the millivoltmeter based on an cp amp with *cur*rent feedback as described in this article is shown in Figure 1. Note that a data sheet of the op amp is given elsewhere in this issue.

Since it assumed that in the vast majority of circuits to be tested with the present instrument the highest r.f. voltages will not exceed 20 V, this level is chosen as the upper input Ievel. This greatly simplifies the design of the input stage, since a linear input voltage divider would need a number of expensive high-tolerance capacitors.

ance at the non-inverting input of  $IC_1$ . This is important since this IC, in common with virtually all r.f. op amps, requires a fairly high input current. (A varying source impedance would result in constantly changing input offset voltage). The present design ensures an input impedance of 22  $k\Omega$ , which is a reasonable compromise between the requirements of r.f. and l.f. measurement techniques.

The three voltage ranges, 200 mV, 2 V and 20 V, are selected with switch 52' In the two lower ranges, the input signal is applied directly to the input of the op amp, but in the higher range

Circuit  $IC<sub>1</sub>$  is arranged as a standard x2.5 amplifier, whose offset is compensated with preset  $P_2$ . Since the operation of this type of op amp is strongly dependent on the ambient temperature, preset  $P_1$  provides additional fine compensation of the offset voltage. Resistor  $R<sub>7</sub>$  increases the output load of  $IC<sub>1</sub>$ . This resistor is recommended by the manufacturer of  $IC<sub>1</sub>$  to obtain a large bandwidth.

Circuit  $IC<sub>2</sub>$  is arranged as a classical half-wave rectifier (with offset compensation if required). Networks  $R_{11}$ -D<sub>3</sub> and  $R_{12}$ -D<sub>4</sub> form a constant load for the two half waves at the out-

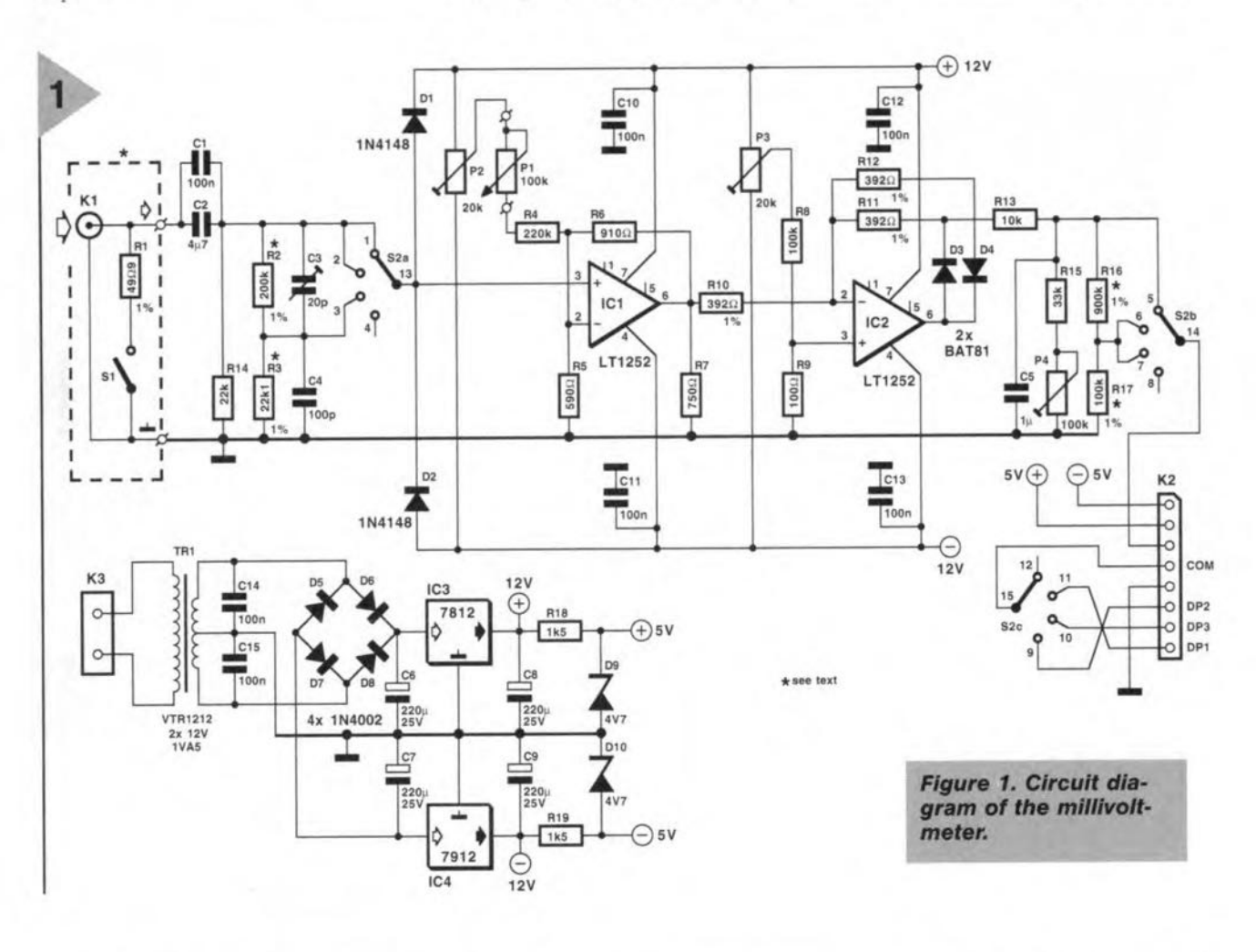

CIRCUIT DESCRIPTION The r.f. component of the signal to be measured (the measurand) is applied via input socket  $K_1$  to a potential divider. The value of coupling capacitor  $C_2$  is fairly high to ensure that even low-trequency signals are passed without loss. Since large-value foil capacitors do not have good r.f. properties,  $C_2$  is shunted by a ceramic capacitor,  $C_1$ . To ensure a stable 50  $\Omega$  input impedance,  $R_1$  may be switched into circuit with S<sub>1</sub>.

The potential divider consists of resistors  $R_2$ ,  $R_3$ , and  $R_{14}$ , and compensating capacitors  $C_3$  and  $C_4$ . The divider ensures a stable source impedit is first divided by ten.

Diodes  $D_1$  and  $D_2$  are the usual limiting devices that short-circuit too high or too low input signals to the supply line. The use of a resistor as current limiter is not possible since it *would* form a high-pass filter with the input capacitance, which would narrow the usable frequency range. It should, therefore, be noted that although the instrument is a.c. coupled, it can cause a short-circuit when the signal level or the signal frequency is too high.

Diodes  $D_9$  and  $D_{10}$  are protection devices against too high or too low supply voltages.

put of IC<sub>2</sub>. These diodes cannot be standard IN4148 or BAT85 types, but must be suitable for use in r.f. circuits with very low capacitance,  $C_{\text{D}}$ , and very low recovery time,  $t_{rr}$ . In the present design, the BAT81 is used  $(C_D)$  $\langle$  <1.6 pF and  $t_{rr}$  $\langle$  <1 ns).

It is not only the peak voltage,  $U_{F}$ , (about 500 mV) that plays a role in the limiting of the voltage level in linear rectification, but also the ×1000 amplification of the op amp. The theoretical minimum level is  $U_F/\alpha_L = 500 \,\mu\text{V}$ . Owing to the effect of output offsets and various non-linearities, this figure reduces by a factor 10 and even a little more at the extremes of the frequency range. In general, however, it may be

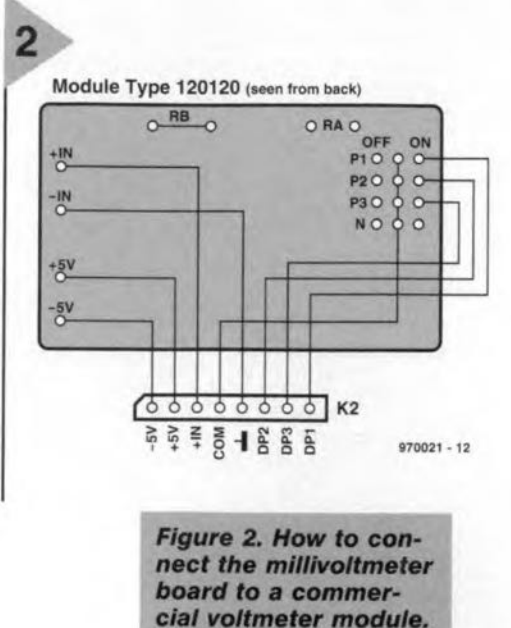

assurned **that the output** is **linear with** input signals of 10 mV and higher.

The half-waves at the output of  $IC_2$ **are rendered** into **a** smooth **direct volt**age by integrator  $R_{13}$ -C<sub>5</sub>.

**Precise calibration** is **afforded by** making the potential divider variable  $(R_{13}-R_{15}-P_4)$ .

**In the 2 V and 20 V ranges,** resistors  $R_{16}$  and  $R_{17}$  divide the voltage by 10, **so** that the outpur **of the** millivoltmeter is a direct voltage of 0-200 mV. The **three display ranges** are **distinguished**  $by S_{2c}$  switching the decimal point as **appropriate.**

**The rectifier is intended for use** with **sinusoidal signals and produces the average value of these. When a square-wave signal is being measured, the display shows a value** that **is 11**% too high (form factor  $= 1.11$ ).

The **power lines are provided by an**

#### *Current t=eedback*

*Operational amplifiers (op amps) with current feedback are outwardly indistinguishable from those with voitage feedback. In these types of op amp, the current through the feedback loop determines the pettotmance. This is because the inverfing (-ve) input is not connected to* a *high-impedance differential emptltiet; as in* a *standard op amp, but to* a *low-impedance emitter fol/ower. Therefore, such an op amp, such as the LT1252, is eminently suitable for driving low-impedance (and capacitive) loads such as* a *coaxial cable. In fact, it can be used in aJ/applications that require* a *large stable bandwidth that is independent of the amplification teetot.* a *high slew rate, and good linear transfer.*

**integrated mains supply that** uses **a short-circuit-proof** mains **transformer.** The **secondary voltage of the trans**former is **rectified and stabilized to**  $\pm 12$  V by two regulators. The  $\pm 5$  V **power** lines **for the** displey **module** are stabilized by  $D_9$ - $R_{18}$  and  $D_{10}$ - $R_{19}$ .

#### DISPLAY

**The millivoltmeter may be** built **as a stand-alone unit or** as **an** adaptor for **a** digital multimeter (DMM). In the lat**ter case, the earth and the test output** circuit **of the instrument are linked via a suitable cable to** the **DMM, which** should be set to its 200 mV direct volt**age range.** Mind **the decimal point!**

**Connecting the instrument to a liq**uid-crystal-display (LCD) module is **rather more complicated since the circuit and the** boerd **layout are not uniform. The most frequently encounte.red (and least expensive) module** uses **an analogue-to-digital converter** (ADC) Type 7106 and needs only a simple 9 V supply line (such as a PP3 battery).

**The** -ve **terminal of the battery** (-BAT) must NOT be linked to the signal earth line (IN LO), even when the **module internally generates the requisite negative (w.r.t. the** signel **earth) voltage.**

**When all these points** are **found in** order, **the LCD** module **may be** con**nected to the rnillivoltmeter board via terminals K<sup>2</sup> as shown in Figure 2. Modules that are provided with range resistors** should be wired permanently in the 200 mV mode.

Next, **link up the four wires via** whlch **the** decimal **point** is controlled. **The** decimal-pcint **terminals** are **not** the **same in all** cases: offen, **their sequence is not uniform. So, it is vital to consult the connection diagram of the display module when conneeting** decimal-point switch  $S_{2c}$ .

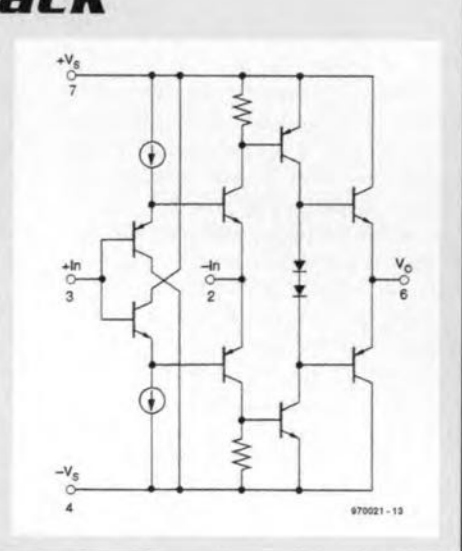

#### CONSTRUCTION

**Sinee the instrument is intended for measuring signals at frequencies up to** 15 MHz, it is best built on the doublesided, **through-plated** board **shown in** Figure **3. The construetion is not par**ticularly difficult. During soldering. it **is advisable to place a strip of cardboard under the component being worked on to avoid it touehing the** ground plane.

**Of all the** components, **only poten**tial dividers  $R_2-R_3$  and  $R_{16}-R_{17}$  should be soldered on to PCB pins.

Do not yet solder  $IC_1$  and  $IC_2$  into **place.**

When all components (except IC<sub>1</sub> **and lC2) have been soldered into** place. carefully check their polarity **and position where relevant and** inspect **the board for dry** joints **and** any blobs of solder that may later **cause** adjacent **tracks to be** short-cir**cuited.**

**Set all potentiometers to the centre of their** travcl. **connect the** mains volt**age and check the following** volteges: **across**  $C_6$  **and**  $C_7$ **: about**  $\pm 17$  V; at pins 4 and 7 of  $IC_1$  and  $IC_2$ :  $\pm 12$  V; at pins 7 and 8 of  $K_2$ : about 4.7 V.

If **these potentials** are **found all** right, **disconnect the mains and solder** the ICs into place.

Fit the board and display module into the **case, and wire up all** parts, **including the BNC socket, potentiometer**  $P_1$  and the range switch.

**Reconnect the** mains **voltage and check that the display reads 'sornething' ; set the** decimal **point with** the **range** switch.

#### CALIBRATION

**Leave the** instrument **on for about 15-20** minutes **to enable it to reach** its normal operafing **temperature. (It** is **good practice in later use also to let the instrument warm up for about five minutes** before **making any measure**ments).

1. With open input,  $S_1$  open,  $P_1$  at the centre of its travel, and  $S_2$  in the **200 mV range, measure the offset** voltage at pin 6 of  $IC<sub>1</sub>$  with a digital multimeter (DMM) set to its 200 mV a.c. range and adjust  $P_2$  until the DMM shows 000.0 mV. Disconnect the DMM and adjust  $P_3$  until the millivoltmeter display also reads 000.0 mV

**2. To set the sensitivity, reconnect the** DMM to pin 6 of  $IC<sub>1</sub>$  and apply a **300 Hz sinusoidal signal at a level of** around 190 mV to the input. Adjust  $P_4$ **until the display** shows **the same value** as the DMM.

**3. To check the precision of the potential** divider, **leave the signal generator** connected to the input (300 Hz at 190 mV) and set the range switch to 2 V, whereupon the display should **read 0.190. Connect a low-value** resis-

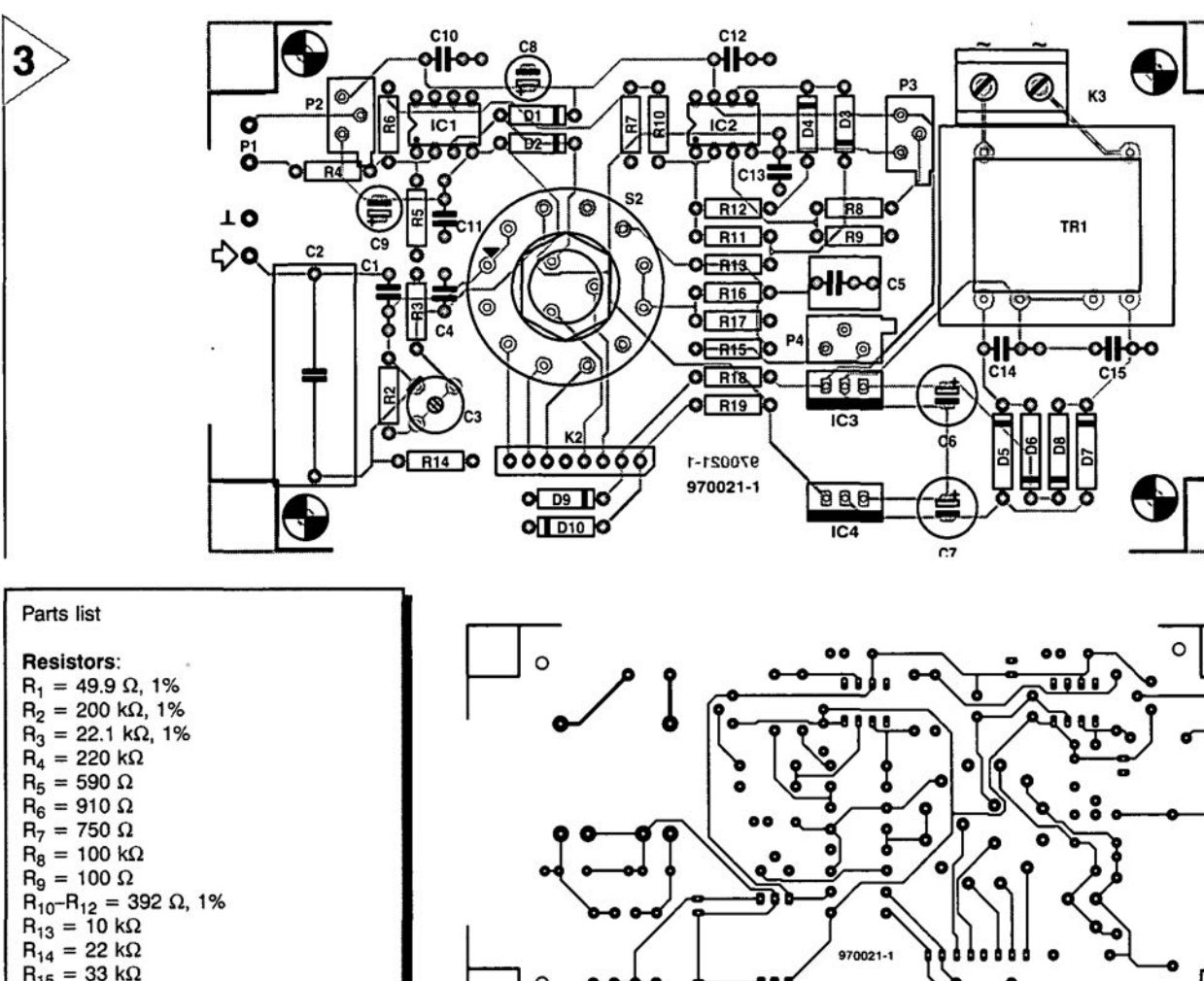

 $R_{15} = 33 k\Omega$  $R_{16}$  = 900 k $\Omega$ , 1%  $R_{17} = 100 \text{ k}\Omega, 1\%$  $R_{18}$ ,  $R_{19} = 1.5$  k $\Omega$  $P_1$  = potentiometer, 100 k $\Omega$ , linear  $P_2$ ,  $P_3$  = multiturn preset, 20 k $\Omega$ , radial  $P_4$  = multiturn preset, 100 k $\Omega$ , radial

#### Capacitors:

 $C_1$ ,  $C_{10}$  $-C_{15}$  = 100 nF, cerami  $C_2 = 4.7 \,\mu F$  foi  $C_3$  = trimmer, 20 pF  $C_4 = 100 \text{ pF}$  $C_5 = 1 \mu F$ , foil  $C_6$ ,  $C_7$  = 220  $\mu$ F, 25 V, radial  $C_8$ ,  $C_9 = 47 \mu F$ , 16 V, radial

#### Semiconductors:

 $D_1$ ,  $D_2 = 1N4148$  $D_3$ ,  $D_4 = BAT81$  $D_5-D_8 = 1N4001$  $D_9$ ,  $D_{10}$  = 4.7 V zener, 500 mW

#### Integrated circults:

 $IC<sub>1</sub>$ ,  $IC<sub>2</sub> = LT1252$  (Linear Technology)  $IC_3 = 7812$  $IC_4 = 7912$ 

#### Miscellaneous:

 $K_1$  = BNC socket, chassis mounting  $K_2$  = PCB mounting 8-way pin header  $K_3$  = 2-way PCB terminal block with screw clamps, pitch 7.5 mm  $S_1$  = single on switch  $S_2 = 3$ -pole, 4-position rotary switch

- $Tr<sub>1</sub>$  = mains transformer, secondary  $2 \times 12$  V, 1.5 VA, short-circuit-proof, e.g. Velleman 2120018M (from Maplin)
- Case 150x80x55 mm (Sopla E440 or OKW A9032065)

3.5 digit voltmeter module (200 mV) PCS Order no. 970021

Elektor Electronics 5/97

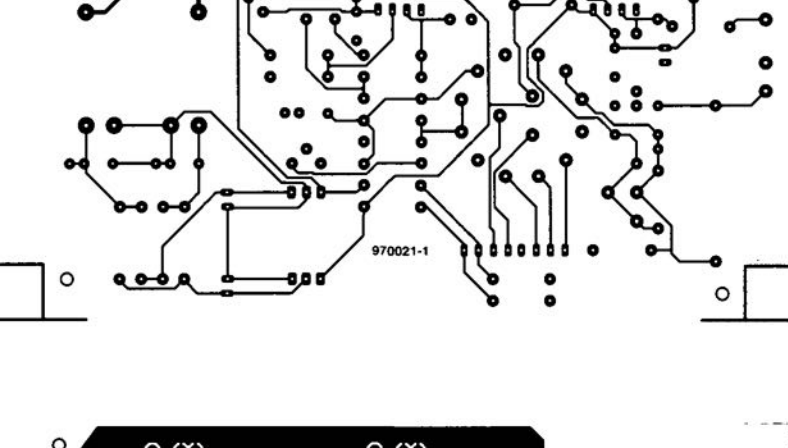

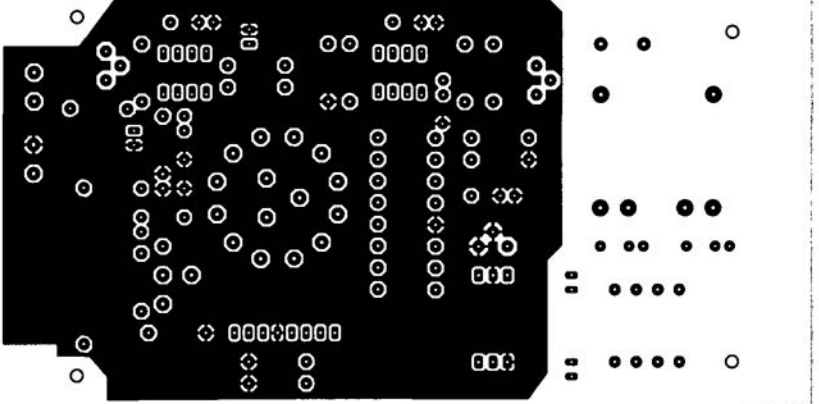

*Figure* 3. *All compo*nents, *including the mains transformer, fit neatly* on *the printedcircuit board.*

tor in series with  $R_{17}$  if the reading is smaller or in series with  $R_{16}$  if it is larger.

4. Repeat the same procedure as in 3., but increase the signal generator output to 1.9 V and set the range switch first to 2 V and then to 20 V. The relevant resistors are then  $R_2$  and  $R_3$ .

5. Reduce the output of the signal generator to 190.0mV and check that the setting of  $P_4$  still gives the required sensitivity. Readjust the control as in 2. if necessary

6. To set trimmer capacitor  $C_3$  as necessary, set the range switch to 2 V and the signal generator output to a level of 1.9 V and its frequency to >300 Hz. Note the display reading. Then, set the range switch to 20 V, whereupon the display reading should remain the same. If not, correct it by adjusting  $C_3$ as appropriate.

This completes the calibration: the millivoltmeter is now ready for use.

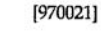

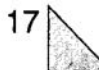

# **focus on: ISDN** *digital communication lines*

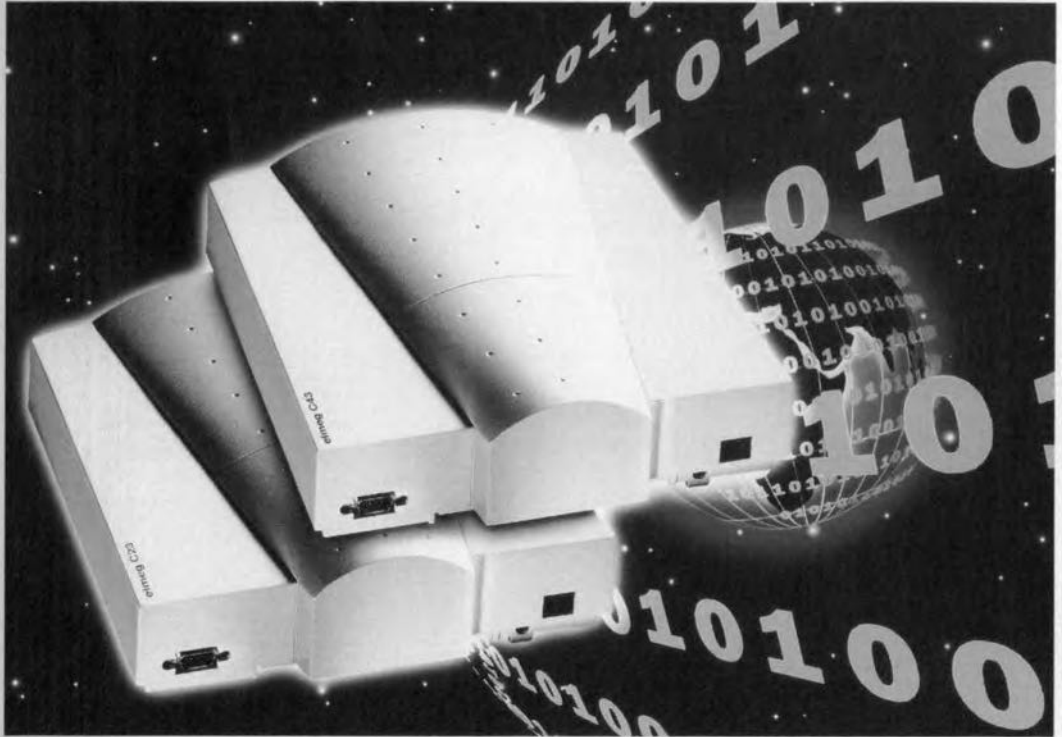

Some of the most likely causes for the increased demand for ISDN connections are the wider acceptance of fax machines for private use, the need to have several telephone lines available, and, of course, the widespread use of the Internet as a global medium. What is ISDN, what does the system offer, and for whom is it useful? In this article we examine the history and technical features of an ISDN connection.

ISDN (Integrated Services Digital Network) is an advanced, but by not necessarily new, set of teiecommunication services based on a digital version of the existing telephone networks (PSTN, public switched telephone network). Instead of analogue signals, which have been used ever since the invention of the telephone, the ISDN system employs digital datastreams which *may,* in principle, be conveyed via available PSTN links. Because the data format is the *only* elementary factor in a digital system, ISDN offers far more applications than just voice calls. The term *data format* covers, among others, the structure of the data block and the associated control signals. Since nearly all digital information may be translated or converted into a uniform format, ISDN is a good choice when it comes to distributing digitised audio, video and high-speed data. The main condition for this to be realised is that sufficient bandwidth is available. The advantages of digital as opposed to analogue communication are obvious: improved speech quality, higher transmission speeds, fewer transmission errors, greater flexibility and shorter dial-up and connection times.

#### HISTORY

In the nineteen-fifties, there were basically two networks for telecommunication: the public switched telephone network (PSTN) and a digital telex network for written (typed) messages. Since its introduction, the analogue telephone network has seen few elementary changes, while the telex network is based on a primitive digital structure using a speed of 50 bits/s.

In the earIy seventies, the limited speeds and long switching times required to set up telephone or telex calls prompted network and telecom operators to investigate the feasibility of specialized digital network services. By and by, the telex network was phased out as it faced increasing competition from services using *packet switching.* In 1976, the X25 protocol for packet switching was accepted, allowing standard data rates of 4,800 and 9,600 bits/s.

#### TELEPHONE GOES DIGITAL, TOO

Alongside the above mentioned developments, the regular telephone networks underwent a change to digital technology. Using digital techniques, vast improvements were achieved in the speech quality on long-distance calls. The audio information (speech signals) was initially sampled at 8 kHz, as well as 8-bit encoded. The result is a datastream with a speed of 64 kbit/s. Since the early seventies, telephone network operators have gradually

By our editorial staff

20

pushed back the older analogue systems, replacing them with a digital **infrastructure. The digitally enhanced** trunk links have a capacity of 30 digital channels (23 in the USA) which are **conveyed in interleaved fashion.**

#### **ISDN:** THE BASIC **TECHNOLOGY**

In a nutshell, ISDN is the digital coun**terpart of the conventional analogue telephone** line. **The term lntegrated Services means that a number of** ser**vices are coupled to** this infrastructure. The ISDN standard was laid down by the CCITT in 1984, and extended in **1988 by the European Telecommuni**cation Standards Institute (ETSI).

**An ordinary telephone connection** has a bandwidth of about 3,100 Hz (300-3,400 Hz). The equivalent amount **of information may be conveyed** over a digital channel with a bandwidth of 64 kbit/s. In telecom lingo, this is called the B (bearer) channel. With ISDN, a Iö-kbit/s D (diagnostic) channel is added to the B channel. With an ordi**nary telephone** call, **the Bchannel** is **used to exchange** digtüsed **speech, while** it **canveys data when two computers are connected to it. The extra D ehannel is a** *cormnon signalling channel* **which is used to convey, for exampie,** control Information, **electronic payment and personal** identification, and signals generated by alarm systems. **The extra services are supplied via this additional channel, and so do not affect the** main channel.

In the UK, ISDN is supplied in two flavours by British Telecom: one using **a system called** Baste **RateAccess(BRA,** also called ISDN-2), and another called **Primary Rate Access (pRA, also called** ISDN-30). The essential difference **between these two versions 15 the number of Bchannels put to the customer's disposal.**

#### BASIC Rate Aceess ISDN

**Basic Rate Access ISDN is the direct replacement** for **the analogue telephone Une, and thus the obvious choice for private customers and** SOHO (smalI office/home office) users. **The actual connection is made via the** traditional (already available) copper wires.

By exploiting the benefits of digital technology, a Basic Rate ISDN con $n$  **expands** the pos**sibilities of an ordinary analogue connection. Each Basic Rate ISDN connection** gives **you two B channels with** a digital bandwidth of 64 kbit each, **and one D channel with a bandwidth**

of 16 kbit/s.

By trading in one analogue phone **line** against this **basic ISDN connec**tion, **the subscribergets two telephone lines which may be used** indeperidently. This allows you to surf the **Internet** or **send lang faxes** while **the other line is used to place or receive an** ordinary phone call. With most ISDN equipment, **these two lines may be connected to put a call** through, **Furthermore, it is possible to bundle the two B channels, which creates a** single digital channel with a bandwidth of 128 kbit/s. An ISDN-2 connection **allows up to eight extensions to be** connected, **of** which **two may** be used **simultaneously.**

#### Primary Rate Access ISDN

 $The Primary Rate Access ISBN$  **con**nection (ISDN-3D) offers 30 indepen**dent B channels and one D channel** with a capacity of 64 kbit/s (30B+D). A connecticn **of this type is intended for** professional users, for example, large companles, which may employ (and pay for!) ISDN-30 to enable their telephone exchange systems and local net**works to communicate** with the **outside world.**

**Because of the large difference in capadty between Basic Rate and** Primary Rate ISDN (2B+D versus **30B+D),** some **network operators also offer slimmed-down versions of PRA using, for example,** six **B channels**  $(6B+D).$ 

#### **ISDN** AT HOME

**At the end user (customer)** location, **the** two-wire **ISDN connection has to be terminated** with **a so-called** Linebox. Thls **interface converts ISDN** line signals to a 4-wire bus (called *S-bus* 

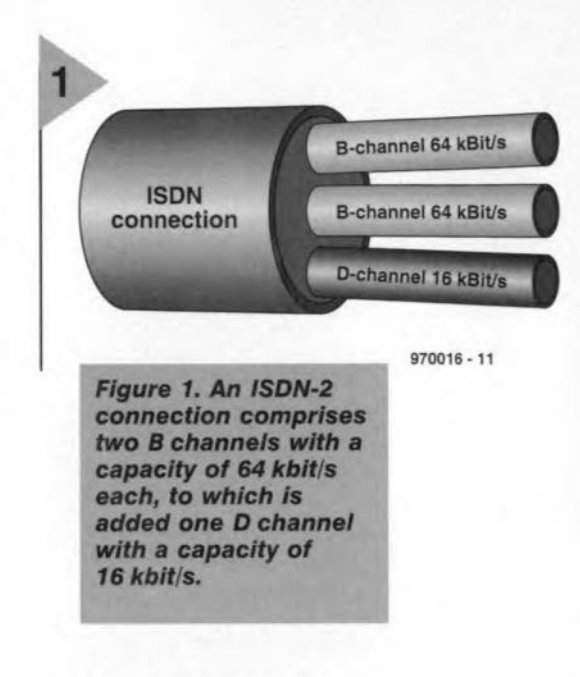

by BT and the CCITT), and employs a **normal telephone** cable.

**There are two connection arrange**ments available for the ISDN equip**ment:** point-to-point **or point-to-mul**tipoint. In point-to-point mode, one **ISDN device** is **connected, and the** cable may have a length of up to 1 km. In point-to-multipoint mode, up to eight ISDN devices may be connected **in** parallel, **in** which **case the distance covered** by **the cable** is **reduced to** about 200 m. The end of the S-bus is **terminated by** resistors, **while the equipment** is **connected with the** aid **of an 8-pin** version **of the standard** modular telephone plug (RJ-45).

Apart from two transparent B channels of 64 kbit/s each and the 16-kbit/s **D** channel, **the S-bus also conveys bytes** which **arrange miscellaneous functions including synchronisation.**

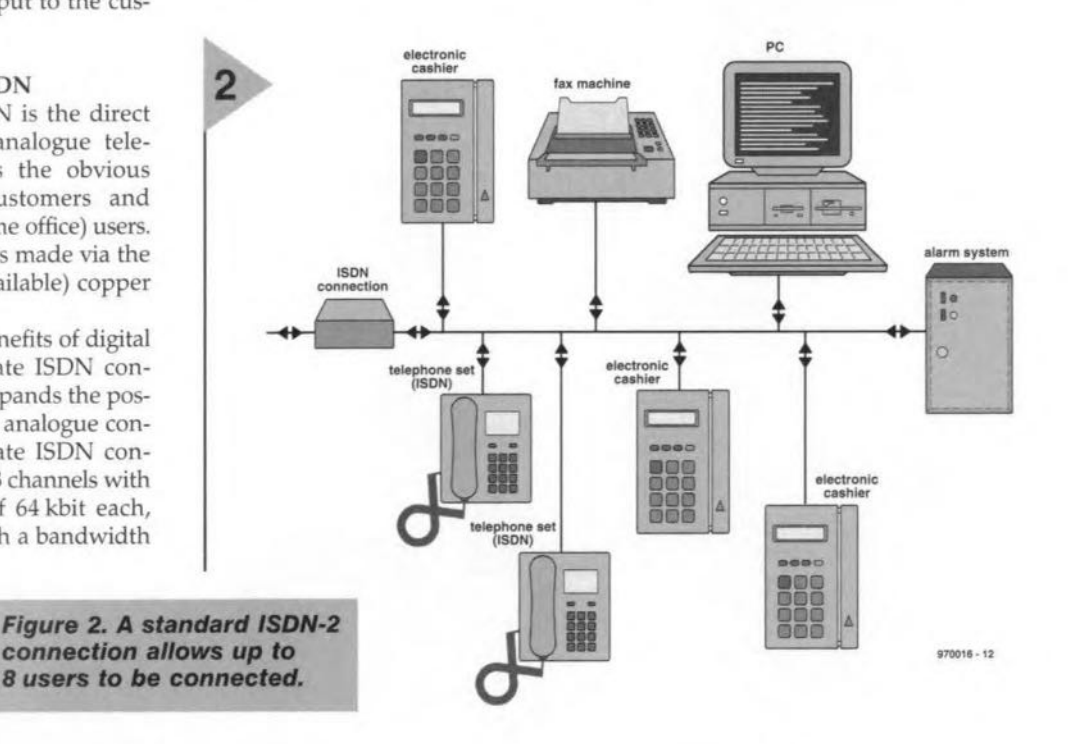

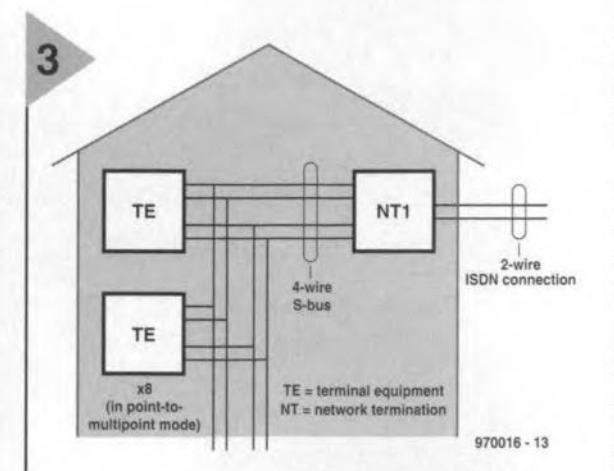

**Figure 3. Depending** on the number of extensions in the home (or small office) either a point-to-point or a point-to-multipoint link is set up to make the connections.

The control of the datastream involves an overhead bandwidth of 48 kbit/s, resulting in a total traffic of 192 kbit/s which may be conveyed via the S-bus.

In a system with several devices in parallel, each device (extension) is given access to the D channel using a special procedure. The B channel,

> Figure 4. ISDN subscribers may continue to use their existing analogue telephone equipment. An A/D-D/A converter is inserted between the ISDN line and the 'old' equipment, while the newer **ISDN** equipment is directly connected to the ISDN line.

however, is reserved for the device which was involved in establishing the connection. All other devices are excluded from this channel while the call lasts.

#### EURO ISDN

As is often the case when new services and/or options are introduced, an undesirable number of (partly) incompatible versions arises within a short period if there is no tight regulation right from the start. ISDN, too, was a sad example of this happening in practice. In many cases, national telecom operators set their own standards for local markets. Not a problem for most users, fortunately, because everyone within a one country will use the same system. A major stumbling block, however, for the development of a global or European market. Taking hardware across national borders is only possible if international standards are defined and accepted. In 1993, most European telecom operators signed a Memorandum of Understanding in which they agreed to offer services complying with a European standard: Euro ISDN. The following services and/or facilities have been defined for this standard:

- $\Rightarrow$  Basic Rate Access (BRA) and Primary Rate Access (PRA);
- $\Rightarrow$  a voice service which connects to the analogue standard;
- $\Rightarrow$  a data speed of 64 kbit/s per channel.

Furthermore, the following five supplementary services have been defined:  $\Rightarrow$  Calling Line Identity Presentation

- (CLIP);
- $\Rightarrow$  Calling Line Identity Restriction  $(CLIR);$
- $\Rightarrow$  Direct Dialling In (DDI)
- $\Rightarrow$  Multiple Subscriber Numbering (MSN);
- $\Rightarrow$  Terminal Portability (TP).

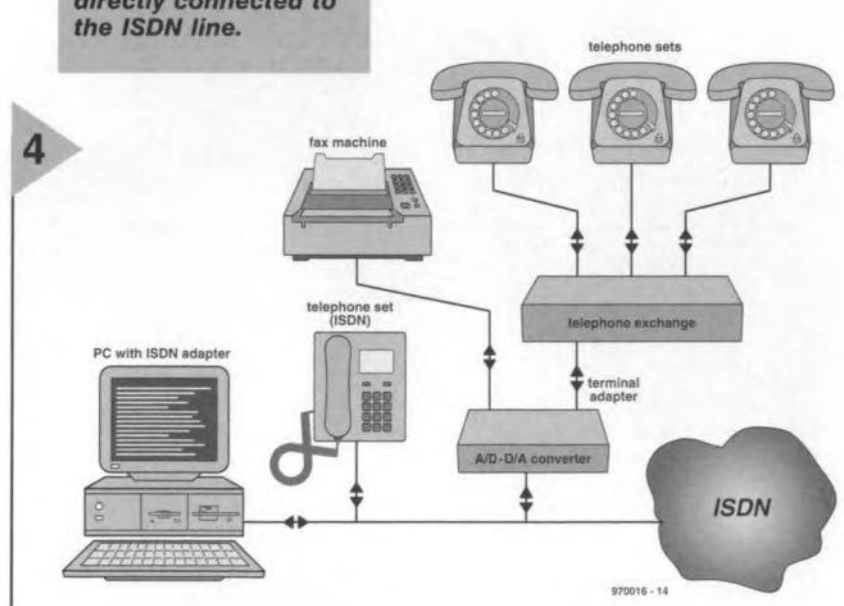

22

#### **SUPPLEMENTARY SERVICES**

As few of you will be familiar with the exact meaning of the above mentioned extra services, short descriptions are given below.

As implied by its name, Calling Line Identification Presentation (CLIP, actually a standard service with ISDN) ensures that the called customer can request the identity of the calling party. This option works within ISDN networks only, and may be disabled by the calling party for reasons of privacy.

Using the Connected Line Identification Presentation feature, the caller gets an identification of the called number as soon as the connection is established. If the number is not available, or set as not released by the called extension, the calling subscriber is notified accordingly. Two special functions, Calling Line Identity Restriction and Connected Line Identity Restriction, allow the displaying of phone numbers to be disabled for identity protection (per call or permanently).

Multiple Subscriber Numbering (MSN) enables up to eight directory numbers to be allocated to one ISDN-2 line.

Thanks to Terminal Portability (terminal disconnect/connect), an ISDN user may carry his/her ISDN terminal set to another socket on the same ISDN-2 line without losing the call.

In addition to these standard functions, lots of other services may be offered including billing information, number blocking, call announcement during a call, and connect-through functions. The availability of these supplementary services depends on what is offered by the telecom providers, and the demands of their customers. In most cases, supplementary services are offered at extra cost.

As already mentioned, each ISDN link has a D channel besides the **B** channels. The D channel is employed for the so-called carrier and teleservices. The carrier services play an important part in the linking of ISDN and the traditional telephone network, PSTN. In the ISDN infrastructure, the function of the teleservices is to ensure that the right extension/device of a customer is reached (for example, telephone set, fax or computer).

#### **BEARER SERVICES**

The bearer services indicate the type of information conveyed via an ISDN channel. The following bearer services have been defined for use within Euro ISDN:

- $\Rightarrow$  64 kbit/s unrestricted;
- $\Rightarrow$  64 kbit/s structured for speech;
- $\Rightarrow$  64 kbit/s structured for 3.1-kHz audio.

Every ISDN link makes use of one of

**Elektor Electronics** 

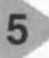

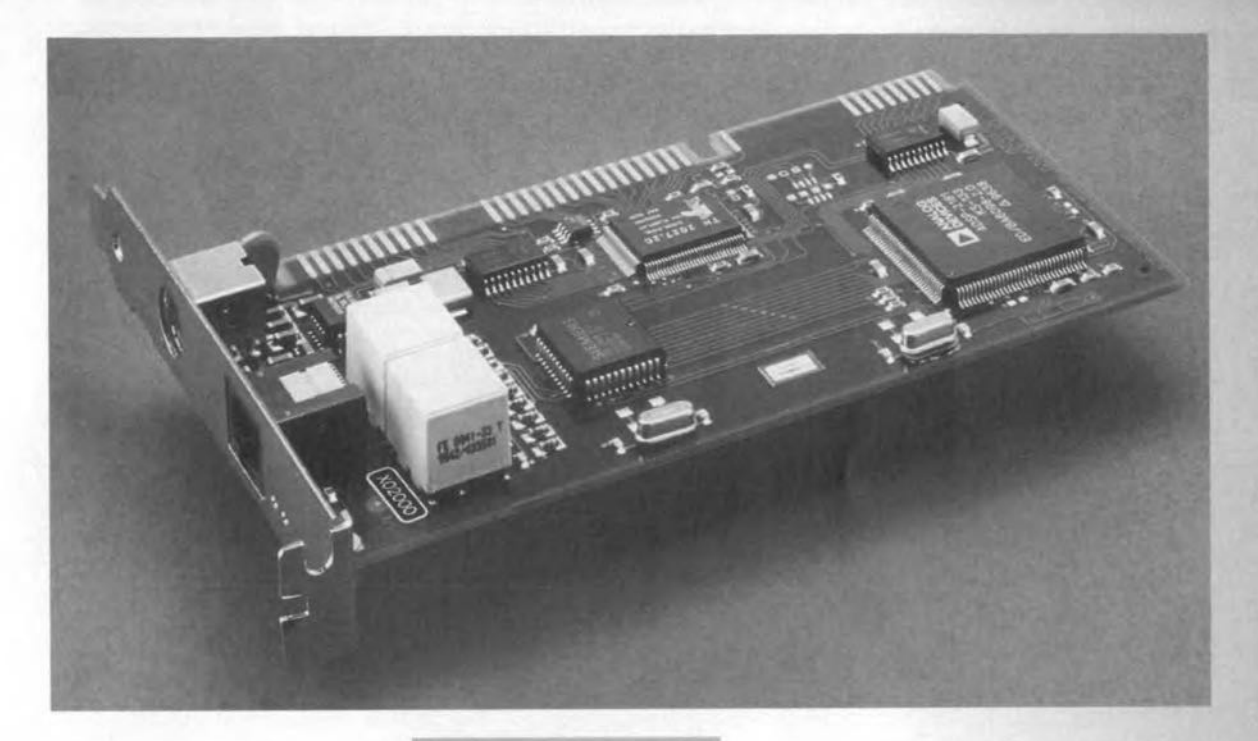

these three services, Each time a connection is being set up, the right service is automatically selected. Although the data speed is 64 kbit/s in all three modes, it is still essential for the characteristics of the relevant information to be accurately known, mainly because the network operator makes different selections depending on the mcde. An ordinary voice call, for example, has different requirements from a computer connection. With voice services, especially transatlantic ones, the usual selection is data compression. With data links, data corruption or 1055 can not be tolerated. An identification of the connection type thus makes it easier to make the best use of the available infrastructure in an efficient way. The overview below shows the options available for "treating' (or processing) the datastream.

Q In 64 *kbitls unresiricted* mode, a fully transparent link is employed, and

*Flgure* 5. *Using* a *special Insertion card like the Eicon Diva Pro 2.0 pictured here, any PC may be linked* to *the ISDN network. This brings fast data* connections *within reach* of *any PC user.*

- data processing is not allowed.  $\Rightarrow$  In 64 *kbit/s structured for speech* mode, analogue-to-digital junctions may employ conversion to *G.711/G.713.* Underway, compression up to 32 kbit/s is allowed.
- Q The <sup>64</sup> *kbit siruciured for audic* mode treats the datastream in the same way as speech signals, but then without recourse to echo cancellation circuits. This type of link is intended for analogue modems communicating via ISDN.

### **Analogue** modems just **as 'ast as** *ISDN?*

As we *write tbis, modem manufacturers are consolidating* a *new standard* to *achieve* a *data speed* 01 *about* 56 *kbit/s using 'oroinery', analogue telephone fines. This woufd make data communication across an analogue fine almost* as *last* as *across an ISDN line. But da these connections offer exactly the same leatures? Ta enable the highest possible data speed* to *be achieved on an ana/ogue fine,* a *number* 01 *conditions have be saüslied. For instance, the user has* to *be connected* to *an all-digital (System-X) local telephone exchange. Such an exchange always leaves* a *small part* 01 *the clock signal on tiie line. The new modems use this 'residue'* to *synchronise.* A *point which* is *offen lorgolten in diseussions about 56-kbit modem technology* is *that the last connection* is *only one-way: lrom an ISDN connection (i.e., the digital exchange) to an ana/ogue connection. Consequently,* two *users, each having an anaJogue connection, will never be able to realise* a *56 kbit/s link between them. However, Internet providers in partieular will welcome the new technology,* as it *enables them* to *offer* a *last connection to customers having analogue modems.*

In addition to these standards, a number of other modes have been developed:

- $\Rightarrow$  2  $\times$  64 kbit/s unrestricted;
- $\Rightarrow$  384 kbit/s unrestricted;
- $\Rightarrow$  1,920 kbit/s unrestricted:
- $\Rightarrow$  Packet mode via the B channel:
- $\Rightarrow$  Packet mode via the D channel.

#### TELESERVICES

The teleservices indicate the purpose for which a link will be used, thereby allowing a feature called *end-ta-end signalling.* The system enables, for instance, a Group-4 fax machine to be reached directly on an ISDN number which also has a telephone set and a PC with an ISDN connection. These features are automatically added to the datastream by the equipment or the application. Within the Euro ISDN system, a communication provider may decide to implement the tollowing teleservices:

- $\Rightarrow$  Voice 3.1 kHz
- $\Rightarrow$  Teletext
- *Q* Croup-a fax  $\Rightarrow$  Mixed mode
- $\Rightarrow$  Videotext
- 

In this way, the use of teleservices provides a high degree of flexibility to any single ISDN connection. In the near future, further extension of the teleservices is feasible. Examples of added services include voice 7 kHz, message handling, video telephony, desktop/video conferencing, picture mail, film retrieval and audio retrieval. Some of these services are still under construction, while others are partly finished. whether or not they will be used in practice is decided by the telecom providers.

(970016)

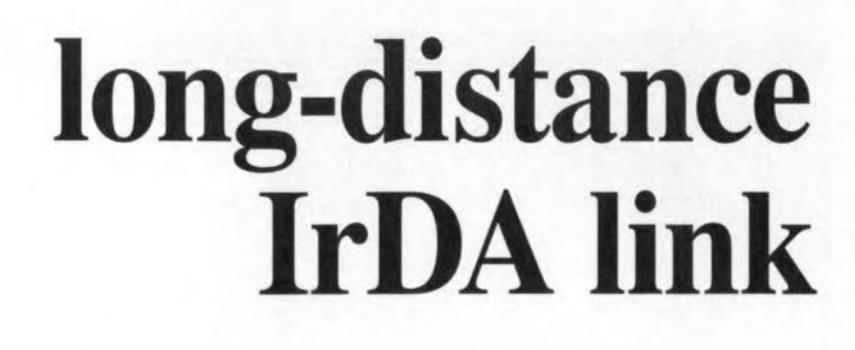

### *infra red data link covers up* **to 20 m**

**The infrared data link discussed in this article is based on the IrDA (Infrared Data Association) standard, and is suitable for any modern computer in combination with any peripheral device having an RS232** se rial **interface. The long-distance IrDA system goes even further, however. A full-duplex mode operating at up to 19.2 kbit/s coupled with**

**RTS/CTS handshaking enables links to be established which used require cables. In contrast with the standard IrDA specification (range up to 3** m), **distances of up to 20 m may be covered.**

#### *MAIN SPECIFICATIONS*

- *• replaces serial cable connection by infrared*
- *• suitable for all computers and peripherals*
- *• range* of *over 20* m
- *• beam pointing not required with shorter links*
- *• RS232 compatible • IrDA 1.0 compliant* (2.4-115.2 *kbit/s)*
- *• no special driver(s) required*
- *• choice between half-duplex and full-duplex*

Design by P. Höpping and W. Hackländer

26

The subject of IrDA was cov**ered by two earlier** articles, **one on the basics of the** system *(Elektor Eiecironics,* April 1996) and one on a Windows 95 hosted IrDA trans**ceiver for the standard** range *(Elektor Elecironics,* November 1996). The latter

**design (which was a first for horne construction) allows a half-duplex link**

**to be set up which runs at up** to 115,200 bits/s. The typical distance **covered by this** sys**tem** is **about 1 In,** or **3 m maximum, while the transceivers have to be** accurately **pointed at one another because of the** optical aperture angle of  $30^{\circ}$  $(\pm 15^{\circ})$ .

**Like the add-on transceiver** design published in the **November 1996 issue, the** IrDA interface typically found

**in** today's **laptop and notebook computers complies** with **the IrDA stan-**

dard. The **standard is** marked by the **use of short pulses which enable** IR LEDs **(transmitting devices) to be** opera ted **at**

high (pulsed)

currents. **The pulse length of the serial** signal **on the RS232 interface, however, depends on the programmed bit rate, and** is, **therefore, variable. The lrDA interface converts aserial bit with** logic **value '0' into a pulse with a minimum** and maximum length of  $1.6 \mu s$ (default) or 3/16<sup>th</sup> of the RS232 bit duration, respectively. To be able to **recover the original bit length of** the RS232 signal, the bit rate has to be **known, in other words, the IrDA inter**face **has to be programmed to operate** at the right bit rate.

**Apart from the range** that **can be**

Figure 1. Circuit diagram of the long-distance IrDA interface. A microcontroller handles all bit rate settings, transmission control (full/half duplex), as well as everything to do with the conversion of the **RS232 signals into IrDA-compliant 1.6-us** pulses (and the other way around).

covered reliably, the IrDA standard is also marked by restrictions as regards data security. Because the receiver converts each received IR pulse into a serial bit, it is unable to detect the difference between the odd noise pulse and a start bit of a serial byte representing the value 0FFh. Despite the use of an AGC (automatic gain control) in the receiver, noise-induced bytes may occur if the optics are misaligned. In practice, however, few problems will occur as long as the receiver is not pointed directly at a noise source (for example, an electric bulb). A possibly annoying factor, however, is the halfduplex nature of the link, which

requires a certain recovery time to be built into the transceiver to prevent the receiver being overloaded by the local transmitter.

#### LONG-DISTANCE IRDA

Apart from the standard IrDA mode, the long-distance IrDA interface offers an extended mode which achieves bit rates of up to 19.2 bits/s using RTS/CTS handshaking. As opposed to the extended (full-duplex) mode, the (halfduplex) standard mode is IrDA compatible. There is only one deviation from the IrDA standard in that the transmit power has been optimized for relatively large distances (up to 20 m).

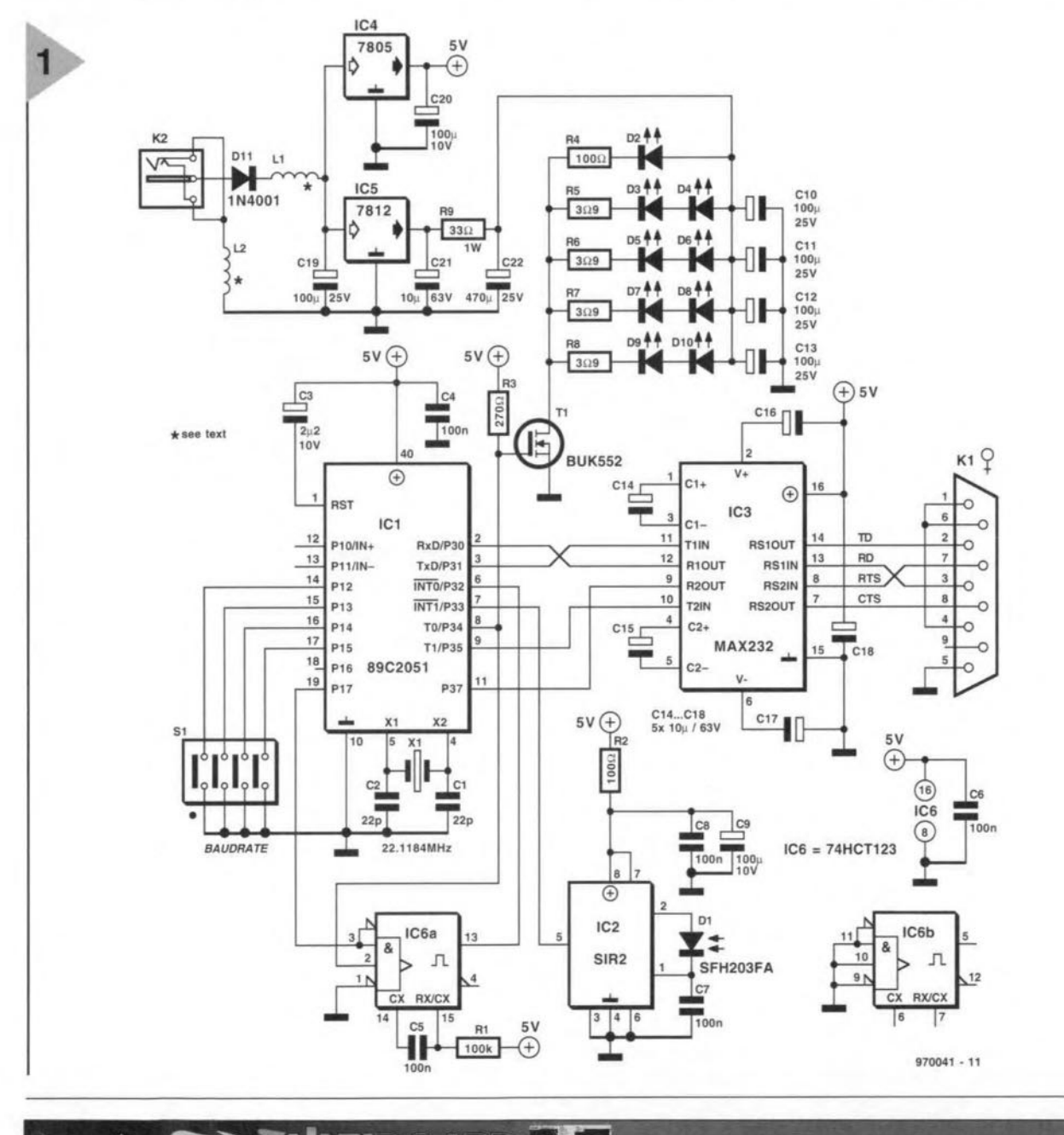

#### $\mathbf{B}_{H}^{(t)}$ NOW ALSO WINDOWS 95 & NT

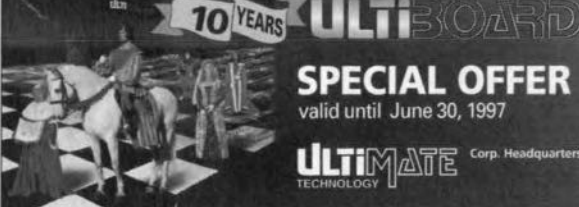

ULTIboard Challenger 700, consisting of ULTIcap Schematic Capture, ULTIboard PCB Design<br>ULTIroute GXR Ripup & Retry Autorouter, with a design capacity of 700 component pins for<br>L 349.- excl. VAT and S/H. Upgrades to larger sturing SPECCTRA le on requ rden • The Netherlands<br>(+31) 35 - 6944444 / fax: (+31) 35 - 694334!

 $5/97$ 

27

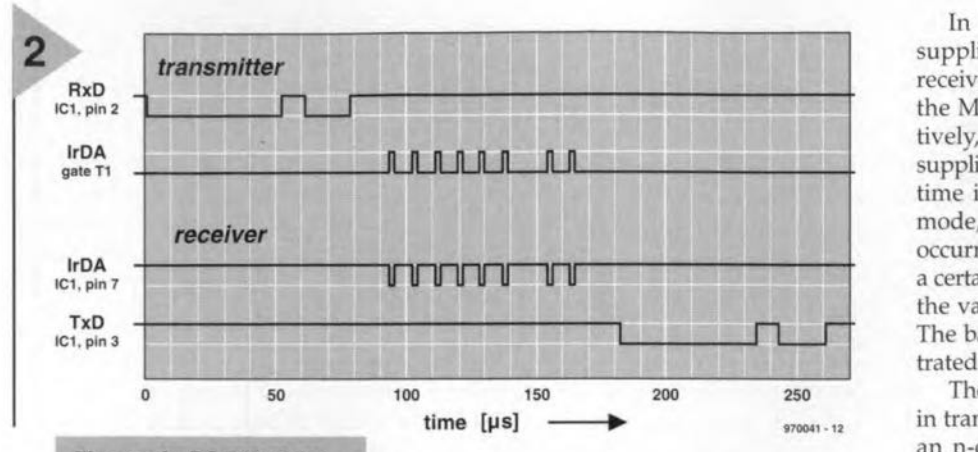

*Figure* 2. *RS232 data and the IrDA signal In transmit and receive* mode. The shift between *the* two *sig* $n$ *als* is caused by the *latchlng operetlon* (byte-wlse process*ing*) of the UART in *the m/crocontroller.*

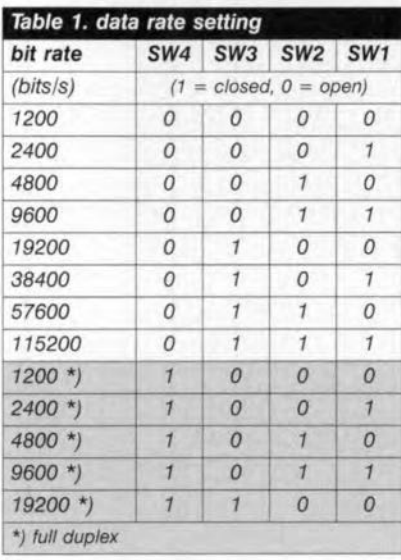

The obvious advantage of the higher power is that it is no longer necessary to accurately point the receiver and transmitter at each other if shorter distances are covered, say, in an average sized office.

The use of a special IrDA driver with the standard-range transceiver discussed in last year's November issue causes two restrictions: the interface is only suitable for Windows 95, and it can not be used with a peripheral device such as a printer (unless, of course, in the rare case of the printer having a built-in IrDA interface). Because of this, the present long-distance IrDA interface does not employ

software-controlled bit rate settings. In fact, the bit rate is set by means of DIP switches as shown in Table 1.

#### WITH CONTROLLER

A microcontroller is employed for generating the bit rates, the conversion of RS232 signals into lrDA pulses. and the recovering of RS232 signals from lrDA pulses. An Atmel AT89C2051 singlechip microcontroller is used in the circuit (Figure 1). This controller is compatible with the industry standard 80C51 as regards internal architecture and instruction set, offering 2 kBytes of ROM, 128 byres of RAM, a UART and two timers. A particularly useful feature of the 89C2051 is that the ROM range is ectually implemented as an electrically programmable and erasable

Ln transmit mode, the controller supplies a  $1.6-*u*s$  pulse for each 0-bit received from the RS232 Interface via the MAX232 level converter. Alternatively, several 1.6-us pulses may be supplied because the "dead' (recovery) time is filled with pulses. In receive mode, the controller has to detect the occurrence of an infrared pulse within <sup>a</sup> certain period. lf such <sup>a</sup> pulse arrives, the value of the bit is  $0'$ , else, it is  $1'$ . The basic IrDA system timing is illustrated in Figure 2.

The  $1.6-*u*s$  pulses supplied by pin 8 in transmit mode drive the gate of Tl, an n-channel 5-volt logic-level compatible MOSFET. The FET switches the pulse current through the special IR transmitter LEDs, with double limiting of the maximum current. On the one hand, the  $3.9 - \Omega$  resistors (R1-R8) limit the peak current through the seriesconnected transmit diodes to about 1.5 A. This amount of current is only allowed, however; if the pulse/pause ratio (duty factor) is smaller than 0.01. With higher bit rates, the duty factor rises with the number of pulses per second, enabling resistor R9 to provide additional current limiting. As a mat-

> *Figura* 3. *Block dlagram of the IrDA* receiver *IC* type *SIR2 from NOllalog Inc. This* complex *chip contalns all the* necessary com*ponents (preamplifier, filter, pulse shaper).*

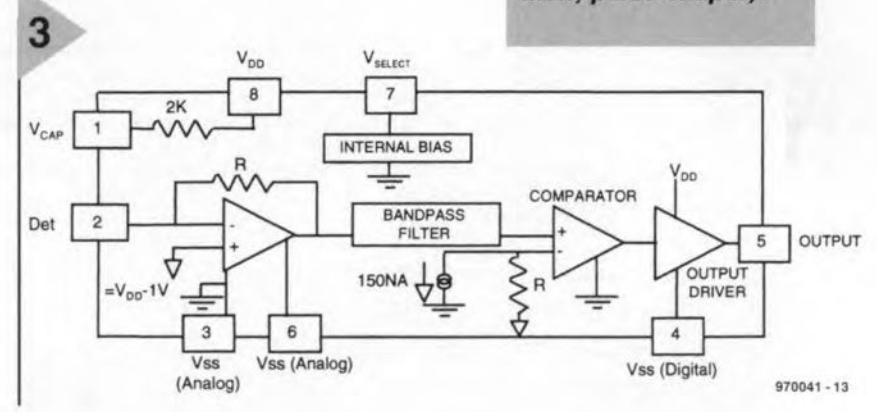

Flash EPROM, so that the controller may be erased and reprogrammed without having to expose it to UV light. Another advantage is that the Atrnel controllers are so cheap that they may also replace OTPs (one-time programmable PROM memories). Finally, the Atmel 89C controllers are pretty fast, too - here, the CPU operates at a clock speed of 22.118 MHz.

ter of course, the high peak currents through the LEDs call for suitably dimensioned copper tracks on the circuit board.

For short pulses, reservoir capacitors ClO-C13 and C22 act as voltage sources with a low internal resistance. The eight high-power IR-LEDs type TSHA6203 (from Temic) are specially designed for long-range digital

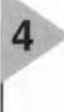

07 06 05 04 03 02 01 00 1 0 1 0 1 0 CTS data

*Flgure* 4. *Structura of the control* byte, *whlch* Is *continuous/y* bounced *back and forth* between *two long-distance IrDA boards.*

28

#### COMPONENTS LIST

**Resistors:**  $R1 = 100k\Omega$  $R2, R4 = 100\Omega$  $R3 = 270\Omega$  $R5-R8 = 3\Omega9$  $R9 = 33\Omega$  1W **Capacitors:**  $C1$ , $C2 = 22pF$  $C3 = 2\mu F2$  10V radial  $C4, C6, C7, C8 = 100nF$ C5 = 100nF MKT  $C9, C20 = 100 \mu F$  10V radial  $C10-C13$ , $C19 = 100 \mu F 25V$  radial  $C14-C18$ ,  $C21 = 10 \mu F 63V$  radial  $C22 = 470 \mu F 25V$  radial **Inductors:**  $L1, L2 = 2$ -hole ferrite bead, 0.4mm CuL wire, see text **Semiconductors:** 01 = SPV23NFL (Temic) or SFH203FA (Siemens) 02 = LEO, red, high efficiency 03-010 = TSHA6203 or TSHA5203 (Temic) (IR diode, 12°, 875nm)  $D11 = 1N4001$ T1 = SUK552 (Philips Semiconductors) IC1 = AT89C2051-24PC (programmed, order code 976504-1) IC3 = MAX232ECPE  $IC4 = 7805$  $IC5 = 7812$ IC6 = 74HCT123 IC2 = SIR2 (Novalog)\* **Miscellaneous:**  $X1 = 22.1184MHz$  quartz crystal  $S1 = 4$ -way DIP switch  $K1 = 9$ -way sub-D socket, angled pins, PCS mount K2 = mains adapter socket Enclosure: approx. size 120x70x30mm PCB and programmed 89C2051: order code 970041-C. \* Available fram C-I Electronics, fax (+31) 104861592

infrared transmission systems, high pulse loading capacity and short turnon times. The rise and fall times, for example, are just 300 ns at a pulsed current of 1.5 A. Another equally important aspect is, of course, that the radiation wavelength of 875 nm matches the spectral sensitivity of the p-i-n photodiode, D1, employed in the receiver circuit.

Apart from the IR transmitter diodes, the MOSFET also drives a regular red LED, D2. This LED is useful as a visual transmit indicator. In fullduplex mode, the LED lights brightly,

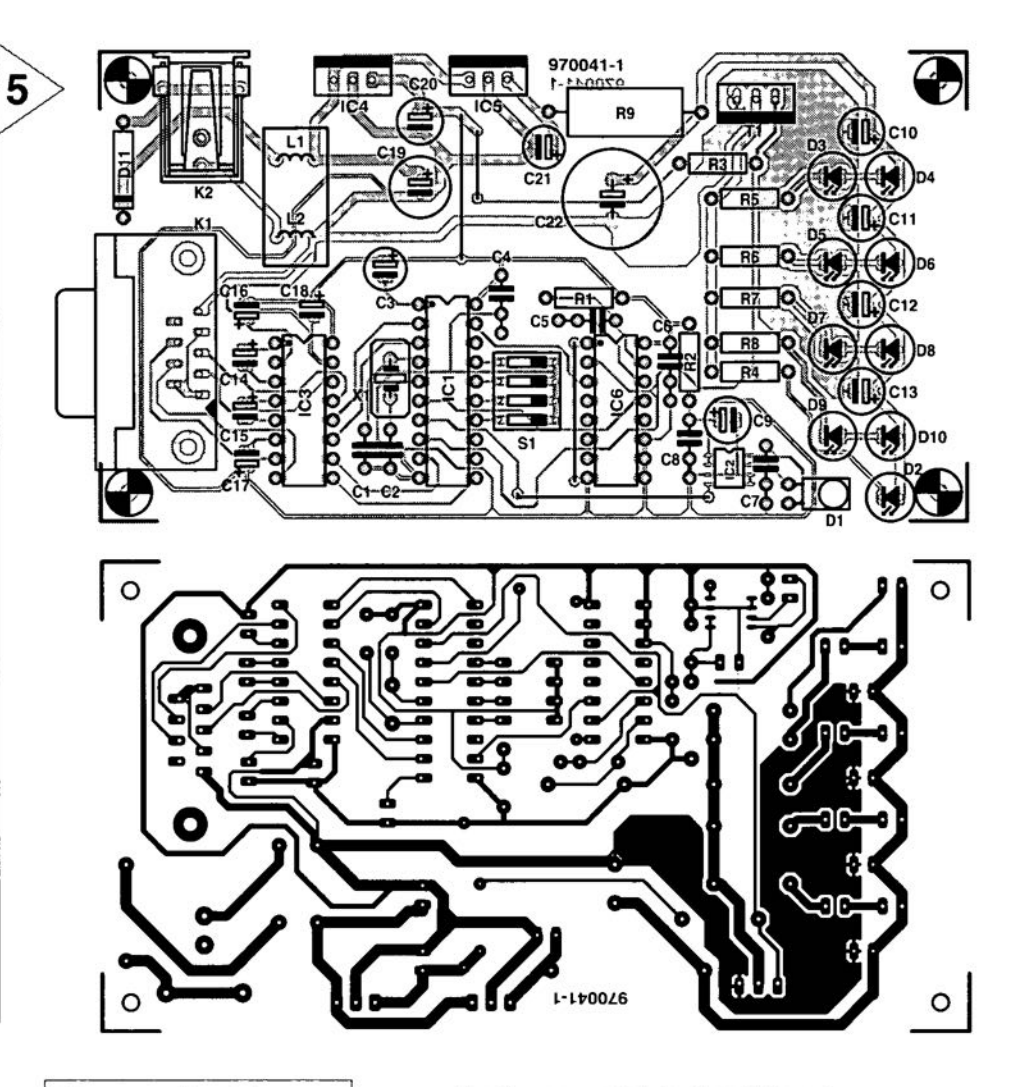

*Figure* **5.** *Track layout and component mounting plan of the peB designed for the interface. Board available ready-made through the Publishers'* **Readers** *Services.*

indicating a properly operating infrared link. If there is no communication, the LED lights only dimly.

The IR receiver section consists of one, special, IC in combination with the IR receiver diode. The special IC is a type SIR2 IrDA receiver from Novalog. This chip is IrDA-1.0 compliant, i.e., it is capable of handling data rates between 2.4 and 115.2 bits/s. As indicated by the block diagram in Figure 3, this one-chip IR receiver contains a sensitive preamplifier stage, a comparator for pulse shaping, and an output driver. The IR photodiode is directly connected to the IC input, with a 100-nF capacitor, C7, decoupling the cathode to ground. The supply voltage for the receiver IC is decoupled with the aid of R2, C8 and C9. The received IrDA pulses are available with TTL compatible swing at the buffered output. The microcontroller, ICl, handles their processing, The output of the receiver chip, pin 5, is connected to the P3.3 (!NT1 interrupt) line of the microcontroller.

In addition to a microcontroller, an IR receiver and an RS232 converter, the long-distance IrDA circuit also contains a type 74HCT123 monostable multivibrator, IC6A. In full-duplex mode, this IC generates an interrupt when the infrared link fails.

The circuit is powered by an ordinary mains adaptor with a rating of about 12 V/0.3 A. The adaptor is connected to the circuit via socket K2. The reverse polarity protection, D11, is followed by an L-C filter, L1-C19, which

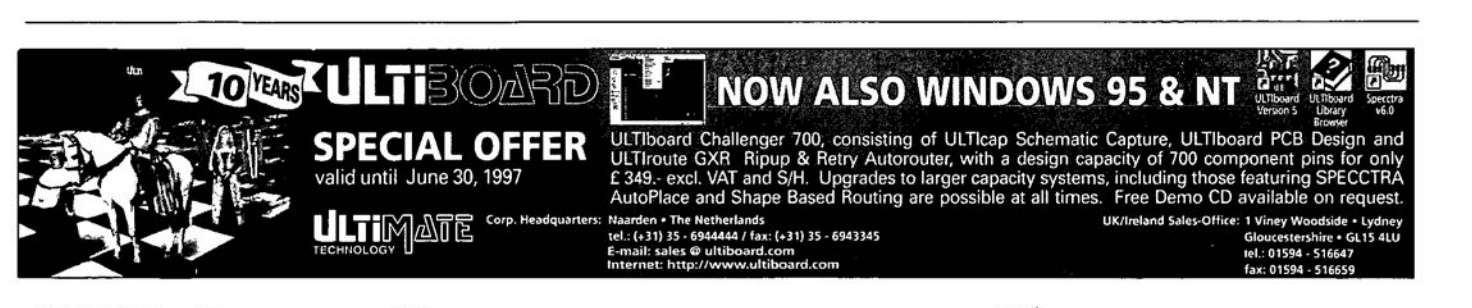

#### **RS232 troubleshooting**

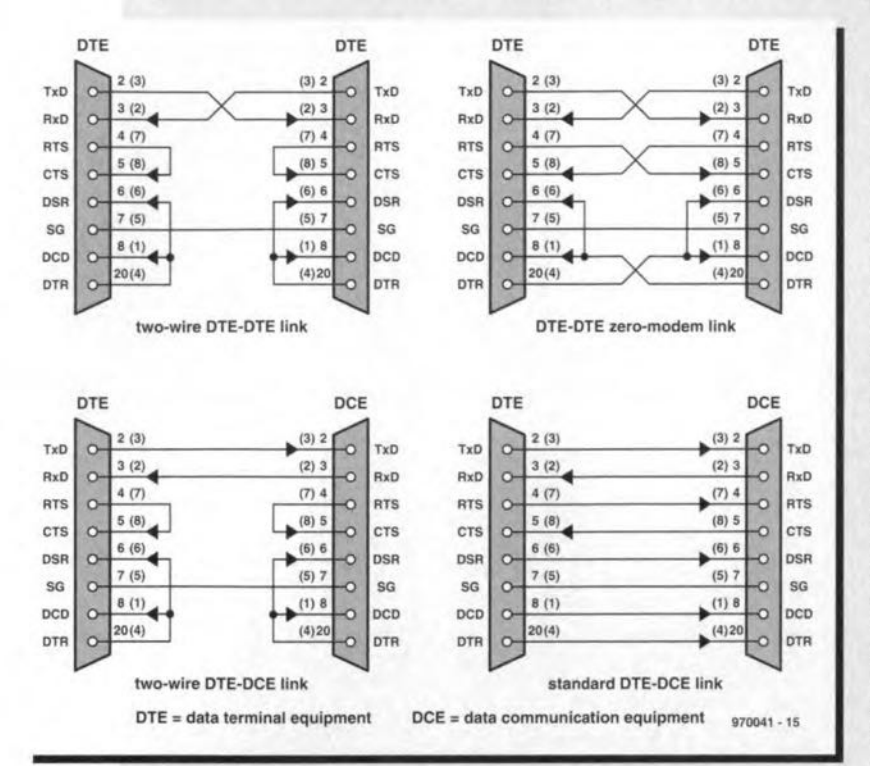

In principle, an RS232 link consists of three wire pairs. As far as differences exist between pin numbers on 9-way sub-D and 25-way sub-D connectors, the numbers in brackets apply to the older 25-way version (also in the drawings).

- $\cdot$  data: RxD and TxD at pin 2 or 3 (3 or 2)
- handshake 1: RTS and CTS at pin 4 or 5 (7 or 8)
- handshake 2: DSR, DCD and DTR at pin 6, 8 or 20  $(6, 1 or 4)$

The RS232 interface appears in so many versions that a new link may not always function spot-on. If DOS reports a write error to a COM port, the most likely cause is a fault in the handshaking system. This may be resolved as follows.

Of each of the wire pairs mentioned above, one wire is an input, and the other, an output. It seems logical to always have an input (for example, at the computer side) connected to an output (for example, at the printer side). If the relevant wires are crossed, then outputs and inputs are interconnected, which makes no sense. If you are hesitant about soldering inside the relevant plug, or even unable to do so (for example, because of a moulded plug case), then an insertion-type adapter may be employed to correct the situation with the crossed wires. An output is easily identified using a multimeter, because it normally supplies a negative or a positive voltage of 10 V or thereabouts (usually, the range is 8 to 11 volts). Inputs, on the other hand, are usually at 0V, or a low voltage (smaller than 2 V).

So, in case of problems, take a deep breath and cheerfully start measuring potentials on the serial ports of the PC and the peripheral device. If, for example, a voltage of -10 V is measured on pin 2 at both sides of the link, an insertion adapter has to be made (in the simplest case, two sub-D connectors fitted back-to-back with short wires

between the pins). Pin 2 is then crossed over to pin 3, and pin 3, to pin 2. If, on the other hand, pin 2 is at -10 V at one side, and at 0.9 V at the other side, pin 2 may be connected to pin 2, and pin 3, to pin 3.

The same procedure applies to the other wire pairs, and the RS232 link will almost certainly function if everything is properly measured and connected. Do not forget to connect pin 7 (5) to pin 7 (5) to establish the indispensable ground link. The drawing shows all four variants which exist for RS232 serial links. The long-range IrDA board has a 9-way socket with a standard DTE-DCE pinout.

suppresses noise. All ICs receive their 5-V supply voltage from voltage regulator IC4. The LEDs, on the other hand, are powered by IC5, operating at 12 V.

#### FULL DUPLEX

In full-duplex mode, the transmitter and receiver 'bounce' a control byte back and forth all the time. In this 'dialogue', the actual information is inserted between the control bytes. Figure 4 shows the contents of the control byte, which may be any bit pattern, as long as it is dissimilar from the occasionally occurring noise pulses. Only bits 0 and 1 have an additional function:

When D0 (data) is at '1', the transmitter informs the receiver that the control byte will be followed by a data byte. If the data bit is at '0', no data follow, and the circuit is switched to receiving.

Bit D1 (CTS) is set to the value which exists at the CTS input of the RS232 interface. The receiver then supplies this value at the RTS output.

Because only a part of the transmission time is actually used for data bytes, the transmitter and receiver internally operate at a bit rate which is 6 to 8 times higher than the speed of the data conveyed over the IR link. For example, if the speed of the infrared link is set to 19.2 kbit/s, an internal bit rate of 115.2 kbit/s is used. In fullduplex mode, this creates the following constantly repeating sequence:

1. Transmit control byte. Set bit D0 if the RS232 interface has serial data available for transmission:

2. If data are ready and available, transmit them, else continue at step 3; 3. Wait for control byte;

4. Process control byte. Copy value of bit D1 to RTS. If bit D0 is at '0', return to step 1, else continue with step 5; 5. Receive data byte and output it via the RS232 interface. Return to step 1.

As you can easily see, the two IR transceivers wait at step 3 when the link is interrupted. In that case, the monostable causes a restart after some time. Because of the maximum data speed

of 115.2 kbit/s, it was necessary to optimize the entire program by having the CPU count clock cycles. The eight bits that form a byte are therefore processed linearly rather than in a loop structure.

Because the full-duplex mode is asynchronous in a number of respects, the setting of the serial port should include the parameter '2 stop bits'. Particularly at lower bit rates, when the computer comes very close to the theoretically possible data transmission speed, small delays could add up and cause data loss under certain conditions.

**CONSTRUCTION AND TEST** There is a choice between two component types which may be used in the transmitter, and the same goes for the receiver: TSHA6203 or TSHA5203 for the IR LEDs (both from Temic), and SFH203F (Siemens, Farnell) or BPV23NFL (Temic) for the receiver diode. The SFH203F has the same case as the LEDs, which makes it easier to fit.

Start the population of the board (Figure 5) with the passive parts and the IC sockets. The ICs, induding IC2, are not fitted yet. Check the value of R9 to make sure the LEDs werk in the safe operating area. The lR LEDs must be fitted the right way around! The cathode terminal is at the flat side of the enclosure. Next, connect the 12-V mains adapter, and use a DMM to check the voltages at the regulator outputs (5 V on C20, 12 V on C21). If the 12-V supply is too low, temporarily tie the gate of Tl to ground. The LEDs then stop drawing current, and the supply voltage should be at 12 V.

As soon as a second, fully operational, long-distance IrDA board comes in range, the two units will start to communicate, even if an RS232 link has not been set up yet with a computer or a peripheral. In this active state, the current consumption of a board is just over 100 mA. If no communication is established, then at least one of the two boards is not functioning properly. Try to establish the presence of received pulses at pin 7 of the microcontroller (connected to the output of the IR receiver; IC2). When the other board has no supply voltage, pin 7 will supply the six pulses sent by

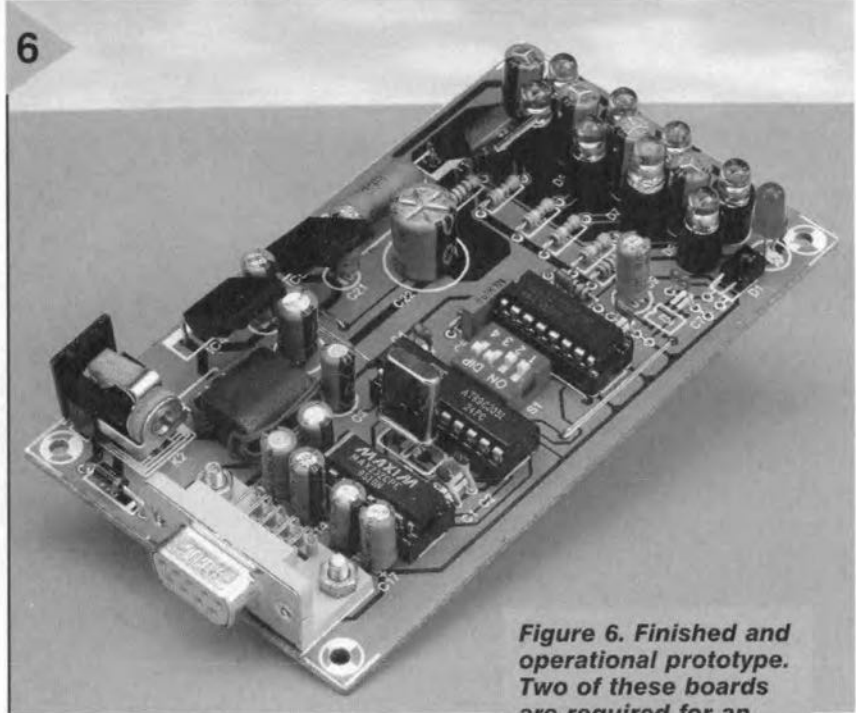

Remove the ground connection. LEO D2 should light brightly, and R9 should drop about 8 V. If everything is all right so far, the supply may be switched off, the ICs inserted in their sockets, and IC2 soldered in place. If the supply is connected again, D2 should light up briefly, and then very dimly. Using an oscilloscope, you may examine the processor's oscillator signal at pins 4 and 5, and the transmitter pulses at the IR diodes (or at the gate of Tl). In half-duplex mode at 9,600 bits/s, the scope should indicate  $s$ ix 1.6- $\mu$ s pulses, the first four spaced at about 9 *us,* and the last two, at about  $17 \mu s$ . This pulse train is repeated every 35 ms, which eorresponds with the period of the monostable.

**L- .......**are *required for* an *IrDA link* between */wo devices having* a *serial interface.*

the local transmitter. Once the other board is powered up, additional pulses (those from the receiver) should appear on the scope. This test is repeated with the other unit as the board on test. In this way, you are able to find out if a board transmits and receives, as well as which board is doing so.

Inductors LI and L2 consist of a few turns of enamelled copper wire with a diameter of about 0.4 mm (SWG28) through a small ferrite bead with two holes. These inductors act as (970041)

RF chokes, and their actual inductanee is uncriticaL

Because capacitors C10 through C13 and C22 are fairly heavily loaded by pulse-shaped currents, it is recommended to employ special versions as found in switch-mode power supplies. These capacitors are marked by a low internal resistanee, and better endurance under heavy loading conditions. Because suitable types like the 25V101MA31 from RSH are rare birds and by no means commonly available, 'normal' electrolytic capacitors may also be used, provided they are from reputable manufacturers, and known to be suitable for use in switch-mode power supplies.

#### ApPLICATION

Connecting-up is easy: the cable from the RS232 interface on the computer or the peripheral device is connected to the RS232 socket on the long-distance JrDA board. So, one board may be connected to your PC's RS232 port, and the other board, to a printer. Obviously, no wires or cables are connected between the two IrDA boards, as their communication is by means of (invisible) light. With relatively short distances, say, within an office, an indirect link is possible, that is, walls and ceilings may be used to reflect the infrared beams. As a matter of course, the range of the system with non-aligned boards is more likely to be degraded by direct sunlight, incandescent bulb light and similar light sources, than in the case of a line of sight path.

A line of sight path and accurate pointing of the optics are essential if you want to use the IrOA link to cover distances of up to 20 m. Also, precautions should then be taken to ensure that the IR beams are not interrupted, because that may cause transmission errors which are beyond correction.

An obvious eondition for a serial link between two IR boards is that the equipment at both sides operates properly in combination with an RS232 cable connection. The crucial point in connecting the long-distance lrDA boards is the right connector layout and pinning. Unfortunately, differences abound in this respeet, so that it may be necessary in some cases to swap a coupie of wires before the RS232 connection is up and running (see also the 'RS232 troubleshooting' insef).

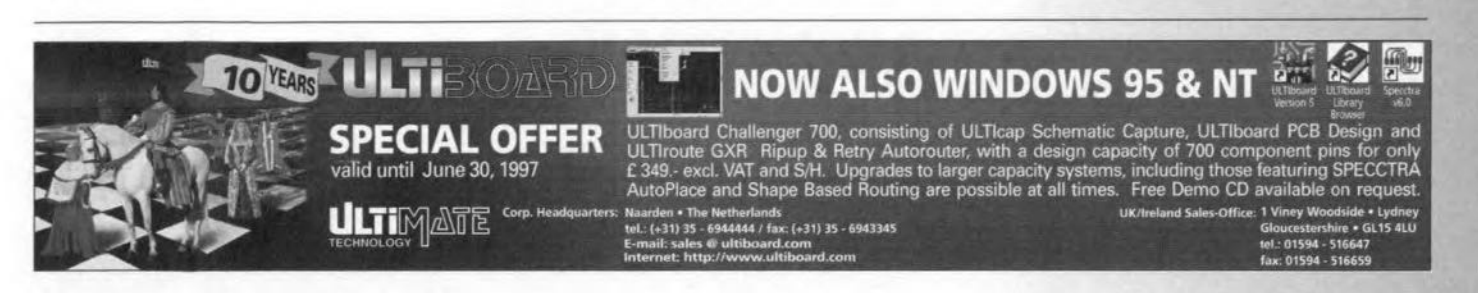

# **advanced LCR meter** *Part* **2:** *Construction*

Because of the use of integrated components, the number of building blocks constituting the *LCR* meter has been kept small, as may be seen in the introductory photograph showing the instrument with upper half removed.

Since small signals and welJdefined parasitic impedances are used, good screening is required in several places. The resulting tin-plate screens form an important part of the construction. Note that any deviations from the described screening may adversely affect the performance of the instrument.

The printed-circuit board, the various screens and the front panel are all designed for use with the specified enclosure.

The instrument should be built on the double-sided, through-plated printed-circuit board shown in Figure 5. Start the construction by cutfing

the switch  $(S_1-S_3)$  section and a little extra from the main board. The extra piece of board removed makes space for the liquid-crystal display (LCD) that will be fitted to the inside front panel. When the section has been cut out, hold the main board in the enclosure to see that it fits. Note that the six ventilation slots are at the rear of the enclosure, where later the mains inlet and on/off switch will be located.

Of the various tapped bosses in the bottom half of the endosure only five are to be retained: four to screw the board to and one coinciding with the space left by the extra piece of cut-out board. The superfluous bosses are easily removed with a sharp knife or a 10 mm drill. When this is done, try the board for a correct fit again.

Gouge out a little material from the bottom panel of the lower half of the enclosure underneath  $PC<sub>4</sub>$  (to make

part of this three-part article. This second part describes the construction of the instrument. Because of the required precision, ample screening is needed, but with some dexterity the construction will prove to be not too demanding. The careful work will be rewarded by an instrument with excellent properties.

The design considerations and the circuit

meter were described in last month's first

layout of the LCR

Design by H. Bonekamp

#### **Parts list**

#### **Res1stars:**

**A<sub>1</sub>, R<sub>18</sub>, R<sub>22</sub>–R<sub>28</sub>, R<sub>30</sub> = 10 kΩ<br>R<sub>2</sub>–R<sub>5</sub> = 10 kΩ, 1%, high stabilit**  $R_6$ ,  $R_{19} = 100 \Omega$  $R_7 = 100 \text{ k}\Omega$ , 0.1%, high stability  $R_8 = 100 \Omega$ , 0.1%, high stability  $R_9 = 4.7 \text{ k}\Omega$  $R_{10} = 10 \Omega$  $R_{11}-R_{16} = 1$  k $\Omega$ , 1%, high stability  $R_{17} = 5.49 \text{ k}\Omega$  $R_{20}=18 k\Omega$  $R_{21} = 12 \Omega$  $R_{29} = 22 k\Omega$  $R_{31} = 1.5 \Omega$  $P_1 = 10 \text{ k}\Omega$  preset, horizontal mount**ing**

#### **Capacitors:**

 $C_1 = 56$  pF  $C_2 = 65$  **pF trimmer**  $C_3$ ,  $C_5$ ,  $C_{18}$  = 10  $\mu$ F, 10 V, radial **C4, ClO, C,s, C20, C22, G24, C28· C29,**  $C_{31}$ -C<sub>40</sub>, C<sub>43</sub>-C<sub>54</sub> = 100 nF, high **stability**  $C_6$ ,  $C_7 = 1 \mu F^*$  $C_8$ ,  $C_9 = 1$  $C_{11} = 470 \text{ nF}$  $C_{12}$ ,  $C_{13} = 200$  nF\*  $C_{14} = 47 \text{ nF}$  $C_{16}$ ,  $C_{17}$  = 22 pF, ceramic  $C_{19}$  = 150 pF, ceramic  $C_{21}$  = 2200  $\mu$ F, 16 V, radial  $C_{23}$ ,  $C_{25}$  = 1000  $\mu$ F, 35 V, radial **C<sup>26</sup> = 300 nF\***  $C_{27}$ ,  $C_{30}$ ,  $C_{41}$ ,  $C_{42}$  = 10  $\mu$ F, 16 V, **radial** \* **= MKT (metallized polyester)**

#### **Semiconductors:**

 $D_1$ ,  $D_6$ ,  $D_7 = 1N4148$  $D_2$ ,  $D_3 = BAV45$  $D_4$ ,  $D_5$ ,  $D_8 = BAT85$  $D_9 - D_{12} = 1N4001$  $D_{13}-D_{16} = 1N4002$ **017 = zener, 5.6 V, 1.3 <sup>W</sup> 0'8.019 = zener, 16 V. 1.3 W**  $T_1 = BC337$ 

#### **Integrated circuits:**

 $IC<sub>1</sub> = AD1847JP$  $IC<sub>2</sub> = AD847JN$  $IC_3$ ,  $IC_4 = OP282GP$  $IC<sub>5</sub> = ADG433BN$  $IC<sub>6</sub> = AD620AN$  $IC<sub>7</sub> = PGA103P (Burr-Brown)$  $IC_B = 27C512$  (976507-see Readers) **services toward the end of this issue)**  $IC<sub>g</sub> = ADSP2101 KP80$  $IC_{10} = 22V10$  (976506 - see Readers services toward the end of this **issue)**  $IC_{11}$  = ST93C46CB1 (SGS)  $IC_{12} = 7805$  $IC_{13} = 7815$  $IC_{14} = 7915$ 

#### **Miscellaneous:**

- $L_1$  = **inductor**, 100  $\mu$ H **Re, = relay, Siemens V23042-A2001-** B101
- **S,-\$3 = Push button switch 06-R-RO** with protective cap D6Q-RD-CAP (ITT)
- $X_1$  = crystal 24.576 MHz
- $X_2$  = crystal, 10 MHz
- **Tr, = Mains transformer, secondary**
- 9 V, 4.5 VA (e.g., Velleman

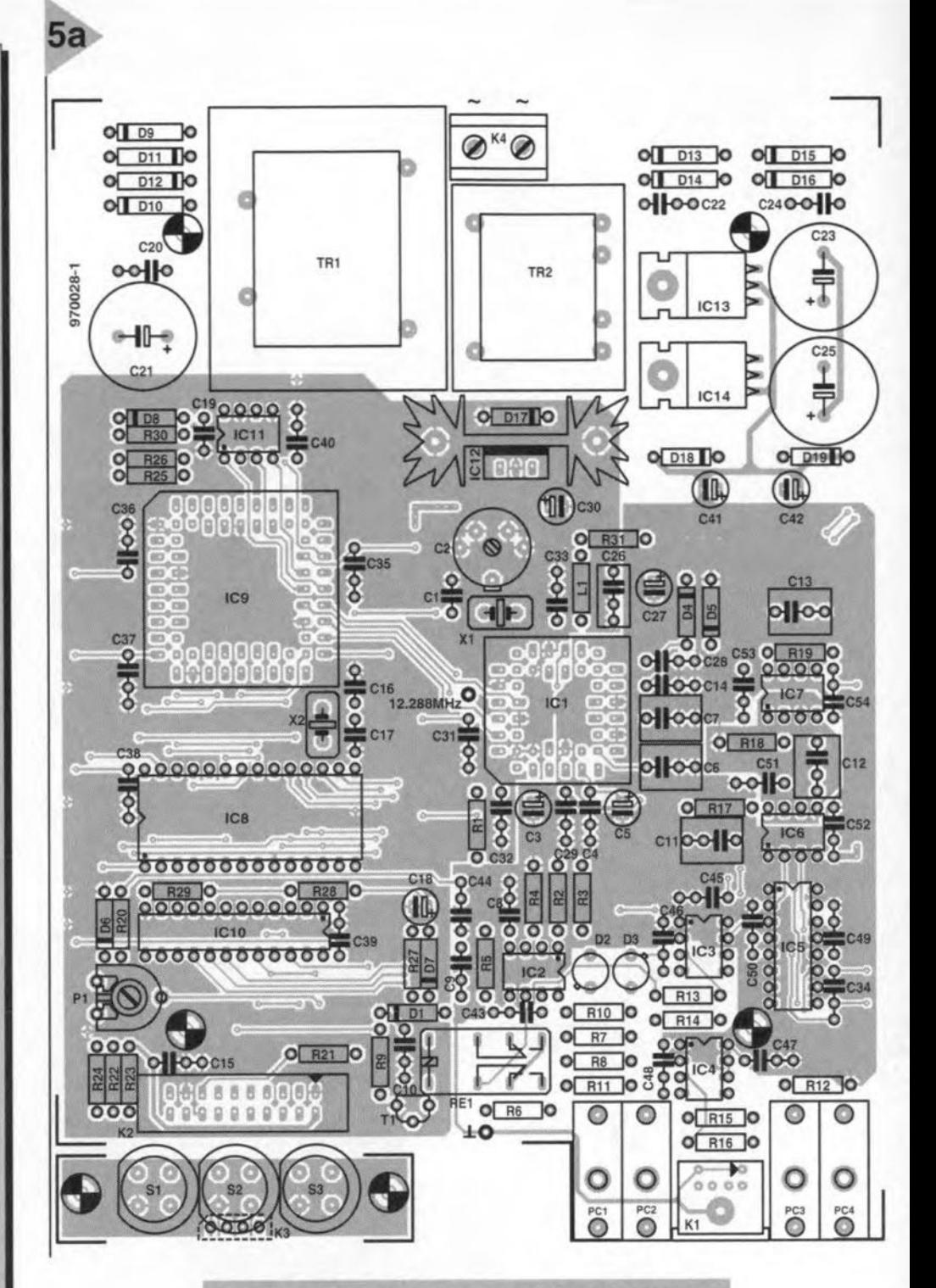

#### *Figure* **Sa.** *Component layout of the printed-clrcult board* **for** *the LCR meter.*

- 1090050M from Maplin) **Tr2 = Malns transformer, secondary** *2x15* V, 1.5 VA (e.g., Volleman 2150018M trorn Maplin)  $PC_1$ ,  $PC_2$  =  $PCB$  mounting phono **socket, red**  $PC_3$ ,  $PC_4$  =  $PCB$  mounting phono **socket, black or** whtte **K1 = 6-pin mini OIN socket**  $K_2 = 20$ -way PCB mounting box **header, straight**  $K_3 = 4$ -pin single-row IC socket **K4 = 2-way PCS mounting terminal** bleck, **pitch 7.5 mm Heat sink, 11 K W-1, Fischer**
	- SK104/38.1 (Oau phone 01243 553031)

LCD, L1642B1J000, 16×2 characters (Seiko)

- **Enclosure, UM32009L with 2 off FPK 30018 (front and rear panel) and 1** off UM·ASK (feet) (Bopla from Phoenix **Mecano, phone 01296 398** 855)
- $F_1$  = fuse, 50 mA, slow

 $S_4$  = double-pole mains on/off switch **Mains inlet with integral fuse holder 20-way flatcable about 15 cm long** PCB+GAL+EPROM Order No. **970028-G or** if **board not required:**

GAL Order No. 976506 and EPROM Order No. 976507

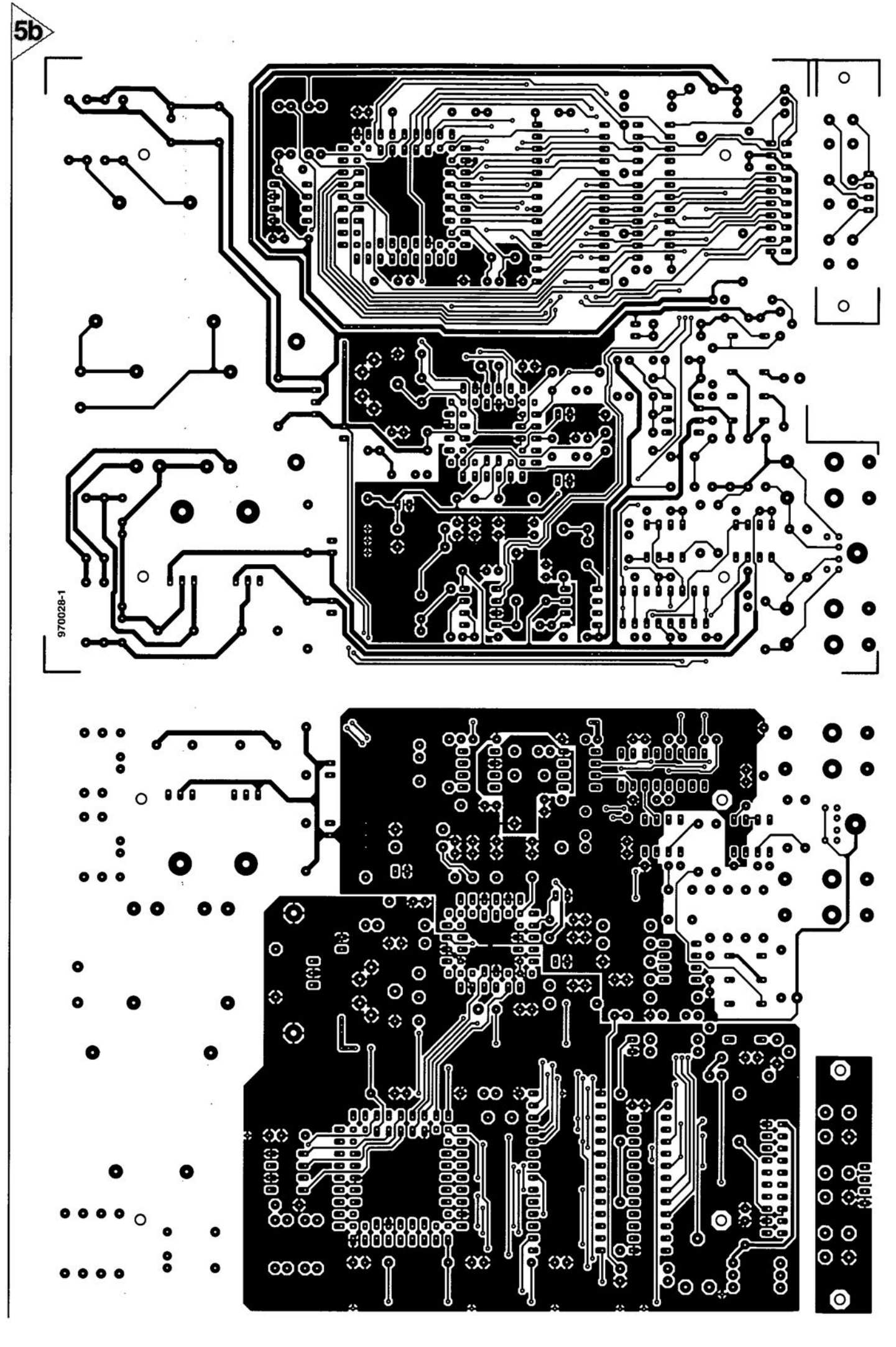

36

**Elektor Electronics** 

 $5/97$ 

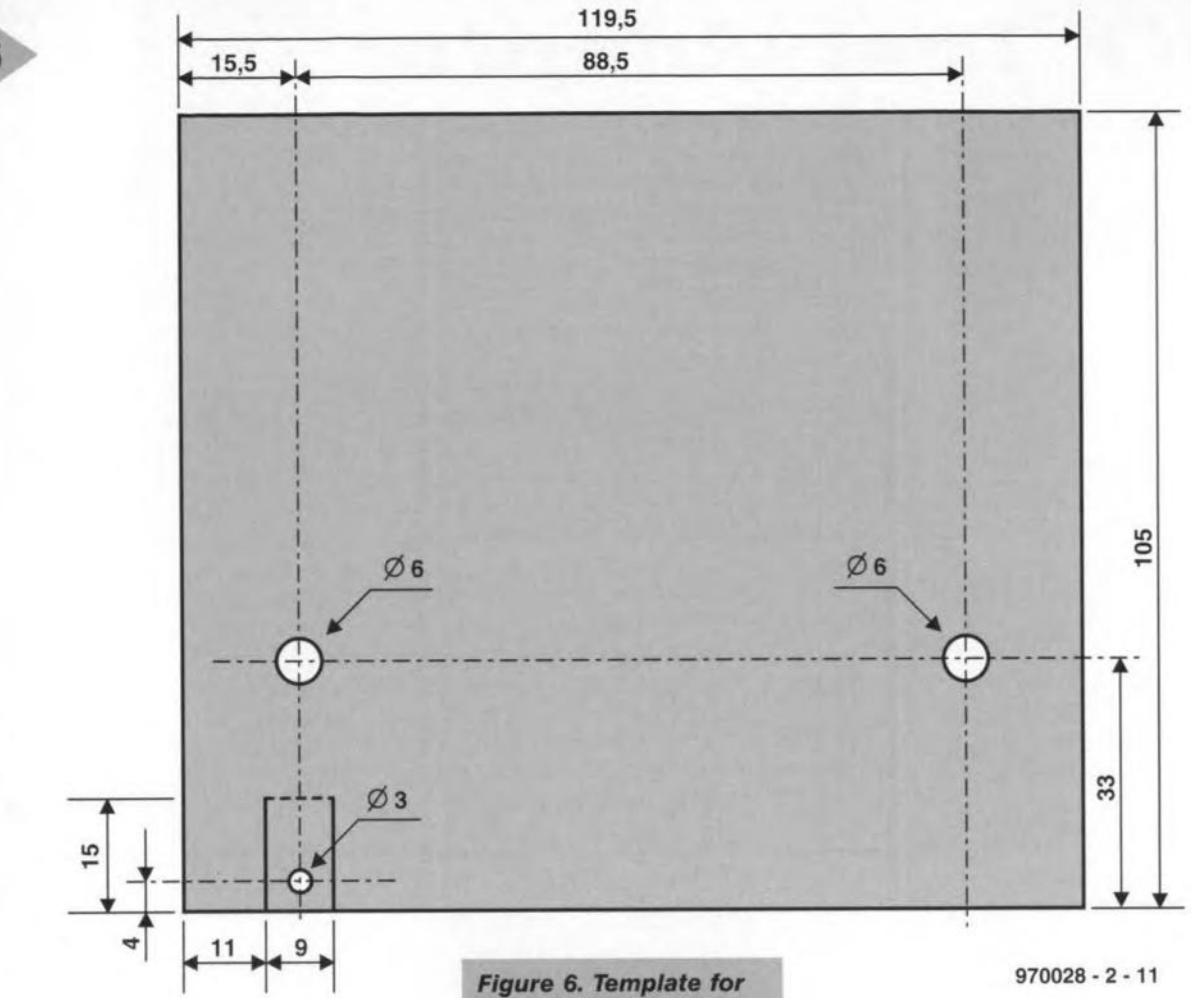

space for the fixing screw of this component) and  $R_{12}$  and  $D_{19}$  (to make space for the solder pads).

A screen is needed in the lower half of the enclosure. This is made by cutting a strip of 0.5 mm thick tin-plate into the shape shown in Figure 6. Note that this must be the exact size spedfied to prevent safety problems (the mains voltage input to the transformers is present at the track side of the board). Make the cuts for the small lip (bottom left-hand of Figure 6) and drill the three specified holes in the tin plate. Bend the screen along the lines indicated and turn the cut-out lip slightly inwards. The screen should now fit neatly into the bottom half of the enclosure. Secure it in place with araldite or superglue and fasten the lip on to the fifth tapped boss with a selftapping (preferably nylon) screw.

#### SOLDERING

When the mechanical work has been completed, a start may be made with populating the board. Since the *LCR* meter is not intended for beginners, it

> Flgure *Sb.* Track *lay*out of the printed-cir $cut$  *board* for the LCR meter.

*maklng the tln-pla'e* screen *tor the lower haff of the* enc/osure. *For safety* reasons *It* Is *vftal that* the exact *dimensions* ara observed.

is assumed that you are well versed in soldering. Nevertheless, there are some points which should be specially noted.

Sockets  $PC_1-PC_4$  must be fastened with small self-tapping screws before any solder connections are made to them.

The crystals must be fixed into position so that they float about 1mm above the board; this prevents any risk of their metal case causing a short-circuit between adjacent tracks on the board.

In a similar mannet; but for a different reason, regulators  $IC_{13}$  and  $IC_{14}$ must, after their terminals have been bent at right angles, be suspended above the board with the aid of 5 mm long plastic or nylon round clearanee spacers. This enhances their air cooling.

Test resistors  $R_7$  and  $R_8$  should be fitted last on to the board. This is because the less they are exposed to mechanical stress and heating, the better their stability will remain.

All other components may be fitted in the usual way. lt is advisable, but not necessary, to use sockets for the ICs.

Solder a 4-pin section of a singlerow JC socket to the section of board for switches  $S_1-S_3$ . Before any soldering, cut the pins of the IC socket short so that they do not protrude at the eomponent side of the board and do not touch S<sub>2</sub> when this is pressed. Fit the switehes with protective caps as specified so that they do not interfere with one another when they are pressed.

Link terminals 17-20 of connector  $K<sub>2</sub>$  to the switch-board via  $K<sub>3</sub>$  and terminals 1-16 to the display via a 10-15 cm long piece of 20-way flatcable.

In the specified Seiko display module, the terminals for the backlight are isolated from the data terminals (as, indeed, in most displays). Pin 16 of  $K_2$ is connected to the earth terminal of the backlight and pin 15 to the supply terminal. These terminals are normally identified by  $+$  or  $C$  (for cathode) and - or A (for anode) respectively. The remaining terminals (1-14) of  $K_2$  are linked to the corresponding terminals on the display.

Fit the display and the switchboard to the plastic front panel (Figure 7). Use countersunk M2 screws for

# *DIY Test Adaptor*

A four-wire test is conveniently carried out with the aid of the test adaptor shown in this box. The outer pins provide the current through the component on test, while the inner pins are used to measure a voltage (drop). With a little dexterity and suitable tools (4-mm tap, a set of standard size steel drills and a metal saw), the adaptor is easily made in a home workshop. It is made from two strips of brass, 10 mm long, 2 mm thick and a strip of *poly1hene (or plastic or nylon).*

The construction drawing shows that the inner pins are electrically linked to the lower brass strip, whereas

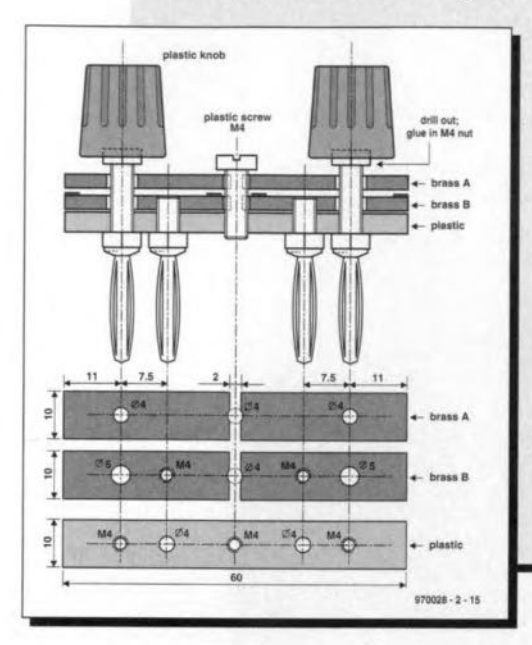

*the outer pins are connected to the upper brass strip. The poly1hene strip functions* as *the carrier:* a *nylon M4 size screw ensures that the strips stay firmly together.*

*When the three strips have been cut to size, clamp them in* a *vice (edge-ways in the jaws) and drill the five* 3.2 mm *holes right through. Remove the strips from the vice and tap the holes where indicated. Holes that need not be tapped should be reamed or drilled out to* 4 mm *diameter.*

*Cut the thread of the inner pins to the requisite length and use them to fix the lower brass strip to the poly1hene strip. The remainder of the work* is *evident from the drawing.*

*Cut the nylon fixing screw at the centre to* a *length that allows* a *gap of not more than* 2-4 mm *between the two brass strips. Glue some thin feit pads between the brass strips where indicated.*

*The last operation is to fit an M4-size nut in each of the solid poly1hene knobs. Ream out the hole in the knob to such* a *depth that the nut just protrudes from the knob. This ensures good electrical contact between the brass strip and the screw when this ts tightened. Finally, secure the nut with* a *drop or two of araldite or superglue.*

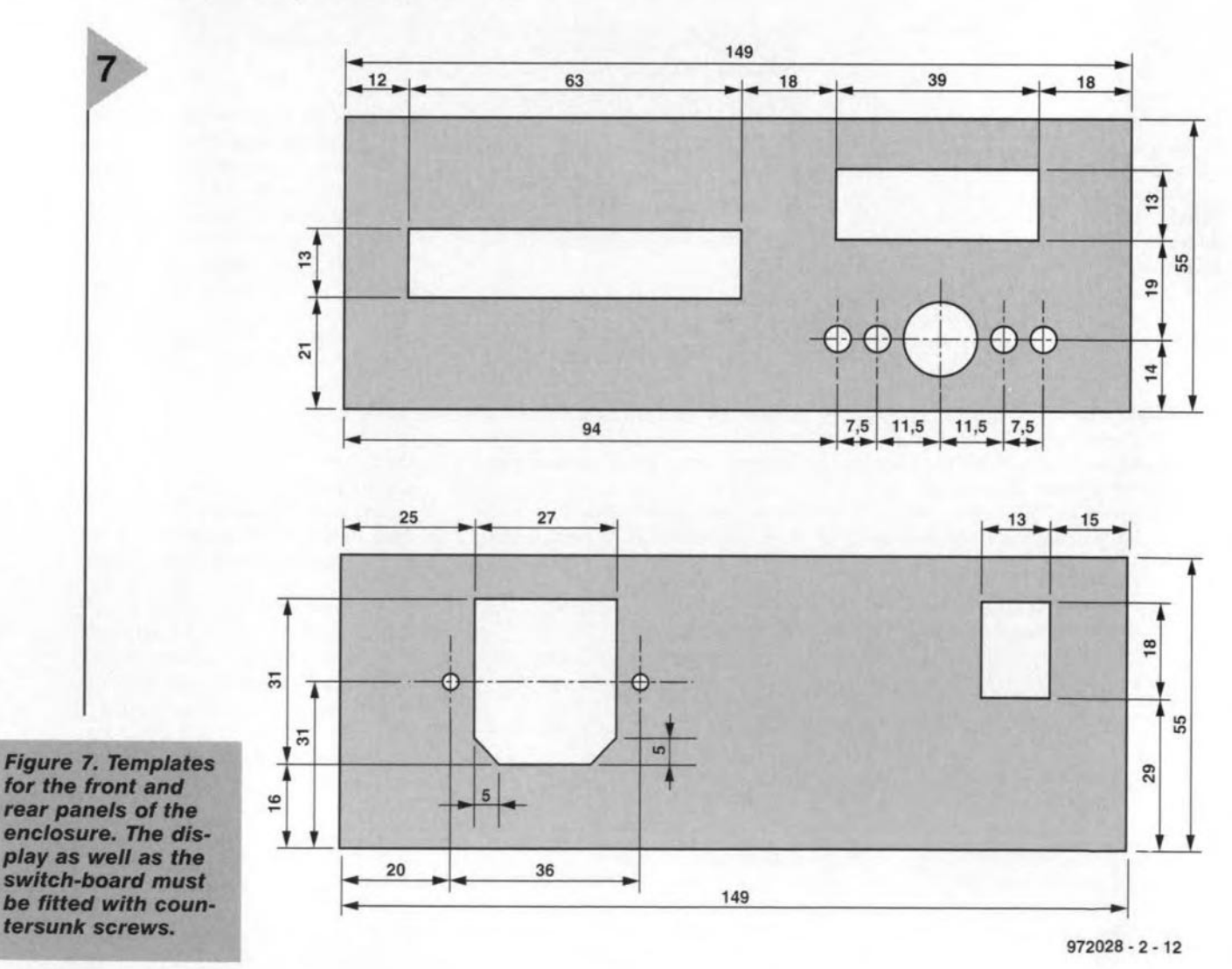

38

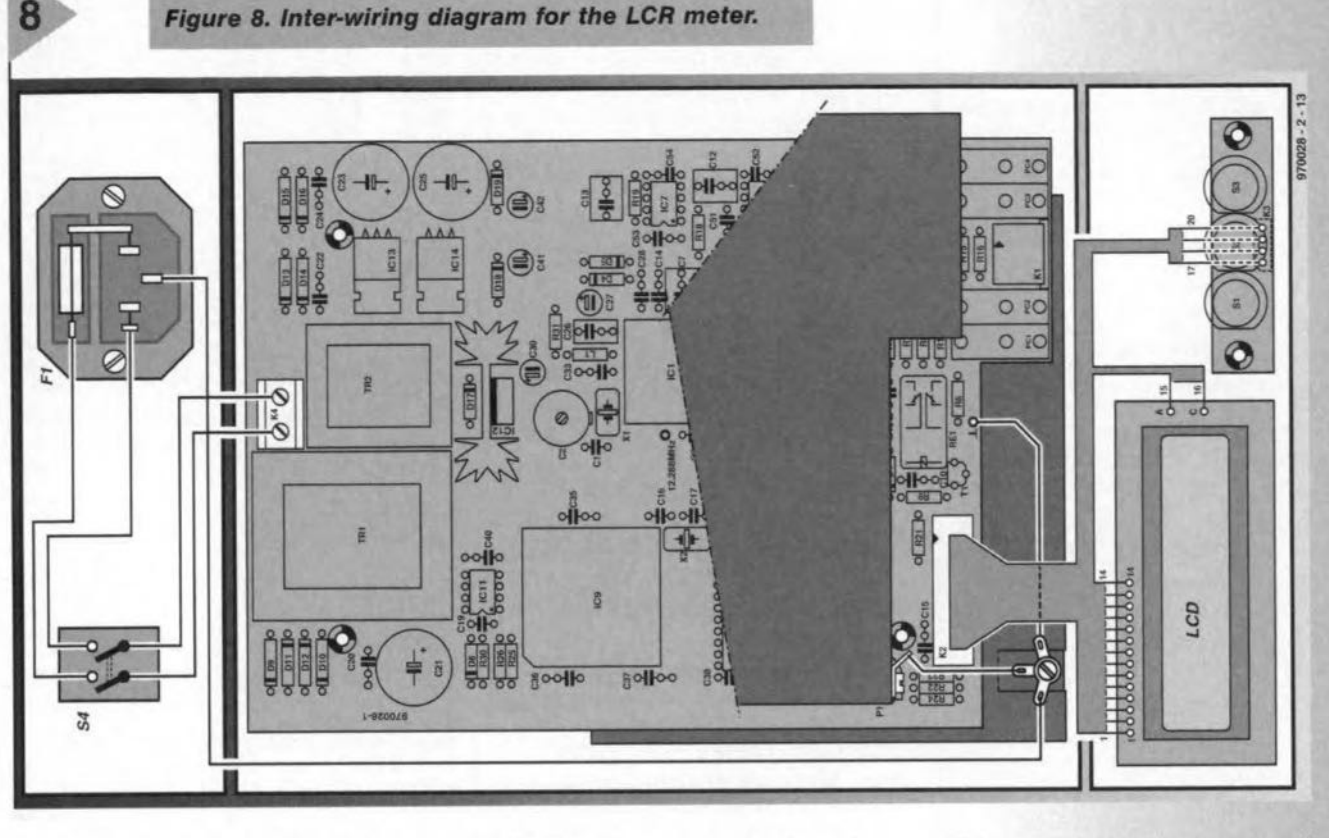

the display and secure them with a drop of araldite or superglue. Use countersunk M3 size screws for the switch-board. It is important that the distance between this board and the front panel is determined by 5 mm long round clearance spacers and nuts in such a way that the knobs of the switches are level with panel. Lastly, fix the front panel foil, if used, into place.

Make appropriate cut-outs for the mains inlet and on/off switch in the rear panel (Figure 7) and fit these parts. The wiring diagram in Figure 8 shows how the various interconnections are made.

#### MORE SCREENING

Like the lower half of the enclosure, the upper half must also be screened to minimize the effects of any external stray fields. This is accomplished by a sheet of 0.5 mm thick tin-plate cut to the size and shape shown in Figure 9. Bend the screen along the lines indicated. Place it into the upper half of the enclosure and fix it in place with two small self-tapping screws at the sides. The screen must be earthed with the aid of a solder tag secured with a

> **Figure 9. The template** for the screen for the upper half of the enc/osure shows the **bending lines, the cut**outs and the three holes to be drilled.

small self-tapping screw at the front of the screen.

Make sure that the metal screens cannot touch the metal parts of the LCD. If this should happen, the digital and analogue grounds of the circuit would be linked which would adversely affect the accuracy of the instrument.

Note the importance of proper earthing of the instrument to the mains earth-see Figure 8.

This completes the construction of the instrument-Part 3 in next month's issue will deal with the calibration and the software. [970028-2]

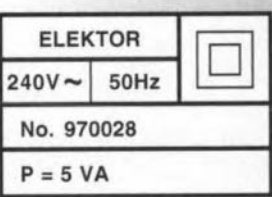

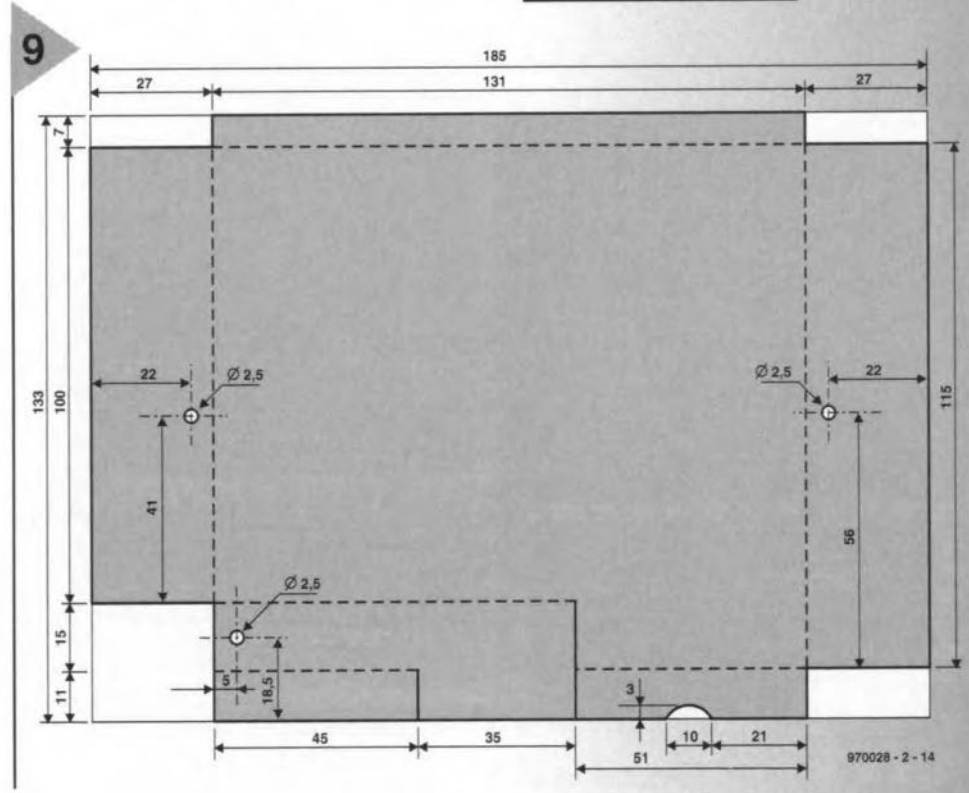

 $5/97$  39

### *HELP!*

I've owned a Casio keyboard PT-SO for about 15 years, and would now like to obtain two vital parts-the RAMPACK and TA-1 Interface plug-in module-to complete an otherwise splendid mini keyboard which I've used on numerous occasions.

At present, the keyboard plays, records then playback, but I need its RAMPACK in order to load and reload as and when.

The TA-1 interface plug-in module is required for loading on to a tape recorder or to reload back into the keyboard from a tape recorder.

If anyone can help in this, please write to Norman H. Hill, Mersey House, H.M.P., Channings Wood, Denbury, Newton Abbott, Devon TQ 12 6DW

Can anyone help in the design of a circuit that can control a selector switch with seven positions - this switch must rotate on each position automatically, say, every half an hour or hour;

This control is needed for the circuit that I built some three years ago from Velleman Kit 2590 - Light Computer.

My requirernents are: replacing the

selector switch, which is manually operated, by an automatie rotary circuit with seven positions , which is to be interfaced to the existing circuit.

If anyone can help in this, please write to Joseph Vella, 'St John', Bordin Str. Pieta' MSD 09, Malta.

I need the design of a device to control the record function of a VHS video recorder for a security system with video cameras. It is to be connected to the 'alarm' output of a security system. When the alarm relay is activated, the system is to control the VCR and switch it on if it is off, and start recording the video signal coming from the security cameras.

It should record for a given period of time, if possible adjustable for the total duration the alarm relay is activated. At the end of recording, the system is to activate the stop record function of the VCR and set it to Standby or OFF (not Pause, because of possible head damage if this is a long period).

The device should be usable on any type of standard modern video recorder. Some VCRs have a 'Quick Record' function which start recording by pressing only one button and some others need the Record and Play buttons to be pressed

simultanously. If possible, the device should be able to work with both systems.

A final, important point, it should not require any modification or wire soldering inside the VCR, that is, it should use the infra-red control inside the VCR. In other words, the device should be a substitute for the normal IR control.

Power supply should be 12 V drawn from the alarm system or battery power if current drain is small.

If anyone can help, please write direct to Patrick Gouardo, Varian Technical Support, P 0 Box 15665, Riyadh 11454, Saudi Arabia. Fax +966 (I) 456 9328; email: 75342.1337@compuserve.com

#### CORRECTION

LCR Meter Part 2 (May 1997) The description of  $L_1$  in the Parts list on p. 35 (Miscellaneous) is incorrect: it should read:  $L_1 = 1 \mu H$  (RDC = 0.16  $\Omega$ ,  $I = 1.2 A$ ).

# I~ **compact power amplifier**

# *Fast high-end design*

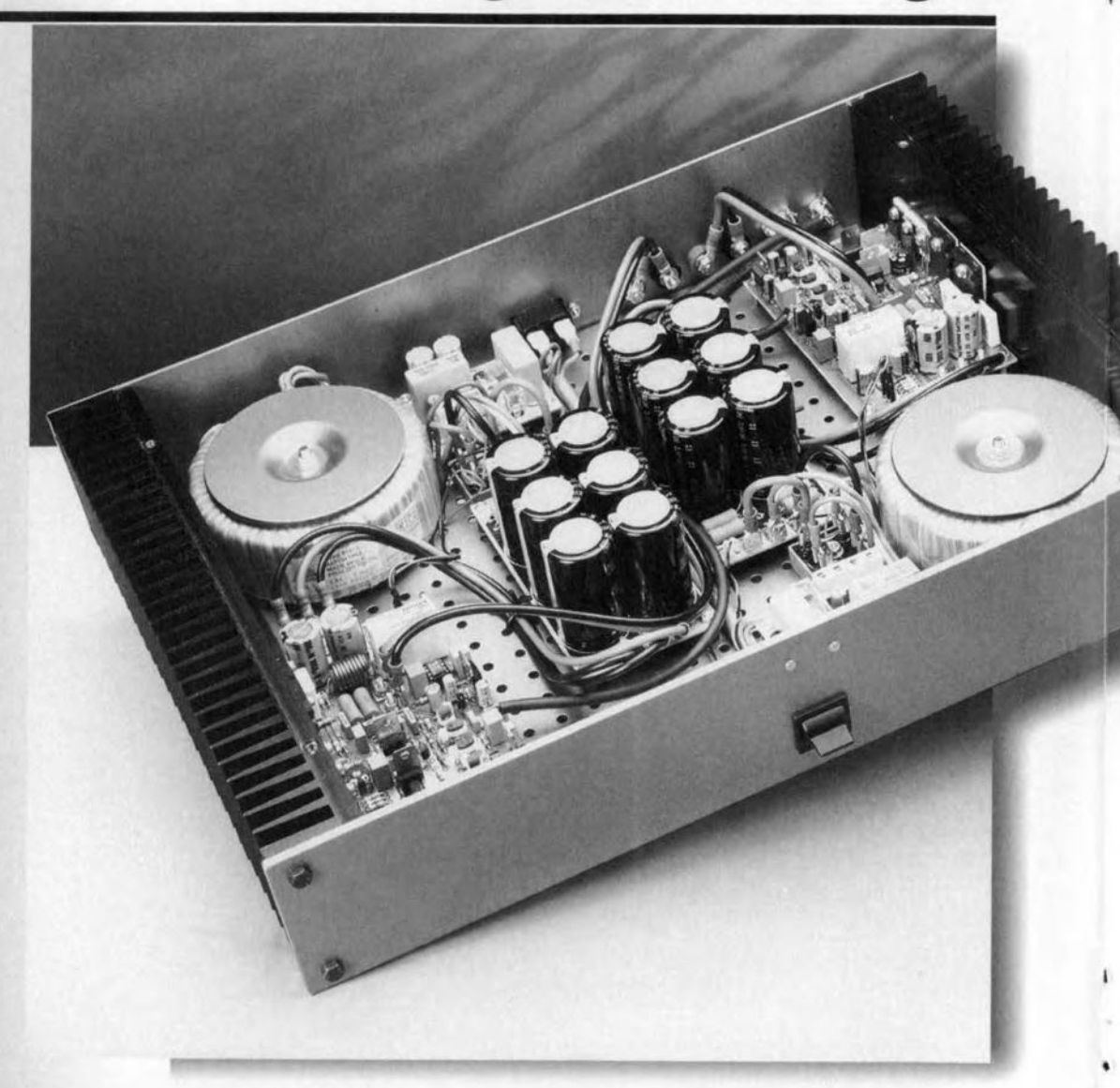

The battery-powered preamplifier published in our February 1997 issue must have made many of our readers long for a matching power amplifier. Odd as it may seem, it is almost two years ago that we last published a high-end power amplifier. This realization prompted the present compact power amplifier whose quality and layout match those of the preamplifier. It offers medium power output, is not overly complex and has a very high slew rate.

Design by T. Giesberts

The introduction gives a good idea of the power amplifier described in this artide.

The term 'compact' refers to both the power output and the dimensions of the amplifier. Of course, compactness is a relative term, because the amplifier contains no fewer than 19 transistors. Over the years, compactness has taken on a different meaning than, say, ten years ago. Then, a compact amplifier was understood to contain not more than eight to ten transistors; today this figure is nearer to twenty-five. After all, as everybody now realizes only too well, quality always has its price.

As far as output power is concerned, the present amplifier is definitely intended for normal domestic use. It produces some 50 watts into 8  $\Omega$ or 85 watts into  $4\Omega$ , which is more than ample for its intended use. Even at relatively high volume, a domestic power amplifier seldorn provides more than 1-2 power output. To highvolurne freaks it may sound odd, but most loudspeakers produce a sound pressure

of about 90 dB at a distance of 1 metre for an input of only 1-2 wattsenough to make the neighbours rush for the telephone.

It is elear, therefore, that the present amplifier has more than ample reserve to reproduce even the highest peaks in a piece of music without any discernible distortion.

A further benefit of the circuit is the use of such a relatively high quiescent current that with power outputs up to 2.5W the amplifier operates in Class A, which enhances the overall quality of the reproduced sound.

There are some other aspects which will be reverted to in detail later. Firstly, the power output is produeed by two insulated gate bipolar transistors (IGBTs). These bipolar MOSFETs or; if you prefer, gate-controlled transistors have been used in power amplifiers published by us before.

Secondly, the amplifier uses current feedback instead of the more usual voltage feedback. This has a beneficial effect on the open-loop bandwidth, the power bandwidth and the slew rate.

Thirdly, as may be seen from the

 $IC1$ 

technical data, the figures for harmonie distortion, intermodulation distortion and the damping factor are very good, indeed. They make it clear that although the amplifier is small in size, it is large in performance.

#### THE DESIGN

Experts in audio amplifier technology, as well as many other knowledgeable constructors, will see from Figure 1 that in some respects the design of the power amplifier is different from the usual arrangement.

To start with, the almost obligatory differential input amplifier is not there. In its stead there is a symmetrical input stage that has some resemblance to the buffer stage used at the input of

> **Figure 1. The most** conspicuous aspect of the circuit diagram is the omission of the *traditional differential amplifier* at the *input.* **The output stage is** /)aaatl on *Insu/ared* gate bipolar transistors.

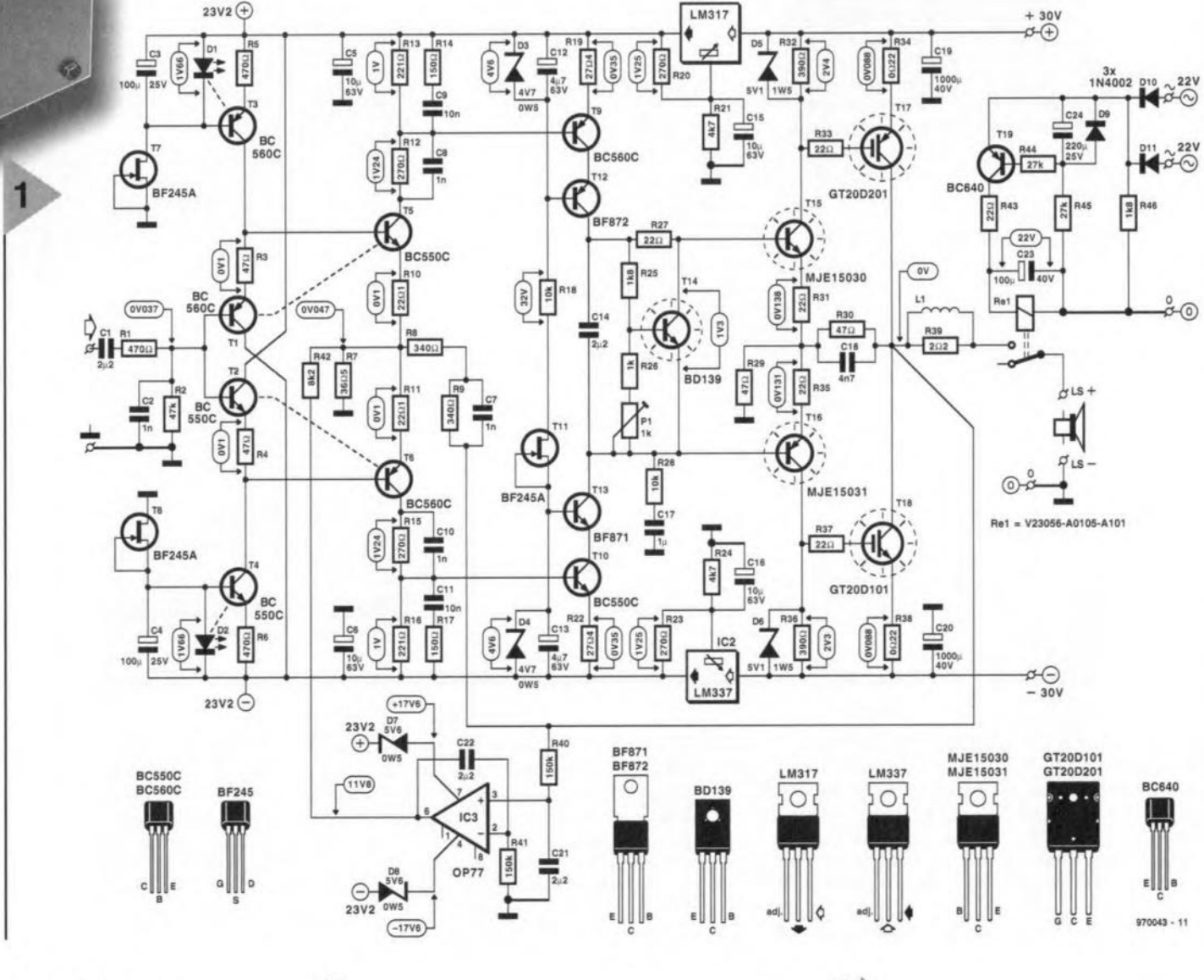

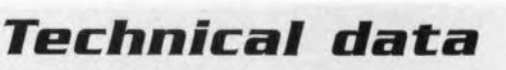

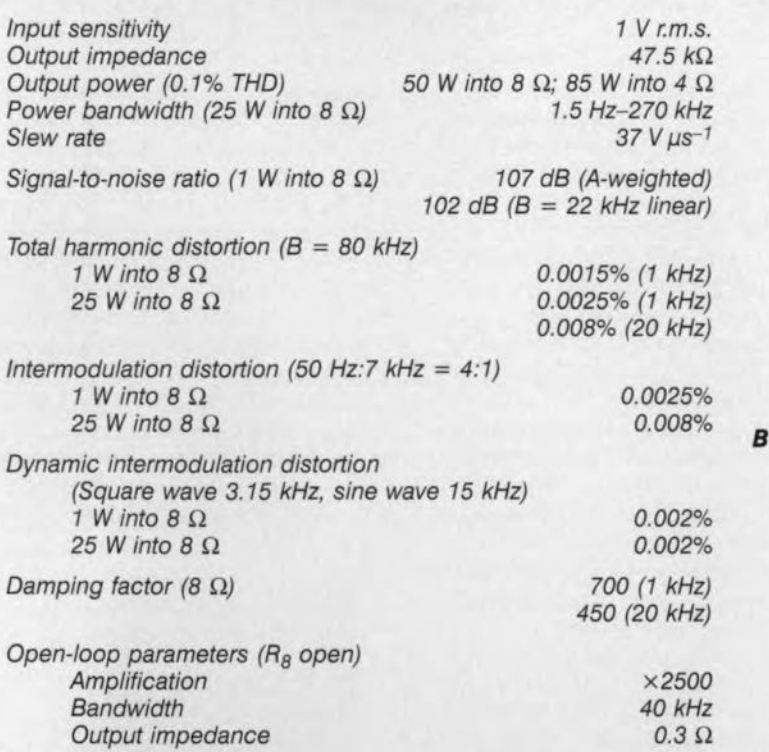

*These data show the excellent performance of the power amplifier; exceptionally good are the power bandwidth and the slew rate. Some audio enthusiasts feel that performance data should be taken with* a *pinch of salt and that the important thing* is a *hearing test. This* is *not an opinion shared by this magazine. It* is *true that figures do not reveal everything, but it* is *surely admitted by* all *that poor data point to praperties that cannot have* a *beneficial effect on the sound quality.*

As *usual, the data are accompanied by* a *number of curves obtained with an Audio Precision Analyser.*

*Curves A show the total harmonie distortion (THO+N) between* 20  $Hz$  and 20  $kHz$ . The *upper* curve refers to 25 W into 8  $\Omega$ , and *the lower to 1 W into 8*  $\Omega$ *. Both curves show an exemplary performance; note that the usual increase in distortion at high frequeneies* is *small.*

*Curve* **B** *iIIustrates the distortion at* 1*kHz* as a *function of the drive power over* a *bandwidth 0122 Hz to* 22 *kHz. The slight increase above about* 2.5 W *shows that trom that point on the amplilier no longer operates in Class* A. *The clipping point* is *at 50 kHz.*

*Curves* **C** *reler to the output power* 01 *the amplilier* as a *function* of frequency with a load of 4  $\Omega$  and 8  $\Omega$  respectively.

*Curve* **D** *illustrates* a *Fourier analysis* 01 a 1 *kHz signal lor an output* of 1 W *into* 8 Ω. Although the 2nd and 3rd harmonics are *clearly visible, their levels at -105 dB and* -122 *dB are weil below that* 01 *the lundamental. All other harmonics remain below the noise tioor.*

*Listening tests showed the very good performance* 01 *the power amplilier even better than the technical data. The sound reproduction* was *very pleasant with good presence and transparent high-Irequency performance that never became sharp. Low-Irequency performance, both with classical and popular music, remained remarkably taut. The amplifier held the loudspeakers in an iron grip* as *it were and never relinquished control.*

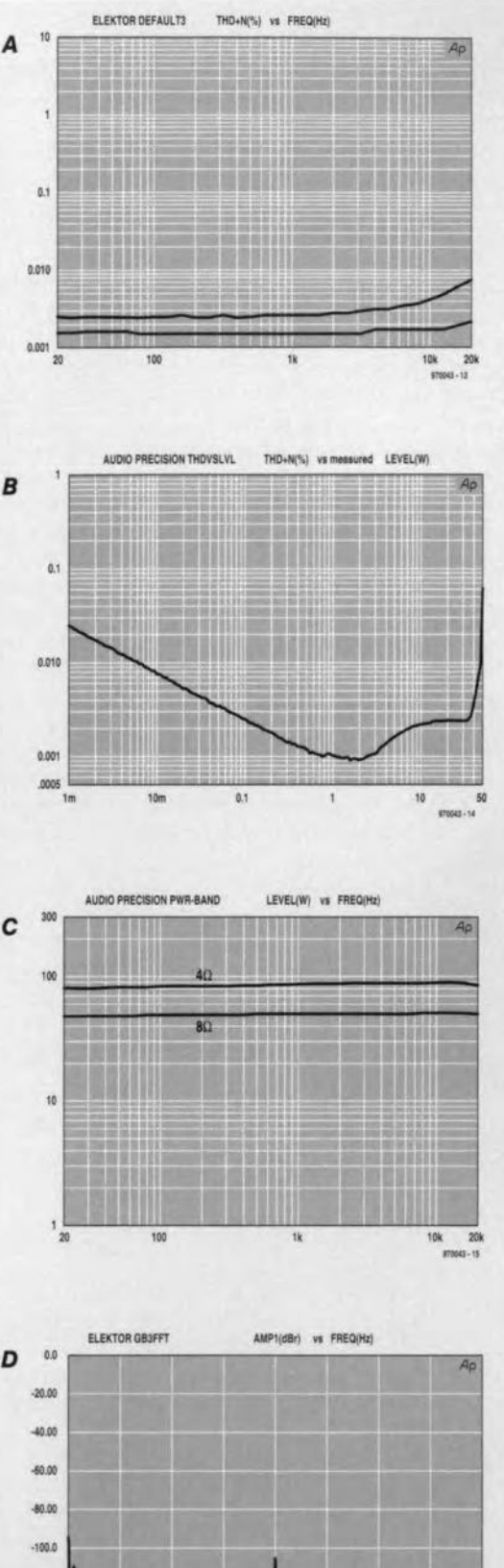

which **many** enthusiasts **da not** Iike, **to be kept to a** quite **conservative level.**

**-120.0 ·140.0**

 $-1600$  $\overline{a}$ 

**There** is **anather** side **to everything and current feedback** is **no exception. A well-known but unavoidable drawback is the poer** common-mode **and** supply-line suppression. In the present design, **the effects of these have been countered to a large extent, however,**

**by the use of two regulators in the power lines to all voltage amplifiers.** This, **in turn, has the drawback that** the level of the supply voltage to these **amplifiers** is **lower than that to the current** amplifiers, **although it should** really be higher. This limits the maxi**mum drive, but that** is **compensated** by making the current amplifiers

**500.0 1.001I 1.501< !.00i( 2.5DiI 1001< ),\$Ok (OO!I**

**the battery-operated preamplifier.**

**In combination with current** feed**back this results in an arnplifier that is** appreciably faster than one with the **traditional differential** input **stage.**

The power amplifier has an openloop bandwidth of some 40 kHz at the relative low amplifieation of *x2500.* **This enables the overall feedback,**

**..... 44 Elektor Electronics** <sup>5197</sup>

**"....·11**

amplify  $\times 2$ . Because of this, the output stage is not arranged as the usual emitter follower; but rather as a compound configuration.

Output transistors  $T_{17}$  and  $T_{18}$  are, as mentioned earlier; insulated gate bipolar types. These may be considered as transistors with a MOSFET input, which has the advantage of requiring a smaller current from the drivers,  $T_{15}$  and  $T_{16}$ . As this results in lower loading of the local feedback loop, it. means that the amplification of the drivers can be higher, which enhances the linearity of the current amplifiers.

#### INPUT STAGE

The input stage of the amplifier consists of emitter followers  $T_1$  and  $T_2$  and symmetrical voltage amplifiers  $T_5$  and  $T_6$  (Figure 1). Current feedback is obtained by coupling the output of the power amplifier to the emitters of  $T_5$ and  $T_6$ .

The emitter followers provide impedance matehing and arrange the base bias of  $T_5$  and  $T_6$ . This arrangement relies on the fact that the drop across  $R_{10}$  and  $R_{11}$  is virtually the same as that across  $R_3$  and  $R_4$ . The potential across the latter two resistors is held constant by current sources  $T_3$  and  $T_4$ . Moreover, the reference voltages for these current sources are provided by  $D_1$  and  $D_2$ , the current through which in turn is held constant by current sources  $T_7$  and  $T_8$ .

To prevent the operating levels being upset by temperature effeets in spite of these measures,  $T_5$  and  $T_6$  are thermally coupled to  $T_1$  and  $T_2$ , while  $D_1$  and  $D_2$  are thermally coupled to current sources  $T_3$  and  $T_4$ .

For best performance, it is advisable to select transistors  $T_1$  and  $T_2$  on the basis of equal base-emitter voltage and current amplifieation, but make sure that the (offset) potential across  $R_2$ <50 mV. Since complete symmetry is virtually unattainable, there will always be some offset which is why the circuit based on  $IC<sub>3</sub>$  has been added. This stage eompensates the input offset by placing an identical potential at feedback junction  $R_{10}$ - $R_{11}$ . This will be reverted to later.

Combinations  $R_{14}$ -C<sub>9</sub> and  $R_{17}$ -C<sub>11</sub> are compensating networks, while C<sub>8</sub> and  $C_{10}$  minimize the effects of the parasitic capacitances of  $T_5$  and  $T_6$ .

#### VOLTAGE AMPLIFIERS AND OUTPUT STAGE

Voltage amplifiers  $T_5$  and  $T_6$  drive a push-pull amplifier based on  $T_{9}-T_{13}$ , which is arranged as a cascode stage for the following reasons. Firstly, such an arrangement limits the potential across, and the dissipation of, the actual voltage amplifier  $T_9-T_{10}$ . Secondly, a cascode configuration is ideal for obtaining high amplification coupled with a large bandwidth.

The d.c. operating point of the voltage amplifier is held stable by zener diodes  $\dot{D}_3$  and  $D_4$ , the current through which is in turn held constant by current source T<sub>11</sub>.

The voltage amplifiers are loaded by the input impedance of  $T_{15}-T_{16}$ . Since this varies in accord with the output current of the power amplifier, it is linearized by resistor  $R_{28}$ . Capacitor  $C_{17}$  prevents any direct voltage from reaching the base of  $T_{16}$ .

The circuit based on  $T_{14}$  forms a temperature-independent transistor zener which has become a familiar aspect in many power amplifiers. This transistor is mounted on the heat sink adjacent to output transistors  $T_{17}$  and  $T_{18}$  and stabilizes the quiescent current through these devices. The level of this current is set with  $P_1$ .

Resistor R<sub>27</sub> provides the additional negative temperature eoefficient needed to compensate the time delay and thermal decay in the heat sink

The output of the voltage amplifiers is applied to eurrent amplifier  $T_{15}-T_{18}$ . Strictly speaking, this is a compound rather than a current amplifier, since, apart from current amplification, it also provides voltage amplification. The voltage gain  $(x2)$  is determined by resistors  $R_{29}$  and  $R_{30}$ ; capacitor  $C_{18}$  serves to improve the response of the stage.

Since in a compound amplifier the collectors of the driver transistors form the output of the current amplifier, the gate-emitter potential does not influence the maximum drive from the voltage amplifier. This is an important benefit, because the gate-emitter potential may be several volts. The only limiting factor in the present amplifier, is, therefore, the knee voltage of  $T_{17}$  and  $T_{18}$ .

Emitter resistors  $R_{34}$  and  $R_{38}$  are low-inductance types to prevent any tendency to oscillation or other spurtous effects.

Inductance  $L_1$  wound on  $R_{39}$ enhances the performance of the power amplifier when the load is capacitive.

Zener diodes  $D_5$  and  $D_6$  protect the gates of  $T_{17}$  and  $T_{18}$  against overdrive.

In operation, the temperature of drivers  $T_{15}$  and  $T_{16}$  strongly affects the setting of the quiescent current. So as to make the power amplifier as stable with temperature variations as feasible, these transistors are, therefore, also mounted on the same heat sink as  $T_{14}$ ,  $T_{17}$  and  $T_{18}$ . While it is true that the quiescent current will always vary to some (small) degree with temperature, the thermal coupling of the various transistors ensures that any drift is weil within acceptable limits.

#### MISCELLANEOUS ASPECTS

So as to keep the power amplifier as compact as possible, it does not contain elaborate protection circuits.There is, however, a power-on delay to suppress annoying clicks and plops at on and off switching. Delayed on/off switching of the power lines is effected by relay  $Re_1$ . To avoid any noise on the signal paths via the supply lines, the relay has independent power lines. For this purpose,  $D_{10}$  and  $D_{11}$  rectify the secondary voltage of the mains transformer. The resulting direct voltage is buffered by  $C_{23}$  which ensures that the energizing voltage for the relay is 22-24 V

After the power has been switched on, T<sub>19</sub> begins to conduct slowly via R44-R45-C24.It takes a few seconds before this transistor is fully on: only then will the relay be energized. When the power is switched off,  $C_{24}$  is rapidly discharged via  $R_{46}$  so that the relay is deenergized without any discer nible delay.

To aid the offset setting,  $IC<sub>3</sub>$  compares the output of low-pass filter  $R_{40}$ - $C_{21}$  with the direct voltage at the output of the power amplifier. If there is a difference, the operating point of  $T_5$ - $T_6$  is adjusted via  $R_{42}$  in such a manner that the average output of the power amplifier remains at earth potential. This arrangement ensures that the offset voltage at the output cannot exceed that of  $IC_3 \leq 100 \,\mu\text{V}$  at  $25 \degree C$ ). It is a fact, however, that tiny variations caused by temperature changes cannot be eliminated entirely.

Zener diodes  $D_7$  and  $D_8$  reduce the supply voltage of  $\pm 23.2$  V to the requisite level for  $IC<sub>3</sub>$ .

The reasons for regulation of the supply Iines to the input and voltage amplifiers has already been mentioned. The regulation is provided by  $IC<sub>1</sub>$  and  $IC<sub>2</sub>$ . Type LM317 and LM337 respectively have been used for these regulators because they provide very good ripple suppression and tolerate a high peak input voltage. A further advantage of them is that their output potential can be adjusted very accurately by means of resistors  $R_{20}$ - $R_{21}$ and  $R_{23}$ - $R_{24}$  respectively. Capacitors  $C_{15}$  and  $C_{16}$  increase the ripple suppression to 70-80 dB.

#### CONSTRUCTION

The power amplifier is best built on the double-sided printed-circuit board shown in Figure 2. Making the board double-sided meant that it could be made very compact without the necessity of (too) long copper tracks at essential locations. The layout is unambiguous so that population of the board is straightforward.

Transistors  $T_{14}-T_{18}$  are located neatly in a row at one side of the board to facilitate their fixing on to the

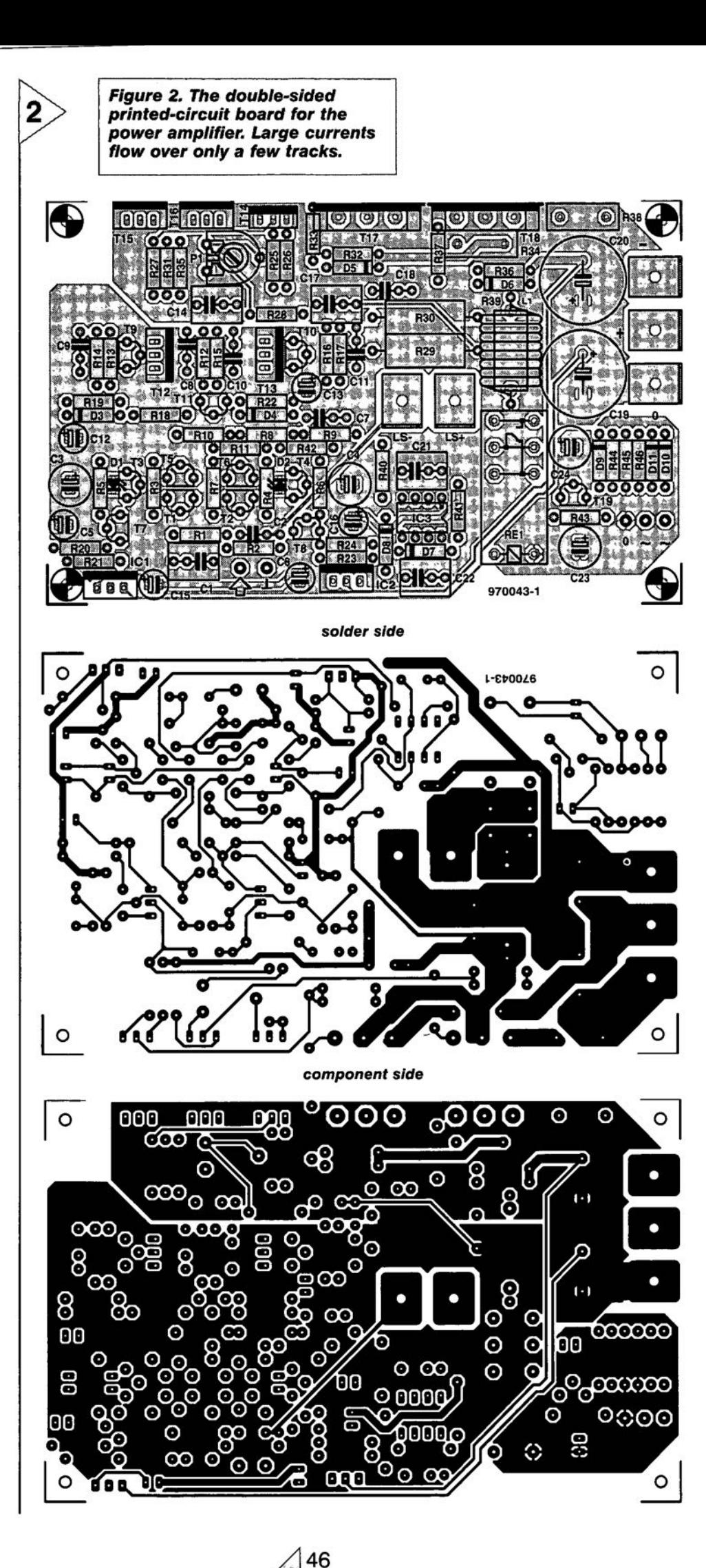

#### **Parts list**

**Reslstors:**  $R_1$ ,  $R_5$ ,  $R_6 = 470 \Omega$  $R_2 = 47$  kΩ  $R_3$ ,  $R_4 = 47 \Omega$  $R_7 = 36.5 \Omega$ , 1%  $R_8$ ,  $R_9 = 340 \Omega$ , 1%  $R_{10}$ ,  $R_{11} = 22.1 \Omega$ , 1%  $R_{12}$ ,  $R_{15}$ ,  $R_{20}$ ,  $R_{23}$  = 270  $\Omega$  $R_{13}$ ,  $R_{16} = 221 \Omega$ , 1%  $R_{14}$ ,  $R_{17} = 150 \Omega$  $R_{18}$ ,  $R_{28} = 10$  kΩ  $R_{19}$ ,  $R_{22}$  = 27.4  $\Omega$ , 1%  $R_{21}$ ,  $R_{24}$  = 4.7 kΩ  $R_{25}$ ,  $R_{46}$  = 1.8 kΩ  $R_{26} = 1$  kΩ  $R_{27}$ ,  $R_{31}$ ,  $R_{33}$ ,  $R_{35}$ ,  $R_{37}$ ,  $R_{43}$  = 22  $\Omega$  $R_{29}$ ,  $R_{30} = 47 \Omega$ , 5 W  $R_{32}$ ,  $R_{36}$  = 390  $\Omega$  $R_{34}$ ,  $R_{38}$  = 0.22  $\Omega$ , 5 W, low inductance  $R_{39} = 2.2 \Omega, 5 W$  $R_{40}$ ,  $R_{41} = 150 \text{ k}\Omega$  $R_{42} = 8.2 \text{ k}\Omega$  $R_{44}$ ,  $R_{45} = 27$  kΩ  $P_1 = 1$  kΩ preset

#### **Capacitors:**

 $C_1$ ,  $C_{14}$ ,  $C_{21}$ ,  $C_{22} = 2.2 \,\mu\text{F}$  metallized polyester, pitch 5 or 7.5 mm  $C_2$ ,  $C_7$ ,  $C_8$ ,  $C_{10} = 1$  nF  $C_3$ ,  $C_4 = 100 \mu F$ , 25 V  $C_5$ ,  $C_6$ ,  $C_{15}$ ,  $C_{16}$  = 10  $\mu$ F, 16 V, radial C<sub>9</sub>, C<sub>11</sub> = 10 n**⊦**<br>C<sub>17</sub> = 1 µF, metallized polyeste pitch 5 or 7.5 mm  $C_{18} = 4.7$  nF  $C_{19}$ ,  $C_{20}$  = 1000  $\mu$ F, 40 V, radia C<sub>23</sub> = 100 µF, 40 V, radia<br>C<sub>24</sub> = 220 µF, 25 V, radia

#### **Semlconductors:**

 $D_1$ ,  $D_2$  = LED, 5 mm, flat  $D_3$ ,  $D_4$  = zener diode, 4.7 V, 500 mW  $D_5$ ,  $D_6$  = zener diode, 5.1 V, 1.5 W  $D_7$ ,  $D_8$  = zener diode, 5.6 V, 500 mW D<sub>9</sub>-D<sub>11</sub> = 1N4002<br>T<sub>1</sub>, T<sub>3</sub>, T<sub>6</sub>, T<sub>9</sub>, =BC560  $T_2$ ,  $T_4$ ,  $T_5$ ,  $T_{10} =$  BC5500  $T_7$ ,  $T_8$ ,  $T_{11}$  = BF245A  $T_{12} = BF872$  $T_{13} = BF871$  $T_{14} = BD139$  $T_{15}$  = MJE15030 (Motorola)  $T_{16}$  = MJE15031 (Motorola)  $T_{17} = GT20D201$  (Toshiba)  $T_{18}$  = GT20D101 (Toshiba)  $T_{19} = B C640$ **Integrated clrcuits:**

#### $IC_1 = LMA317T$ IC 2 = LM337T

IC<sub>3</sub> = OP77 (Analog Devices

#### **Miscellaneous:**

 $L_1$  = see text  $Re<sub>1</sub>$  = relay, 24 V, 875  $\Omega$  with single make contact 16 A. 250 V. e.g. Siemens Type V23056-A0105-A101 5 off PCB mounting flat 3-way sockets Heat sink 1.2 K W<sup>-1</sup> or smaller - see text; e.g. Fischer SK85SA/75 mm from Oau (telephone 01243 553 031) Insulating washer and insulating bushes for  $T_{14}-T_{18}$ PCB Order No. 970043 - see Readers Services towards the end of this issue

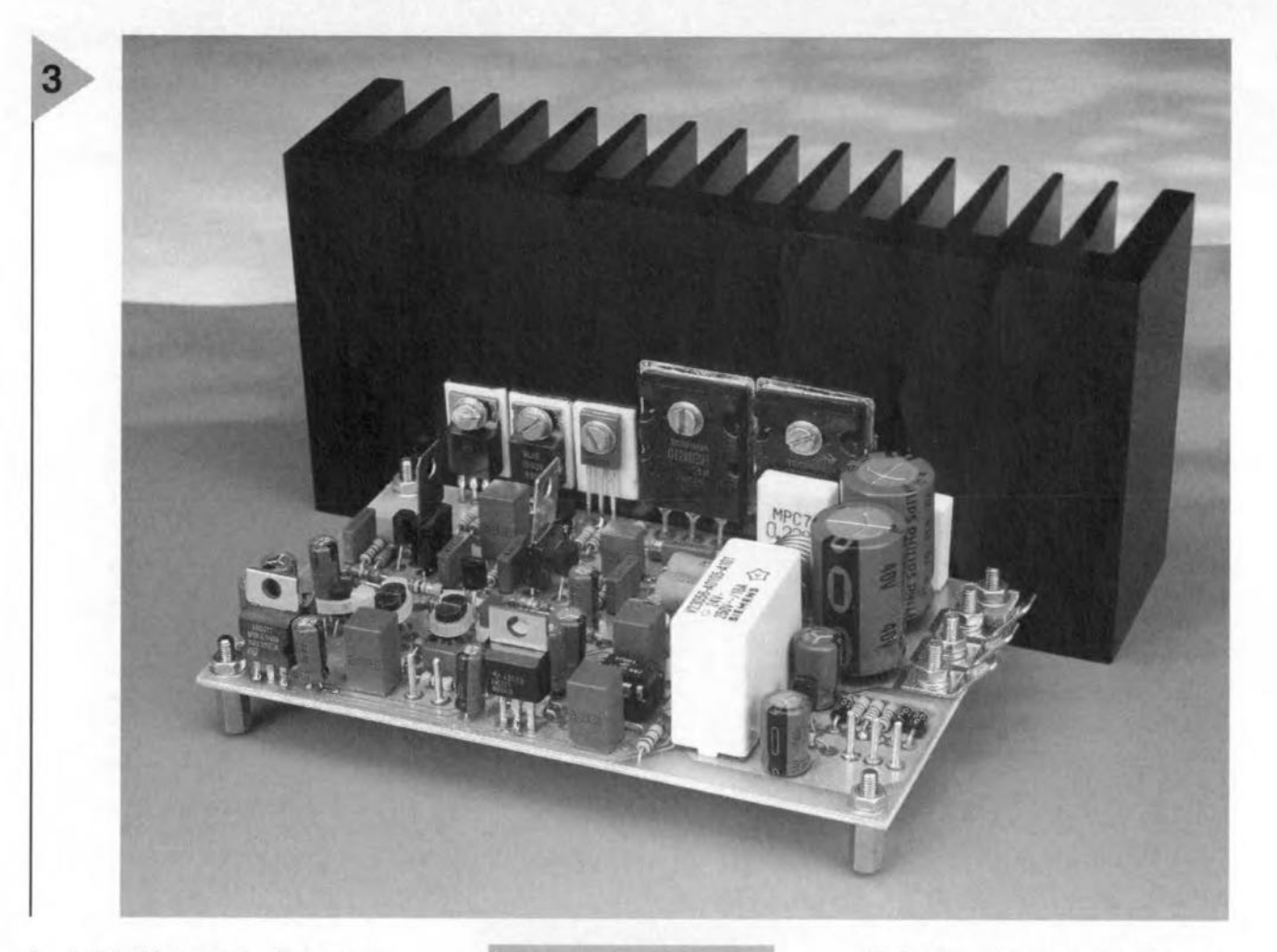

heat sink. They must, of course, be electrically isolated from each other with the aid of insulating washers and bushes for the fixing screws. In view of the requlred temperature stability, it is advisable to keep the terminals of  $T_{14}$ as long as possible to ensure that the device, when mounted, is at about the same height as the centre of  $T_{17}$ . This makes for good thermal coupling.

The other semiconductors and integrated circuits do not need extra cooling.

As mentioned earlier; good thermal coupling of a number of components  $(T_1-T_5; T_2-T_6; D_1-T_3;$  and  $D_2-T_4$ ) in the input stages is also imperative for good performance. The easiest way of ensuring this is to secure the various pairs of components together with cable ties. In the case of  $D_1$ -T<sub>3</sub> and  $D_2$ -T<sub>4</sub> this is possible only if flat diodes are used. Tie the pairs together before fitting and soldering them on to the board. Mind the orientation of the

Suggested power supply (for mono amplifier): Toroidal mains transformer, secondary 2x22 V. 160 VA Bridge rectifier 200 V, 35 A 4 off electrolytic capacitor 10,000  $\mu$ F, 50V Fuse holder and fuse 800 mA, slow

*Figure* 3. *Pholograph of the completed prototype board wlth heat sink. Two- and threepin flat pes mounting* connectors *are used for the loudspeaker and power* /lne con*nections.*

**Figure 4. The power** *supply may be kept simple. but should have ample reserve power. Note thaI the diagram shows* a *design for* a *mono power amplifier.*

diodes. It is advisable to mark the transistors with n-p-n or p-n-p, as the case may be, so that it is clear at a later stage which pair is which.

Inductor  $L_1$  consists of eight turns of 1.5 mm dia. enamelled copper wire wound around a 9 mm drill bit. When it is wound, withdraw the drill bit, insert  $R_{39}$  into the coil and fit and solder the assembly on to the board at a height of a few millimetres above the surface.

All connections that carry large currents are output via PCB mounting flat sockets. The power connections are at the middle of one side of the board marked LS+ and LS-. The power lines to the relay are connected via ordinary

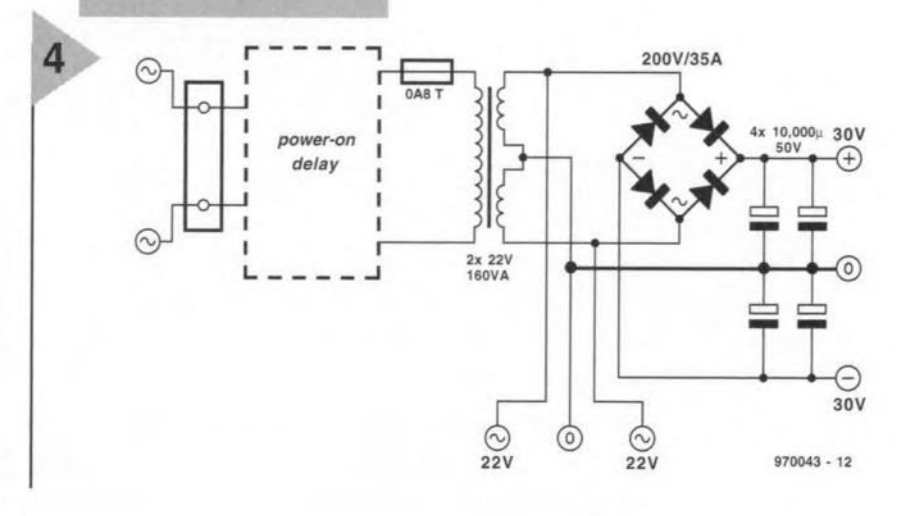

47

board terminals. Note that these lines consist of three wires: this means that the earth line must NOT linked to the amplifier earth.

The completed board with heat sink is shown in Figure 3. The heat sink must have a thermal resistance of 1.2 K W-I or smaller,

#### POWER SUPPLY AND

QUIESCENT CURRENT When the board has been completed and thoroughly inspected for any faulty workmanship (including a oneby-one check of the components against the part list), a few operational tests need to be carried out. Naturally, a power supply is needed and a suitable arrangement for this is shown in Figure 4. This is a traditional setup of power-on delay, mains transformer, with a *2x22* V, 160 VA secondary, a 35 A bridge rectifier and four  $10,000 \mu F$ electrolytic reservoir capacitors. This supply provides sufficient current even when  $4\,\Omega$  loudspeakers are used. Note that the diagram is for a supply for a mono amplifier: two are needed for a stereo amplifier.

The diagram also shows how the power lines for the relay are obtained.

The power-on section is advisable but not obligatory. It serves to prevent large current peaks during switch-on.

As in all power supplies, good, firm, well-soldered connections are of prime importance. They ensure that there is no unnecessary resistance in the path of large currents.

Before the power is switched on, it is vital that preset  $P_1$  on the power amplifier is turned completely anticlockwise. If this is not done, there is a risk that the quiescent current through the output transistors quickly reaches a very high level and the circuit is not designed to cope with this.

After the power has been switched on, check with a multimeter whether the potentials at the output of  $IC<sub>1</sub>$  and IC<sub>2</sub> are as indicated on the circuit diagram in Figure 1 ( $\pm 23.2$  V respectively). Then, measure the output voltage of the amplifier, which must be 0 V or very nearly so. If it is not, recheck the entire construction, particularly the input stages.

When up to this point all is well and the LEDs light, it may be assumed that the entire power amplifier is in good working order. It is then time to check all the potentials at the test points indicated in Figure 1.

Next, set the quiescent current with Pl. This is fairly high in this power amplifier: about 400 mA when a heat sink as specified is used; if a heat sink of  $\leq 0.6$  K W<sup>-1</sup> is used, the current may even be a5 high as 500 mA. Connect a millivoltmeter set to its 200 or 250 mV range across  $R_{34}$  or  $R_{38}$  and turn  $P_1$ slowly clockwise until the meter reads

 $88$  mV (current =  $400$  mA) or  $110$  mV  $(current = 500 mA)$ .

Leave the amplifier to warm up thoroughly and then readjust  $P_1$  as required.

#### ASSEMBLY

The design of the printed-circuit board is intended for its use as a mono amplifier: From a quality point of view; this is the best way of building an amplifier. Use a compact endosure, perhaps with integral heat sink, and assemble board and power supply in this to make a stand-alone mono amplifier, A stereo amplifier is obtained by building two of these mono units and simply stacking thern.

Wiring up the assembly is straightforward. Use heavy-duty wire for the +ve, ~ve and earth supply lines and link them to the appropriate terminals on the board. Use heavy-duty wire also for linking the loudspeaker terminals with the LS+ and LS- PCB mounting 4 mm sockets on the board.

Link the phono input socket at the rear of the enclosure to the two input terminals on the board via a short length of screened audio cable.

Next, link the two  $22 \text{ V} \sim$  and 0 lines to the relay - remember that the 0 line must not be connected to the amplifier earth - see below.

The mains inlet should be of good quality, preferably with an integral fuse holder. The fuse rating is shown on the serial number label that should be affixed to the rear of the cabinet.

It is imperative that earth loops are avoided. This is best done by ensuring that there is link between the mains earth, the 0 supply line and the cabinet earth at only one point. Normally, and most conveniently this is at the signal input socket. lf a non-insulated phono socket is used, this is automatically connected to the cabinet earth, 50 that no further action is needed.

It is, of course, possible to assemble two mono amplifiers using a single power supply in one cabinet, but this is not advisable. Even if it is desired to use only one cabinet, each of the mono amplifiers should have its own discrete power supply. The introductory photograph shows that this is how the prototype was constructed, The cabinet used for the prototype was provided with an integral heat sink and measured 445×75×305 mm (WxHxD).

[974003]

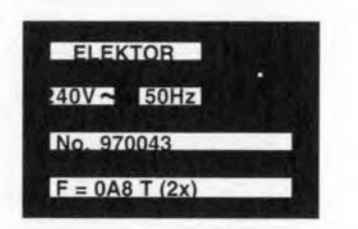

*Most readers of this magazine know that it is published in identical form (at least asfar as the articles are eoncerned) in Duteh, Freneh and German, as weil as in Greek, Polish, Portuguese, Spanish and Swedish in nonidentical form. The Dutch, English, French and German issues are produeed in the Netherlands, but published in the relevant eountry. These issues are the responsibility of an international team of writersltranslators and technieal editors.*

*In passing ...*

*On the face of it, there should be no problem. in producing* a *supranational electronics magozine, sinee electronics is more international than any other braneh of engineering. The electronics market is* a *world market: there is not one semiconductor or Je manufacturer who does not operate internationally. Also, norms and specifications tend to be intemationally agreed.*

*Working in* a *multi-language team presents <sup>110</sup> real difficulties: most of the editorial staff have worked tagether for almost twenty years. Of course, technicai translating is quite different from. literary translating: for one, the technieal translator has to know and understand the subjeet!*

*Most diffieulties arise from the differenees in standards laid down many years ago. Fot instance, an article on television will have to take into aeeount that France (and eastern Germany) uses Secam, England PAL-I (but many other Englisli-speaking countries NTSC), and Germany and the Netherlands PAL-B/G. The same applies to the different mains voltage outlets in the four countries. Astra transmissions are popular in Britain and in Germany, but not mucn in the Netherlands. Similarly, GSM mobile telephones for the E-band (1800 MHz) are in use in Britain and in Germany, but not in France and Holland.*

*Surprises still oeeur as weil: chipboard* or *PVC tubing of the density specified in* a *German design are not available in the Netherlands. And Siemens produets are not not easily available from retail outlets even in Gennany. Strangest of all: try to find* a *bicycle rear light that* is *standard in all four countries!*

*/9751M31 J*

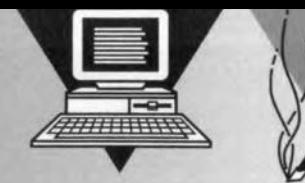

# **4-channel - logic analyser**

### **-** on a **budget! -**

**-** This is probably the simplest and cheapest logic analyser you have ever seen. A handful of inexpensive components in combination with a straightforward BASIC program enable you to check the logic state and correlation of up to four digital signals with a 5-volt swing.

When logic does not function in a logic way, or you don't understand the Iogic of it all, the best thing to do is take a deep breath and start analysing the individual components that make up a logic combination. No problem if you have an oscilloscope or; in some cases, a simple multimeter. Next, you have to look at how the various 'components', which will usually be digital signals, interact. And that's where the problems start because you do not have the requlsite test equipment which displays the logic states in one go.

Logic analysers used to be confined to the realms of professional electronics design laboratories and repair stations. These instruments normally cost a small tortune. and are able to display tens of digital signals simultaneously at very high sampling frequencies. *Yet,* the basic elements lurking in these professional instruments are (1) logic level detectors, and (2) a common visualisation (display) device.

Look at the single star at the top of this page end you know that it is not

Design by A. Tüchter

52

J

our intention to mimic or even approach the operation of a professional logic analyser. Here, we'll make do with four channels, extremely simple hardware and a PC acting as the display device.

#### LOGIC LEVEL DETECTION

A logic level detector is required to be able to tell the difference between a logic 'high' level, also called '1', and a logic low level, or '0'. In nearly all of today's logic circuits, '0' means 0 V, and '1', +5 V, simply because the supply voltage is 5 V. That is theoretical, however, and most of you will know that these ideal levels are hardly ever encountered in practice.

The circuit diagram in Figure 1 shows four identical converters which translate logic signals (0 or 1) into corresponding signals which can be read and processed by a PC. As all converters are identical, we may call them *channels*. Each of them consists of a Schmitt-trigger gate followed by an opto-isolator. Let's look at the top channel, whose input signal arrives on lCla via input 1. The two Schmitt trigger gate inputs are held at 0 V by resistor RI. This is done to set a logic 0 on the channel when it is not used, and to ensure that the gate does not oscil-

late or produce spurious output signals. lf a logic 1 is applied to input 1, a logic 0 appears at the output of the gate, because it inverts. If a  $logic 0$  is applied, or no signal, then the gate supplies a '1' at its outpur. and the LED inside opto-isolator IC2 is switched on. Resistor R12 serves to limit the LED current to a safe value. The LED light causes the phototransistor inside IC2 to conduct, so that its collector potential drops. The resultant Ievel on the CTS line may be read by the PC via its RS232 port.

The following handshaking signals are used to convey the logic levels at the four inputs:

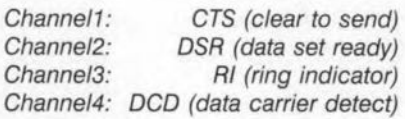

The common positive supply voltage of about 10 V for the phototransistors is derived from the PC via the RxD line.

The PC is connected to K1 by means of a standard RS232 cable with 9 pins at both sides, and non-crossed wires.

The 5-V supply voltage for the 74HCTl32 and the LEDs inside the opto-lsolators has to be supplied externally. The maximum anticipated current consumption will be of the order of 75 mA when all four channels are at  $'0'$ , and less than  $0.5 \mu A$  when all channels are at '1'. This sort of current consumption is easily managed by a 7805 voltage regulator in its standard application circuit. Alternatively, you may obtain the 5-V supply voltage from the digital circuit under test.

The copper track layout and component mounting plan of the circuit board designed for the interface is shown in Figure 2. Unfortunately, this board is not available ready-made through our Readers Services. Construction is all plain sailing if you werk carefully, and stick to the parts Iist and

Elektor Electronics 5/97

the component overlay. Be sure to use a socket, not a plug-type (male), connector for Kl.

#### **TUE** PROGRAM

The program you have to run on your PC to visualize the logic state of the four input signals is given in Figure 3. It is written in GW-BASIC, and pretty straightforward. Even if you do not fancy building the hardware, the program is still worth examining if you are interested in learning how, say, an RS232 port is read using a simple language like BASIC.

The program and the hardware may be used on any PC having GW-BASIC and a free COM port. Even an old AT may be dusted off for use in this project. If you are not sure about the number of RS232 ports on the PC, use the BIOS setup to locate the ports and their addresses. In most cases, two ports will be available: COM1 at 3F8H, and COM2 at 2F8H. Check these addresses against those in line 6 of the program. Obviously, to avoid annoying problems with IRQ conflicts, you should choose a free COM port to attach the logic analyser hardware. If you don't fancy tweaking the BIOS settings in your computer, use Microsoft Diagnostics (MSD), a DOS program which will tell you the PC settings instantly.

The core of the program is formed by the routines which translate logic levels read from the RS232 port registers into an oscilloscope-like trace on the PC monitor. The screen layout has been kept as simple as possible to prevent distraction from the four logic level traces displayed in the centre.

The program starts by reading a number of variables which determine the operation of the software. These variables include w\$ for the COM port number (1 through 4), k\$ for the number of analyser channels (1 through 4), HCAdr for the COM port status register address (base+3, where base is 2F8, 3F8, 3E8 or 2E8), and meas\$, which

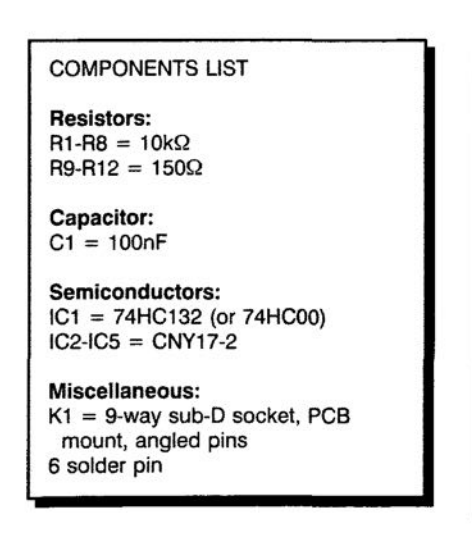

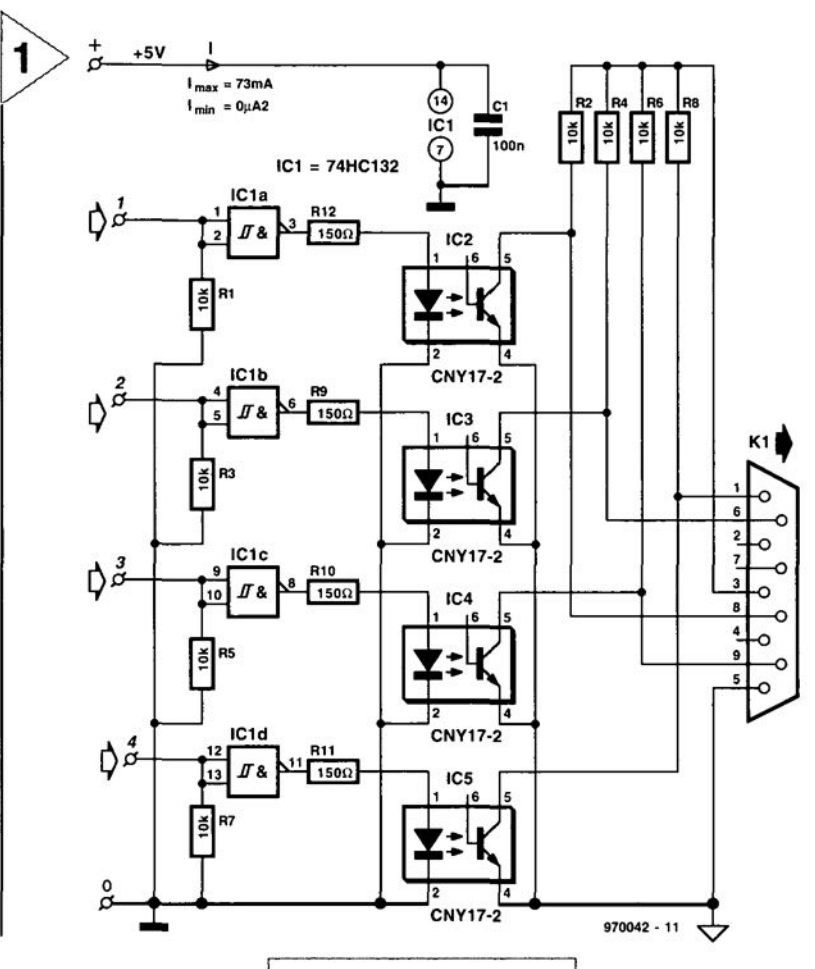

selects the sweep mode: continuous, single sweep or with pause. Remember, the program reads the status of four handshaking signals, RI, DCD, DSR and CTS, from the RS232 port

In the \*\*\* draw measured signals \*\*\* routine, the variable Cstate is evaluated to

register.

2

*Figure* **1.** *The logic analyser interface ofters four e/ectrically isolated input channe/s for 5-volt TTL log/c.*

determine if a 'high' or a 'low' line has to be drawn in the timing diagram which appears on the screen. The reading of the variable takes place in a loop

which checks all four channels. Once all four traces have been drawn on the

*Figure* **2.** *pes track layout and component mounting plan.*

screen, the program reads the sweep mode variable to determine how it continuous.

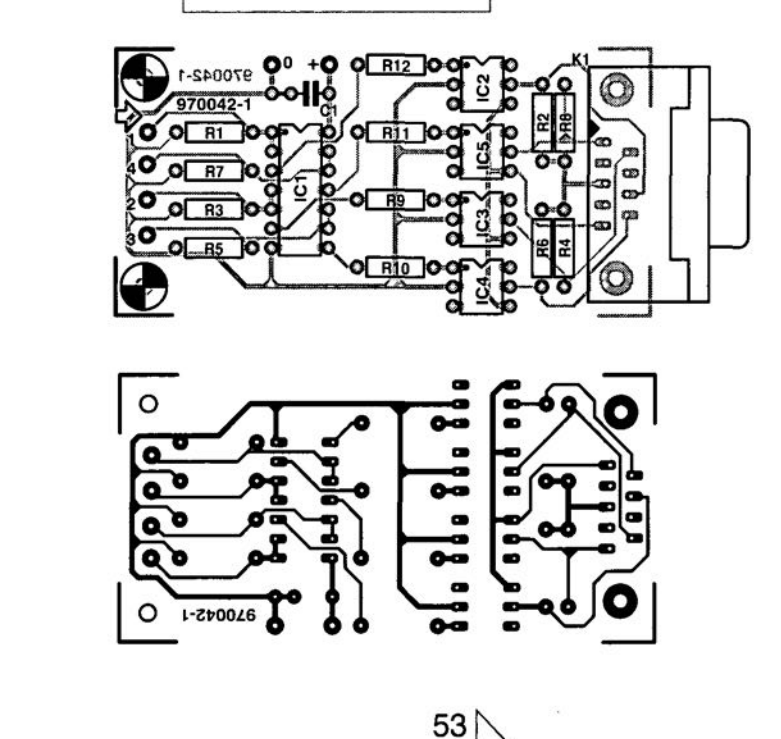

```
REM ***** Simple Logic Analyser using RS232
             *****
3
             CLS.
          CLEAR
       DIM CAdr(4), p(4, 3)
    CAdr(1) = 6H3F8: CAdr(2) = 6H2F8: CAdr(3) = 6H3E8:CAdr(4) = \text{MR2EB}REM ***** Declare subroutines for Reys <FI> and <F2> *****
KEY(I} ON: ON KEY(l) GOSUB fl
KEY(2) ON: ON REY(2) GOSUB f2
REM ***** write Logic Analyser logo to screen *****
PRINT
PRINT TAB(24); CHR$(201); STRING$(30, CHR$(205)); CHR$(187<br>PRINT TAB(24); CHR$(186); STRING$(30, CHR$(32)); CHR$(186)
PRINT TAB(24); CHR$(186)
                                    PC - Logic Analyse
 N; CBR$(lB6)
PRINT TAB(24); CHR$(186); STRING$(30, CHR$(32)); CHR$(186)
PRINT TAB(24); CHR$(200); STRING$(30, CHR$(205)); CHR$(188)
LOCATE 25, 30
PRINT "<FI> Restart I <F2> End"; SPC(20);
REM .**** determine COK port *•••*
LOCATE 10, 8
PRINT "CON port: (1) COHI (2) COM2 (3) COM3 (4) COM4
 : N;
00
 wS = INKEYSLOOP UNTIL (VAL(w$) < 5) AND (VAL(w$) > 0)PRINT "COM"; w$
REM ***** Number of channels to use *****
LOCATE 12, 8
PRINT "Channe1s (1-4) : "i
DO:kS = INKEYSChannel = VAL(k$)LOOP UNTIL (Channel < 5) AND (Channel > 0)
PRINT Channel
REM ***** Sweep mode *****
LOCATE 14, 8
PRINT "Sweep mode: (C)ontinuous / (S)ingle sweep / (P)ause:
 "00
 meas$ = UCASE$ (INKEY$)LOOP UNTIL meas$ = "C" OR meas$ = "S" OR meas$ = "P"
PRINT meas$
REM ***** Sample rate delay *****
DOLOCATE 16, 8
  INPUT "Delay (0 - 50.000) :", Oelay
LOOP UNTIL (Delay >= 0) AND (Delay <= 50000)
HCAdr = CAdr(VAL(w$))OUT HCAdr + 3, INP(HCAdr + 3) OR 64<br>FOR w = 1 TO Channel
FOR w = 1 TO Channel<br>
p(w, 1) = w * 80: p(w, 2) = (w * 80) - 50: p(w, 3) = w<br>
* 80
NEXT w
REM ***** Measurement *****
SCREEN 9
```
#### *Figure* 3. *Usting ot the* **GW-BASIC** program

Start GW-BASIC, type the program into GW-BASIC, save it to disk, and RUN it. As shown in Figure 4, it will prompt you to enter a number of settings discussed above. Having done that, the display should show four horizontally running lines. Now apply a logic 1 to channel 1 by connecting the relevant input to the +5 V supply on the interface board. If everything works, the channel 1 trace should respond by shifting to the 'high' position.

The instrument is then ready for use. Remember, its inputs are suitable for connection to 5-volt digital logic only. In practice, that covers most, if

#### *Figure* 4. *The we/come* screen *with the analyser setting* prompts.

not all, of today's circuits using TIL logic, as weIl as many CMOS and HCMOS applications. (970042)

*Figure* 5. *Example of* a *timing diagram supplied by the logic analyser* on a *PC screen (note:* screen*dump converled trom colour to monochrome).*

#### $\overline{D}$ CLS

REM \*\*\*\*. Draw X-axes and write additional text to screen  $****$ <br>FOR  $w = 1$  TO Channe LINE (0, w \* 80)-(640, w \* 80), 15, , 255  $p(w, 0) = 0$ COLOR  $w + 2$ , 0<br>LOCATE 1, 1 + ((w - 1) \* 10) PRINT "Channel"; w; NEXT w COLOR 15, 0 PRINT "com"; w\$; " meas\$ LOCATE 25, 30 PRINT "<F1> Restart / <F2> End"; SPC(20); Delay :"; Delay; " Sweep mode :"; REM \*\*\*\*\* Draw reference lines \*\*\*\*\*  $FOR e = 1 TO 640 STEP 10$ LINE (e, 25)-(e, 320), 8, , 1024 NEXT e REM \*\*\*\*\* Draw measured signals \*\*\*\*\* FOR  $i = 1$  TO 640 FOR  $x = 1$  TO Channel  $CState = INFO(HCAdr + 6)$  AND 240 IF CState AND  $2 \hat{ }$  (3 + x) THEN LINE  $(p(x, 0), p(x, 3)) - (i - 1, p(x, 1) - 50), x +$ 2  $p(x, 3) = p(x, 2)$ **ELSE** LINE  $(p(x, 0), p(x, 3))-(1 - 1, p(x, 1)), x + 2$  $p(x, 3) = p(x, 1)$ END IF  $p(x, 0) = i$ NEXT x FOR  $q = 1$  TO Delay: NEXT q, i REM \*\*\*\*\* After each sweep: Oetermine what sweep mode was selected \*\*\*\*\* IF meas\$ =  $"P"$  THEN LOCATE 25, 28 PRINT "Paused! Press any key to continue"; SPC(20); SLEEP END IF LOOP UNTIL meas\$ =  $"S"$ LOCATE 25, 20 PRINT "End of Measurement! Press any key to continue" *i*  $SPC(10)$  ) SLEEP RUN REM \*\*\*\*\* Subroutine for Fl \*\*\*\*\* fl: RUN RETURN REM \*\*\*\*\* Subroutine for F2 \*\*\*\*\*  $f2:$ SCREEN 0 eLS END RETURN

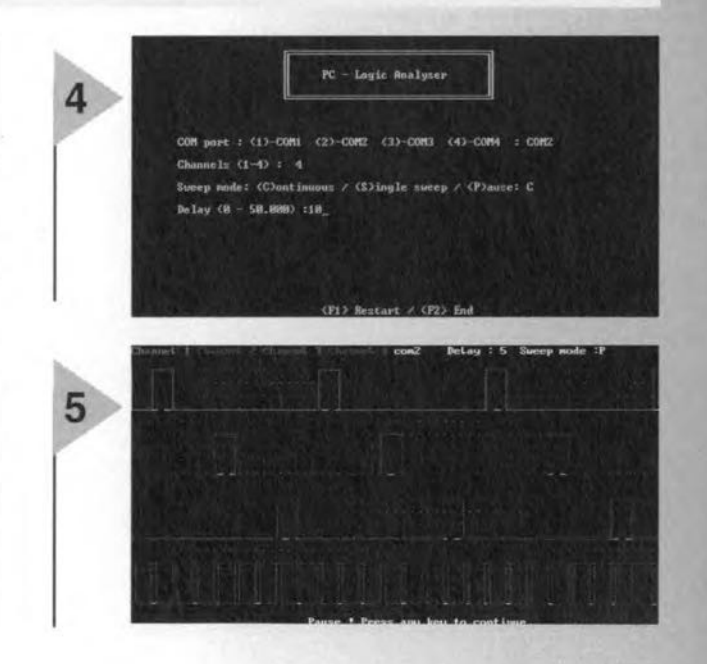

5/97

### **CORRECTIONS & UPDATES**

#### **Motor Controller for** R/C **models**

*(February* 1997· *960095)* V

*The components list printed on page* 18 *should be amended* 10 *read C3,C5* = *100nF,SMD*  $C4 = 10nF$ , SMD  $C6 = 47uF$   $10V$  *SMD IC2* = *L4940V5*

#### **PIC Controlled Horne Alarm System** *\J (April* 1997· *970022)*

*All PICs in the firsl batch we supplied* 10 *individual readers and kit dealers contain an incorrect oscillator code word which lotal/y disables the device. These PICs are marked by the total absence of oscil/ator activity. Readers experiencing problems are tecuested to return the faulty PIe (order code 976501-1)* 10 *us for* a *free replacemen!. Please enclose* a *short note staling your name and return address, and ensure proper packaging.*

#### **Magnetic-Field Meter** *(960100 . January* 1997) \.)

*In the circuit diagram on page 28, RI2 is incorrectfy shown* as a *10* kR *resistot. tne correcl value is* 22 kR 1%,as *stated in the components list.*

#### **4-Channel Logic** J **Analyser** *(970042 . May 1997)*

*The program shown in Figure 3 has been tested under QBASIC 1.1 and QuickBASIC* 4.5, *not GW-BASICas menlioned in the article. Because QuickBASIC is* a *compiler, it wil/ produce* a *faster executable program than QBASIC. The highest signal* *speed the program can handle is mainly determined by the speed of the PC. Using* a *486DX33 the maximum input signal frequency will be about 75 Hz under QBASle* 1.1, *or about 20 Hz in 4-channel mode. The respective values for a Penlium 150 pe are about 250 Hz and* 75 *Hz. The use of QuickBA-SIC* 4.5 *wiff result in values which are about* 6 *limes higher The program will only work in a true DOS environment, i.e., not in* a DOS box produced by Win*dows 95.*

*Finally, to obtain* a *cafibrated timebase, simply apply* a *clock signal wilh* a *known frequency to one* 01 *the channels.*

# using **the** p-i-n **diode**

The p-i-n (or PIN) diode is a serniconductor diode that contains a region of almost intrinsic (i-type) serniconductor between the p-type and n-type regions. The depletion layer associated with the p-n junction is entirely contained within the i-type region in the p-i-n structure. At low siqnal frequencies the diode behaves similarly to a normal p-n junction, but at high frequencies it exhibits a variable resistance. The p-i-n diode is used extensively as a

modulator and switch in microwave systems.

By Joseph J. Carr, BSc, MSEE

56

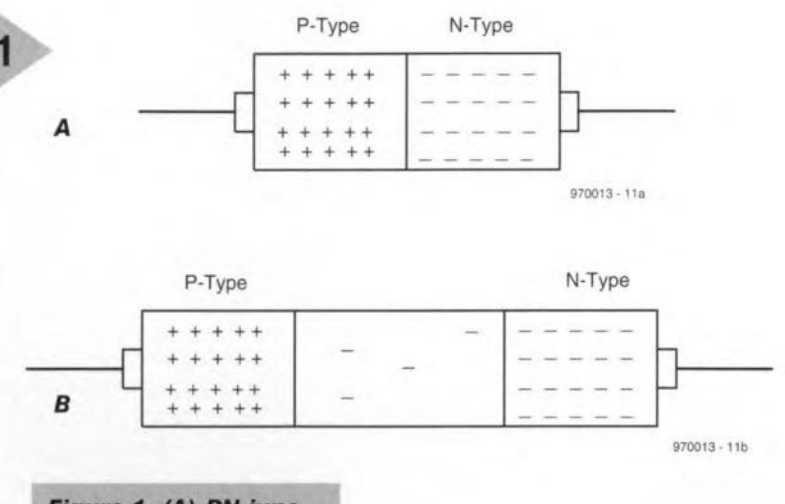

*Figure* 1. *(A) PN Junctlon diode; B) P-/-N diode.*

Let us consider some of the applications of the p-i-n diode. Most modern radio transceivers (i.e. "transmitter-receivers'') use "relayless' switching to go back and forth between the *receive* and *transmit* states. Relayless switching is usually done with p-i-n diodes. Receiver i.f. filters and frontend bandpass filters are selected with a front panel switch that handle only direct current. How? Again, p-i-n diodes. These interesting little components allow us to da switching at r.f., i.f and audio frequencies without routeing the signals themselves all over the cabinet. In this article we will see how these circuits work.

The p-i-n diode is different from the standard p-n junction diode (see Fig. 1A). It has an insulating ('intrinsie', hence the 'i' in 'p-i-n} region between the p- and n-type material (Fig. *1B).* It is therelore a multiregion semiconductor device despite having only two electrodes. The i-region is not really a true semiconductor insulator, but rather is a very lightly doped n-type region. It is called an 'intrinsic' region because it has very few charge carriers to support the flow of an electrical current.

When a forward bias potential is applied to the p-i-n diode, charge carriers are injected into the i-region from both n- and p-regions. But the lightly-doped design of the intrinsic region is such that the n- and p-type charge carriers don't immediately recombine (as in p-n junction diodes). There is always a delay period for recombination. Because of this delay phenomenon, there is always a small but finite number of carriers in the i-region that are uncombined. As a result, the resistivity of the i-region is very low.

One application that results from the delay of signals passing across the intrinsic region is that the p-i-n diode can be used as an r.f. phase shifter. In some microwave antennas phase shifting is accomplished by the use of one or more p-i-n diodes in series with the signal line. Although there are other forms of r.f. phase shifter usable at those frequencies, the p-i-n diode remains popular.

Several styles of package are used for p-i-n diodes at small signal power levels. Most of these will be familiar to most readers, but some are probably recognized only by people with some experienee in u.h.f. and up switching circuits. The NTE-553 and ECG-553 p-i-n diodes will dissipate 200 mW, and use the standard cylindrical package style. The NTE-555 and ECG-555 devices. on the other hand, use the u.h.f. flat package style and can dissipate 400 mW I used these diodes for the experiments performed to write this article because they are service shop replacement Iines, and both ECG and NTE are widely distributed in local parts stores. An alternative that might be harder to come by is the MPN3404, which uses a TO-92 plastic package.

Radio frequency signals can pass through the p-i-n device, and in fact

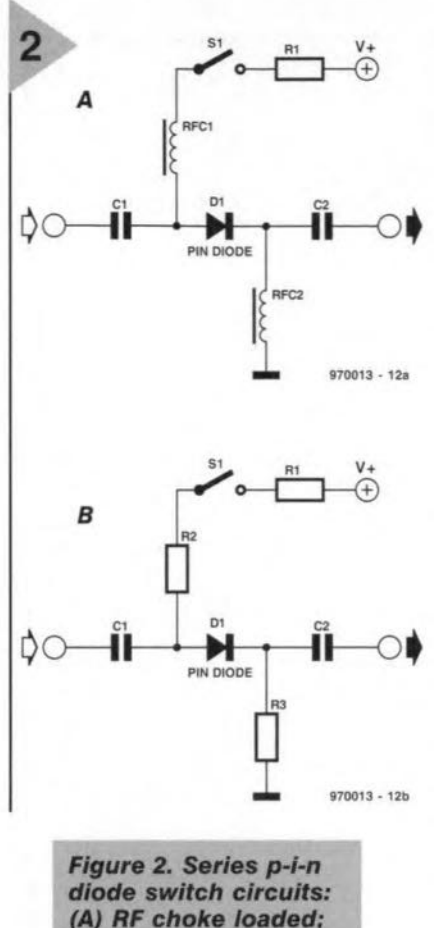

*(B) resistor loaded.*

see it in some circumstances as merely a parallel plate capacitor. We can use p-i-n diades as electronic switches for r.f. signals, and as an r.f. delay line or phase-shifter, or as an amplitude modulator.

#### P-I-N DIODE SWITCH **CIRCUITS**

P-I-N diodes can be used as switches in either series or parallel modes. Pigure 2 shows two similar switch circuits. In the circuit of Figure. 2A the diode  $(D_1)$  is placed in series with the signal line. When the diode is turned on, the signal path has a low resistance, and when the diode is turned off it has a very high resistance (thus providing the switching action). When switch  $S_1$  is open, the diode is unbiased so the circuit is open by virtue of the very high series resistance. But when  $S_1$  is closed, the diode is forward biased and the signal path is now a low resistance. The ratio of off/on resistances provides a measure of the isolation provided by the circuit. A pair of radio frequency chokes ( $RFC<sub>1</sub>$  and  $RFC<sub>2</sub>$ ) are used to provide a high impedance to r.f. signals, while offering low d.c. resistance.

Figure 2B is similar to Figure 2A except that the r.f. chokes are deleted, and a resistor is added. Figure 3 shows a test that I performed on the circuit of Figure 2B using a 455 kHz i.f. signal (the 'scope was set to show only a few cycles of the 455 kHz). The upper trace in Figure. 3A shows the input signal and the lower trace the output signal. The amplitude of the nearly unattenuated output signal is 1,200 mV peak-to-peak. The trace in Figure. 3B shows the same signals when the switch open (i.e. +12 V d.c. disconnected), but with the oscilloscope set to the same level. Increasing the sensitivity of the 'scope showed a level of 12 mV getting through. This means that this simplest circuit provides a 100:1 on/off ratio, which is 40 dB of isolation. [Note: for this experiment the ECG-555 and NTE-555 hot carrier p-i-n diodes were used].

Figure 4 shows the circuit for a shunt p-i-n diode switch. In this case, the diode is placed across the signal line, rather than in series with it. When the diode is turned off, the resistance across the signal path is high, so operation of the circuit is unimpeded. But when the diode is turned on  $(S_1$  closed) a near-short-circuit is placed across the line. This type of circuit is turned off when the *diode* is torward biased. This action is in contrast to the series switch in which a forward biased diode is used to turn the circuit on.

A combination series-shunt circuit is shown in Figure 5. In this circuit,  $D_1$ and  $D<sub>2</sub>$  are placed in series with the signal line, while  $D_3$  is in parallel with the line.  $D_1$  and  $D_2$  will turn on with a positive potential applied, while  $D_3$ turns on when a negative potential is applied. When switch  $S_1$  is in the lower position, a positive potential is applied to the junction of the three diodes. As a result,  $D_1$  and  $D_2$  are forward biased and thus take on a low resistance. At the same time,  $D_3$  is hard reverse biased, so has a very high resistance. Signal is passed from input to outpur essentially unimpeded (most p-i-n diodes have a very low series resistance).

But when  $S_1$  is in the upper position, the opposite situation obtains. In this case, the applied potential is negative so  $D_1$ - $D_2$  are reverse biased (and take on a high series resistance), while  $D_3$  is forward biased (and takes on a low series resistance). This circuit action creates a tremendous attenuation of the signal between input and output.

#### OTHER P-I-N DIODE APPLICATIONS

When used as a switch, p-i-n diodes can be used to switch devices such as attenuators, filters and amplifiers in and out of the circuit. It has become standard practice in modern radio equipment to switch d.c. voltages to bias p-i-n diodes rather than

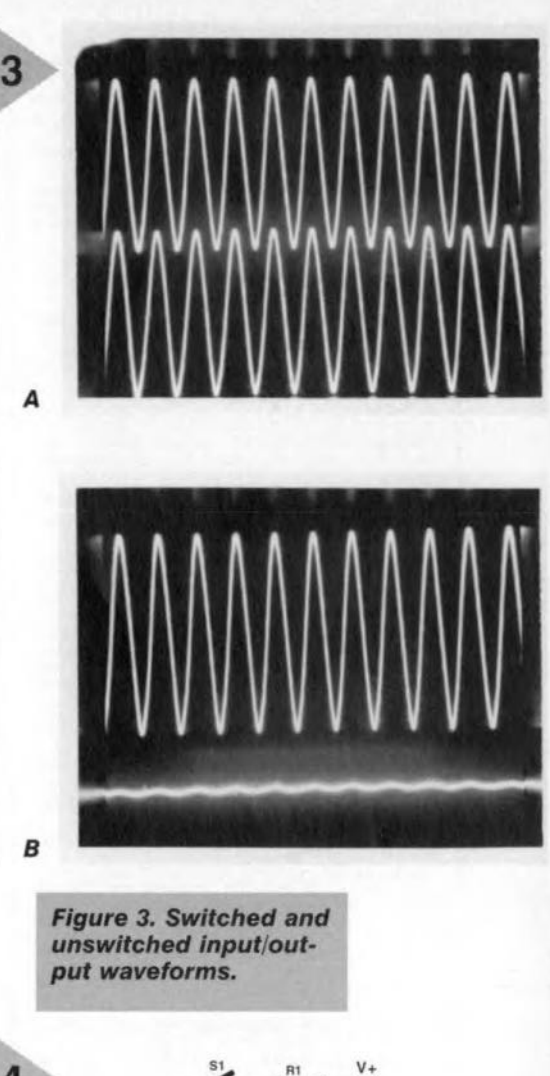

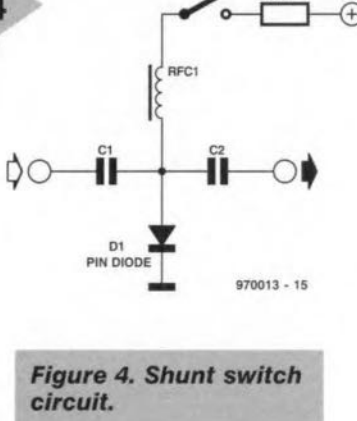

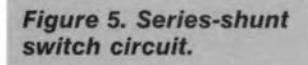

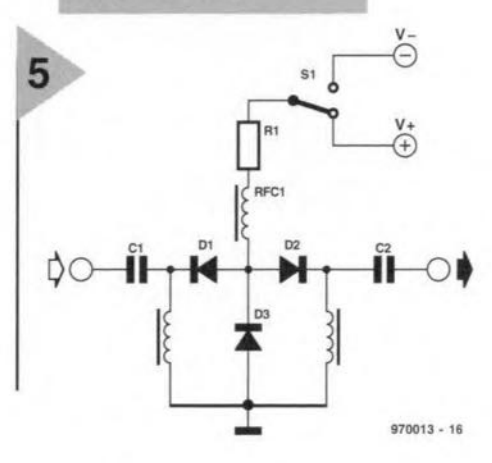

57

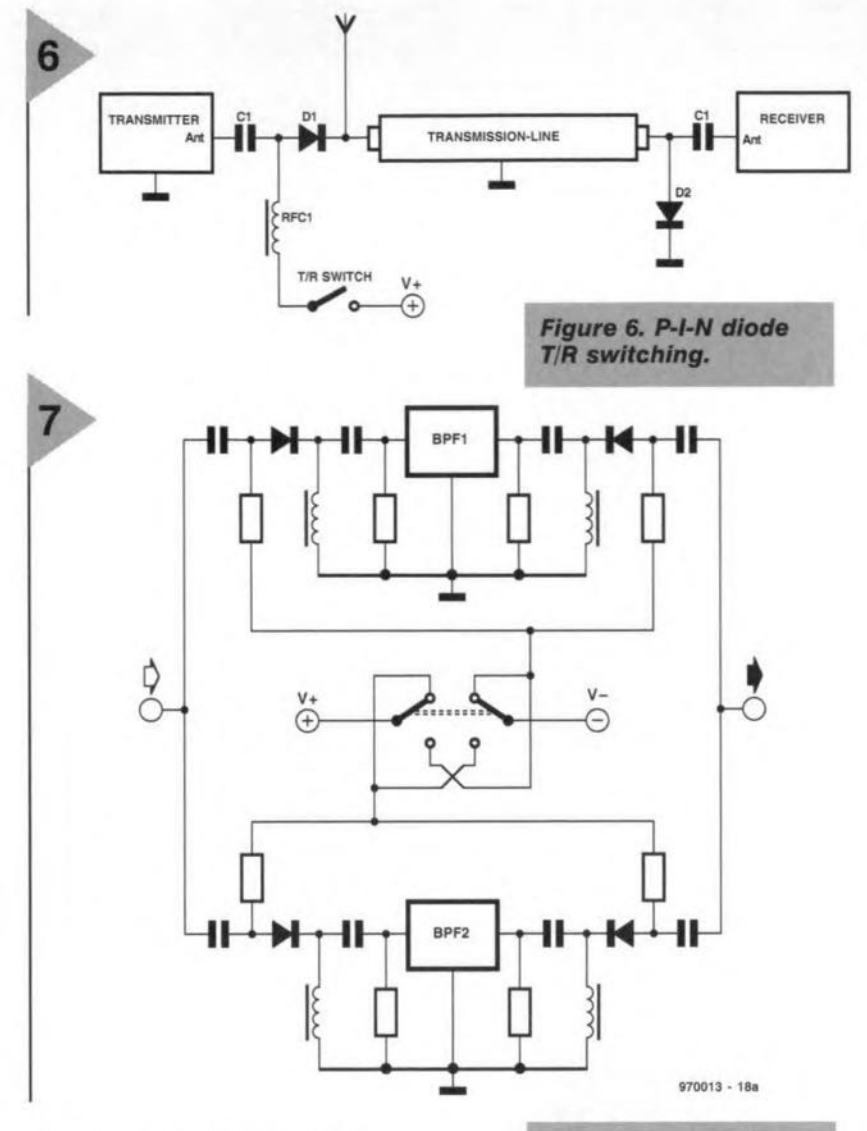

directly switch r.f./i.f. signals. In some cases, the p-i-n diode can be used to simply short out the transmission path to bypass the device.

The p-i-n diode will also work as an amplitude modulator. In this application, a p-i-n diode is connected across a transmission line, or inserted into one end of a piece of microwave waveguide. The audio modulating voltage is applied through an r.f choke to the p-i-n diode. When a c.w, signal is applied to the transmission line, the varying resistance of the p-i-n diode causes the signal to be amplitude modulated.

Another application is shown in Figure 6. Here we have a pair of p-i-n *diodes* used as a transmit-receive (TR) switch in a radio transmitter; models from low-h.f. to microwave use this technique. Where you see a so-called 'relayless TR switch', it is almost certain that a p-i-n diode network such as Figure 6 is in use. When switch  $S_1$ is open, diodes  $D_1$  and  $D_2$  are unbiased, so present a high impedance to the signal. Diode  $D_1$  is in series with the transmitter signal, so blocks it from reaching the antenna; diode  $D_2$ , on the other hand, is across the receiver input so does not attenuate the receiver input signal at all. But when switch  $S_1$  is closed, the opposite *Figure* 7. *IF* bandpass *filter swltchlng.*

situation occurs: both  $D_1$  and  $D_2$  are now forward biased. Diode  $D_1$  is now a low resistance in series with the transmitter output signal, so the transmitter is effectively connected to the antenna. Diode  $D_2$  is also a low resistance, and is across the receiver input so causes it to short out.

Figure 7 shows how multiple i.f. band pass filters are selected with only d.c. being routed around the cabinet between circuitry and front panel When the switch is in the position shown, V+ is fed to filter no. 2 diodes and V- to those of BPF1; so filter no. 2 is activated and BPFI is blocked. When the switch is in the opposite position, the alternate filter is turned on. This same arrangement can be used in the front-end of the receivet; or the local oscillator, to select LC components for different bands.

Another filter selection method is shown in Figure 8. This circuit is a partial representation of the front-end circuitry for the Heathkit 5W-7800 general coverage shortwave receiver.

The circuit of Figure 8 is shown using a switch  $(S_1)$  to apply or remove the +12 V d.c. bias potential on the diodes, but in the actual receiver this potential is digitally controlled. The digital logic elements sense which of thirty bands are being used, and selects the input r.f. filter accordingly.

#### P-I-N DIODE

#### ATTENUATORS

Another application for p-i-n diodes is as a voltage-variable attenuator in r.f. circuits. Because of its variable resistance characteristic, the p-i-n diode can be used in a variety of attenuator circuits. One of the simplest is the shunt attenuator of Figure 9. The p-i-n diode acts like an electronically variable resistor. The resistance across the diode's terminals is a function of the applied bias voltage. This voltage, hence the degree of attenuation of the r.f. signal, is pro~ portional to the setting of potentiometer  $R_1$ . The series resistor  $(R_2)$  is used to limit the current when the diode is forward biased. This step is necessary because the diode becomes a very low resistance when a certain rather low potential is exceeded. This circuit is used as an r.f. gain control on some modern receivers. [970013]

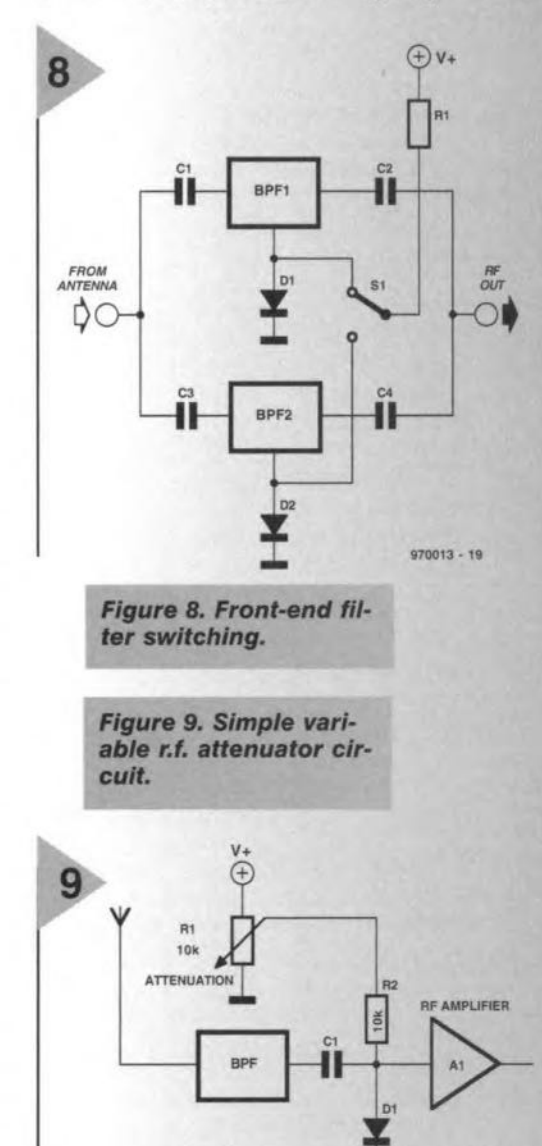

 $970013 - 20$ 

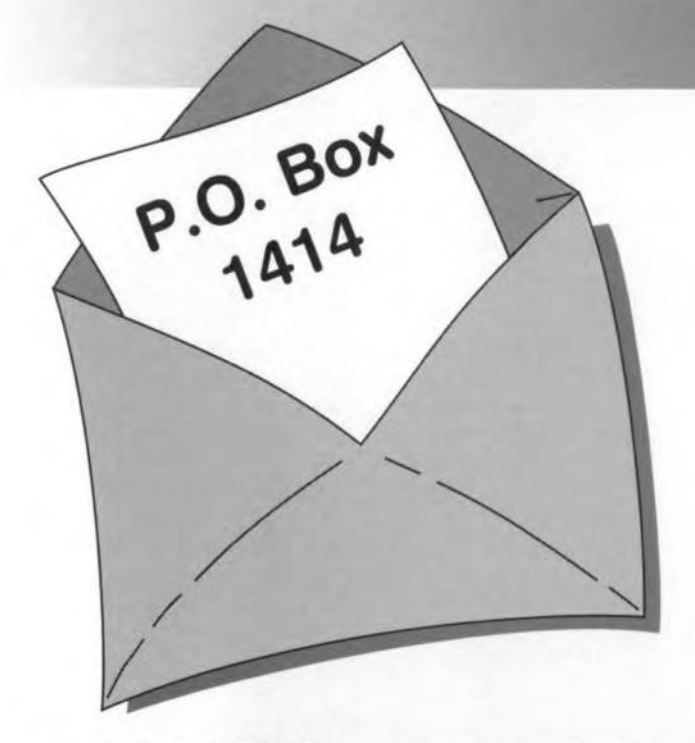

#### **underlines on cd-rom**

Dear Editor-I was surprised to note on the CD-ROM with winning programs of the software competition that all hyphens in the file names have been altered into underlines.(US: underscores). I refer in particular to the programmable remote control - MiniZap to be found in directory NL\21.

The underlining does not pose a problem as far as the EXE files and the device drivers are concerned, but when XP-ZAPEXE (altered into XP\_ZAPEXE) is started, the program looks for ini-file XP-ZAPEXE, which it cannot find because this is now called XP\_ZAPINI. This means that the preferred settings of the user can no longer be loaded.

lit is not clear to me why this alteration was found necessary: I have never had problems with hyphens in file name, and it occurred to me that it would be useful to other readers to write to you. Users may note that the problems can be resolved easily by renaming the file name XP\_ZAPINI to XP-ZAPINI.

#### M.M.

*Itiere are several CD-ROM tormats; most PCs use the ISO-9660 standard. In this standard* a *number of ASCII symbols cannot be used in file names and one of these is tne hyphen. For the production of Dur CO-ROMs ISO-9660 is used and this means that during tbe wtiting* 01 *the disk all hyphens are automatically converted into underlines. It is possible to circumvent this conversion (and*

*this is, indeed, often done nowadays), but the disk would then no longer meet the standard. As you have already correct/y pointed out, the remedy is simple: copy all files to* a *directory on the hard disk and replace the underlines in the file names by* a *hyphen. All will then work 'notmally' again.*

#### **remote control** (April 1989)

*Dear* Editor-I have been looking *tor* the Elektor Electronics *issue* which contained a project for a remote control extension. This ls for use to control a VCR or TV receiver from a room adjacent to the one where the equipment is located.

#### P.H.

*Thisproject appeared in DurApril 1989 issue (p.* 31). *Since this IS obso/escent,* a *new design for such an extension will be published in* a *luture issue of this magazine.*

#### **motor controller** (February 1997)

Dear Editor-Your February 1997 issue contains an article describing a 'Motor controller for R/C rnodels'.

The data for this circuit state that the controller is suitable for operation from supply voltages of 6-10 V. My question is: can the controller be used with a 12 V supply or do I have to alter a few components?

60

P.K.

### **P.O. BOX 1414**

*No problem: the controller can work from* 12 *V*. The processor, *ICI , operates from* a *regulated* +5 *Vline, irrespective* 01 *the input supply voltage. Nevertheless, we recommend an absolute limit* 01 15 *V What* is *more important, however, is the current drawn by the motor: this must not exceed* 40 *A to ensure that the ratings of the MOSFETs are not exceeded.*

#### **magnetic** Iield **meter** (January 1997)

Dear Editor-When I connect the 'Magnetic-field meter' to my computer and start the associated program, I get the message when using DOS: 'interface not found'; when I use Windows the program does not start at all. I nave carefully checked the completed board but cannot find anything wrong.

C.S.

*We have checked your board with several of Dur computers and have experienced no problems: all worked weil. It is probable that the problem lies in the printer connection of your computer In modern computers,* a *choice may be made in the BIOS between standard mode, EPP mode and ECP mode lor the printer port. In many mother boards the standard setting is EPP+ECP. When in that case the ECP or the EPP+ECP mode is selected, the circuit does not work. You will therefore have to check the BIOS settings and make sure that the EPPmode tot the printer port is selected.*

#### **pe sound card as af analyser** (March 1996)

Dear Editor-The 'PC soundcard as AF analyser' uses the sound card present in *the* computer. To what degree does the quality of this card affect the test results?

I have a simple, inexpensive soundcard and have been advised that the output of this card contains steep-skirted filters to suppress any interference causes by the PC power supply or the card itself. This is manifested by the fact that when I use a tone generator program the peak values of the high-frequency signals start dropping from about 6 kHz. Are such filters also used on a card like the

#### Soundblaster 16?

On asking several dealers trading in such cards, I could not get the right information because the specifications supplied with the card do not include this. Cards from Terradec, I understand, are superior as regards the audio specification to S816 cards from Creative Labs. Can you give me any advice as to which to obtain?

The second question I have is: what can be done to suppress interference and nolse signals inside the computer? For instance, does whole or partial screening of the soundcard make sense?

#### J.W.

*There are, indeed, appreciable dillerences in quality between the various soundcards on the market. Inexpensive soundcards olten have* a *poor Irequency*  $r$ esponse which *rolls* off *very steeply at both sides* 01 *the band. If reliable measurements are to be carried out, the soundcard used must have* a *wide, linear Irequency response and,* il *at all allordable, low distortion. We cannot advise on which to bur, but suggest that you glean the tests on soundcards that are carried out lrom time to time by various computer magazines.*

*Soundblaster cards are gen* $erally$  *of good to very good quality and, therelore, normally* a *good buy. What is important when such* a *card* is *used in combination with test software is the protocol by which the card provides its drive power Many Soundblaster-compatible cards simulate (in DOS) an old 8-bit Soundblaster card. Testsoltware running under DOS that require 16-bit precision cannot cope with that. So, make sure that you use* a *genuine Soundblaster card (or an DEM product with* a *Vibra chip).*

*Screening tne card is* a *good means* 01 *excluding external stray interlerence and noise. It does not reduce such interlerence on the supply lines, however These can only be avoided by locating the card outside the computer and give it its own power supply.*

# software for electronics Quickroute 3.6 PRO+

Quickroute is a modern. powerful and easy to use program for the design of circuit diagrams and PCB layouts. The program, which is stored on disk as a compressed file, runs on any PC with a 386 processor or better, at least 4 MB RAM (8 MB recommended) and 5 MB of hard disk space. The program is Windows 3.1 or 95 hosted. This article discusses the PRO+ version of Quickroute, which is aimed at (semi-)professional users, offering an auto-router and file import and export functions. New for Quickroute 3.6 PRO+ is the ability to accept plug-in modules, the first of which were launched recently.

> Quickroute consists of two program modules, one for drawing circuit diagrams ('schematic capture') and one for designing printed circuit boards. The schematic capture program is divided into four sections (see above). The menu bar at the top of the screen gives access to a large number of tools and functions, which may be selected by mouse clicks or keyboard shortcuts. Many of the functions for editing and arranging objects, as well as the obligatory file functions like New, Open, Save and so on, are integrated in the symbol bar which appears directly

> > 64

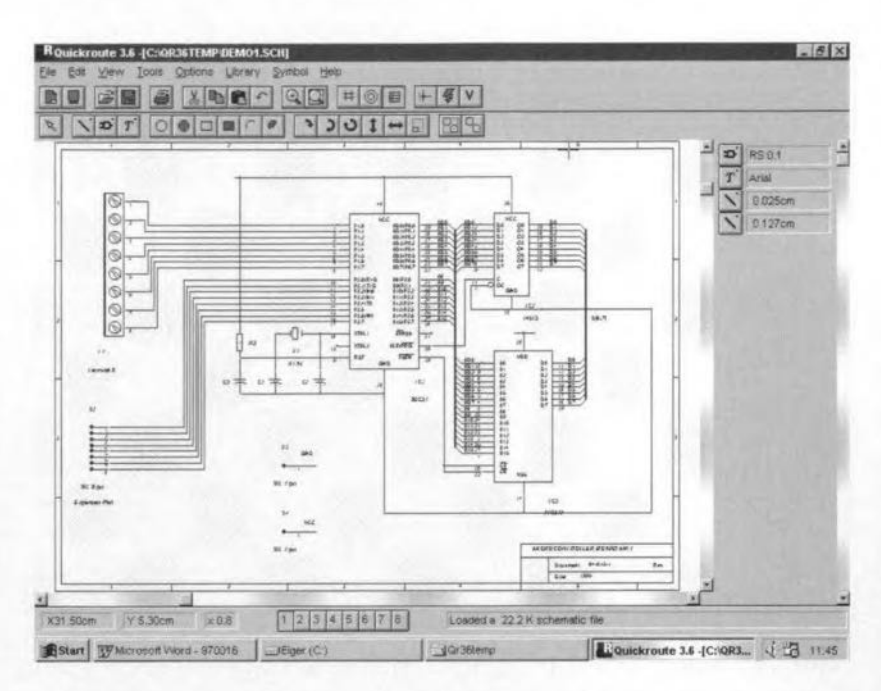

below the menu bar. The two bars at the top of the screen provide a very easy-going user interface. The status list appears at the bottom of the screen, indicating the cursor position, magnification, and the active circuit layer. It also shows condensed information on the meaning of the symbol or function at which the cursor is pointed. At the right of the screen is the active library, which indicates frequently used objects like component symbols, connections or texts. The largest part of the screen is occupied by a window in which the circuit diagram is created. This area has the usual vertical and horizontal scroll bars. Furthermore, extensive options are available for moving and displaying the working area.

Quickroute includes a range of symbol libraries covering more or less standard electronic components, and these may be extended with your own<br>designs. The PRO+ review copy we received came with two supplementary plug-in library packs: CMOS & SMT and TTL & ADC/DAC. Further packs may become available from Quickroute, and (prospective) users are advised to check the Quickroute web site at http://www.quickroute.co.uk for availability of new additions and releases.

The component symbols are picked from symbol selection windows, dragged and placed onto the 'construction area', moved if necessary, copied or deleted, and then linked to a network of connections. All objects have attributes indicating position, object size, type, value and other salient details. To edit an attribute you simply double-click on the relevant symbol. This opens a window in which the necessary modifications may be made.

The component picking phase may be shortened by moving frequently used symbols, along with their attributes, into the working library, from which they are instantly available for use in circuit diagrams. Finished schematics and parts lists may be printed (optionally in HPGL or Postscript format) or saved as a bitmap file. Exporting to WMF or DXF file format is also possible. A very interesting feature of Quickroute 3.6 PRO+ is its ability to generate Tango, Spice or SpiceAge netlists, allowing these programs to simulate or test a circuit. A link to Electronics Workbench is also provided

Having drawn the schematic, your next task is to design a printed circuit board. This is done in a window whose structure and operation closely resembles the one used for drawing the circuit diagram. The working area is displayed as an inverted image, while the library now contains component shapes instead of circuit diagram symbols, and a few extra icons in the symbol list. For the rest, everything remains largely as before.

Several options are available for the design of a PCB layout: using *manual design* the mouse is used to pick PCB symbols from the (working) library and drag them onto the working area. The process of placing solder pads, copper tracks, symbols and text onto one or more PCB layers is basically identical to assembling the circuit diagram. The result of the manual design work is a PCB layout (consisting of multiple layers) which may be printed, saved or exported in different file formats. The secend option (illustration at the top of this page) is to have the program produce a *rats-nest,* In this process, the schernatic symbols are replaced by component shapes (PCB symbols), and all connections between the symbols are automatically made. The operation is initiated by clicking on the rats-nest symbol in the schematic eapture program. whereupon the active schematic is analyzed and replaced by a corresponding network in the PCB layout program. Next. you arrange the network symbols until they have the desired position on the board, striving, of course, to achieve the lowest possible number of crossed rat lines. Nter this re-positioning operation, Quickroute offers an automatie comparison of sehematie against PCB layout. In PRO+, this eonnectivity check is pretty fast and easily controlled.

Quickroute offers manual as well as automatie routing of the rats-nest links. If you select *manual routing*, a rat line linking two or more points is replaced by a PCB track whose course on the board is determined by the user. The type of PCB track is selected from the Options/Track Type menu. Once all rat lines have been replaced by tracks, the routing is checked.

The PRO+ program offers a powerful auto-router; RouteASSIST, the results of which may be seen in the screendump at the bottom of this page. The auto-router operates on any number of layers, using a time limit, mixed track types, through-contacts and other options, all of which are executed at high speed. An incomplete automatie routing operation may be terminated manually, or modified. RouteASSIST even alIows individual PCB tracks to be automatically routed.

As soon as a design has been translated into a corresponding network of PCB tracks, using manual or automatic routing, Quickroute runs an automatie check on the PCB track distances, and highlights aII tracks and solder pads which viclate the design rules set up by the user.

Further interesting and useful functions of the PRO+ software include: *Forward Annotation*

When eomparing the circuit diagram with the actual PCB layout, PRO+ not

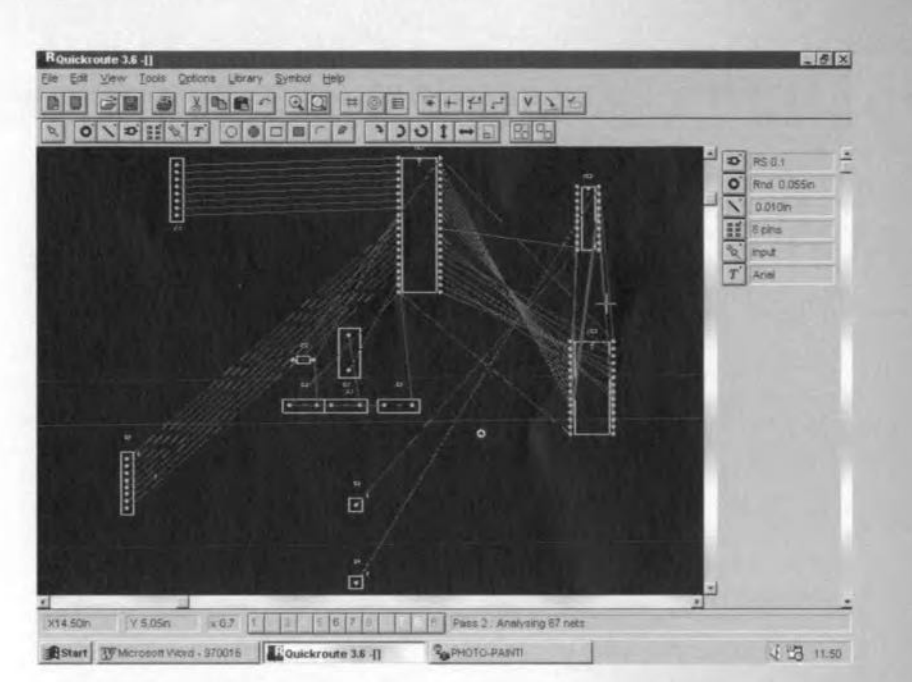

only highlights differences, but also indicates which corrections which have to be made to a PCB as a result of ehanges to the schematic. The process is also called *Engineering Change.*

#### *Copper Fill*

Large regions of filled eopper are not only useful on RF boards; they are often applied wherever there is a requirement for additional screening of circuit sections. Quickroute PRO+ is capable of automatically filling the free regions of a board surface with a copper layer, and still observe the minimum distance to be maintained to copper tracks and solder pads. *Vectorisation*

Quickroute PRO+ is capable of replacing filled polygon shapes and other objects by equivalent elements consisting of copper track segments. This is not only useful with the automatic checking of minimum traek distances, but also when exporting a layout in a file format that does not support certain object types. *Import/Export*

In addition to the standard formats such as Windows BMP, PRO+ supports a large number of file types including Gerber, NC-Drill, DXF, Tango and WMF (Windows Metafile).

Finally, we should mention that Quickroute Systems recently launched a plug-in module called SMARTRoute 1.0. Priced at £149 plus VAT, this module offers an extremely powerful 32-bit auto-router extension for Quickroute.

*Quickroute* 3.6 *PRO+ Gasts E399, and* ls  $a$ *vailable from Quickroute Systems Ltd.*, *Regent Hause, Heaton Lane, Stockport. Choshire SK4 185. Tel. (0161) 4760202, fax (0161)* 476 *0505. E-mail infa@quicksys.demon.co.uk.*

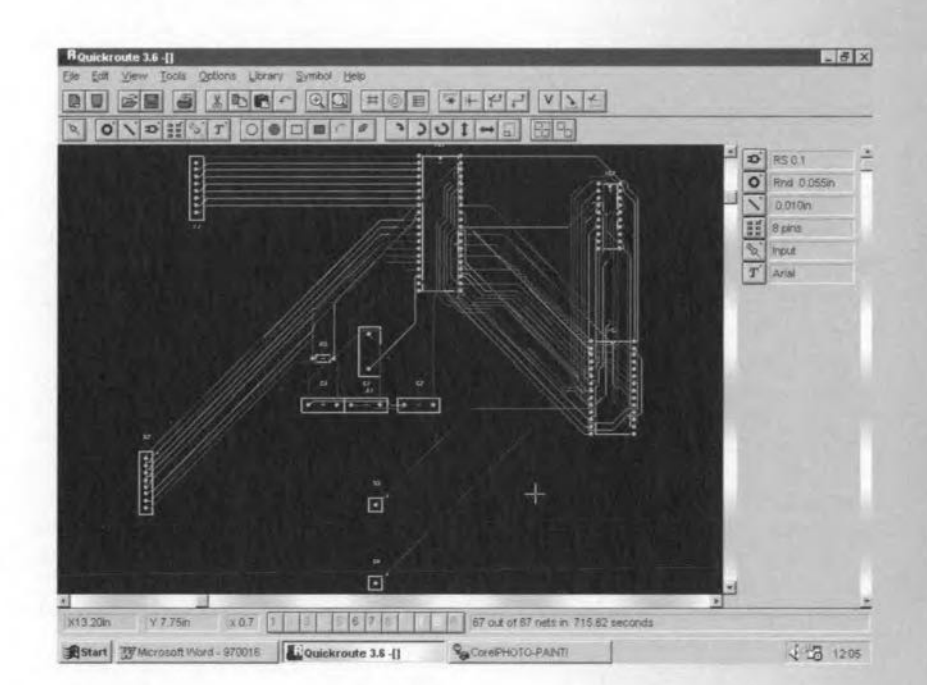

 $(974050)$  q}5040

Elektor Electronics 5/97

# NEW BOOKS

#### *SOUND OUT OF SILENCE*

 $A$  *Life* of *Alexander Graham Bell* By James Mackay ISBN I 851588337 320 pp; illustrated Price (hardback) £ 20.00 *Mainstream Publishing* Alexander Graharn Bell was born 150 **years** ago **in March 1847, the son of** Melville **BeH,** inventor **of Visible Speech whieh revolutionized phonerics and linguistics.** Aleck, **as he was called,** was inspired by his deaf mother to try to communicate with deaf-mutes and teach them to spek. While exploring the mechanism of speech, sound, and hearing, **he discovered** the principles **of the telephone, arguably the most important** invention of all time, without which the **gramophone, radio, television, internet,** and videophone, could **not have been** possible.

The telephone made him wealthy, bur Aleck **went on to invent the iron Jung, pioneer aircraft, improve the** breeding of sheep and co-found the National Geographie Society.

The superb new biography follows Bell from his birthplace in Edinburgh ro his studies **and teaching in London and Europe and thence to riches and farne in the United States and Canada.** Set against the colourful backdrop of **Victorian** Brirain **and the exhilaration**  $o$  *of the New World, Sounds out of Silence* is **the definitive story of one of the world's greatest inventors.**

**Dr** James **Mackay** is **historian and** author. **Widely regarded as the world's greatest authority on** the Iife and **works of** Roberr **Bums,** his **definitive** biography, *Bums,* won the 1994 Saltire Society **Book of** thc **Year award. He** is **the** author of *Vagabond* of *Verse*: a Biogra*phy 0/ Roben Service, William Wallace: Brave Heart; Allan Pinkenon. the Eye who never stepi,* **and** *Michael Collins: a Lije.*

Tbis is a fascinartng study **of a man and his world** when electronlcs **was young. A** full **review** is **planned** fcr *OUT* **next** issue.

#### *MODERN DICTIONARY OF*

*ELECTRONICS* (Sixth Edition) **By Rudolf Graf** ISBN 0 7506 9870 5 1152 pp; illustrated Price (soft cover) E 30·00 *Focal Press"*

*TbeModem Dicnona-y of Electronics* is **a** classic, comprehensive **reference book** for engineers, technicians, students, **hobbyists and writers - in fact, in this** reviewcr's **opinion it is by far the best** dictionary **of electronics currently available. It includes practical terminology for** consurner electronics, optics, micro-

66

electronics, **comrnunications, medical** electronics, **and packaging and** production. **Where** appropriate, **abbreviations and letter symbols are represented, and tables of SI units and schematic** symbols are included at the back of the book.

#### *MARCH OF THE MACHINES*

*Why the new race 01robots will rufe the world* By Kevin Warwick ISBN 0 71267 756 9 263 pp; iIIustrated Price (hardback) £ 16.99 *Century Books* **Human beings see themselves as being the superior race arnongst aliliving things - and the most intelligent.** Yet, **advances in** robotics mean **that within the next 10-50 years we will have to** ac**cept that our reign as the dominant force on Earth could corne to an end. Computational power will be greater than** that **of hurnans. We rely on machines for both** military **and** manufac**turing purposes. Advancernents in** robotics, **particularly in optical and biological** systems, **are also speeding up intelligent machines' abilities to** move, operate **and be effective in the everyday** **world. Robots can already beat us at chess, and play music.**

**Professor Warwick, one of the world's leading experts on cyberneties, refutes the sceptics not only by** ques**tioning their assumptions and prejudices about what should be considered as intelligence and consciousness, but also by revealing what he** has **achieved, building robots** thar **communicate in their own** language, **share** experiences, **teach each other** lessons **and behave as wish with regard to human beings - and** wams **that future** generarions **will rule** the world.

This thought-provoking book is a must **for anyone interested in not only robotics but the future of mankind.**

"Focal **Press books can be ordered** directly from **Customer Services Department** Heinemann Publishers Oxford PO Box 382 Halley Court, Jordan Hili Oxford 0X2 8RU Tel: +44 (0)1865 314301 Fax: +44 (0)1865 314029

#### *Books from Elektor Electronics*

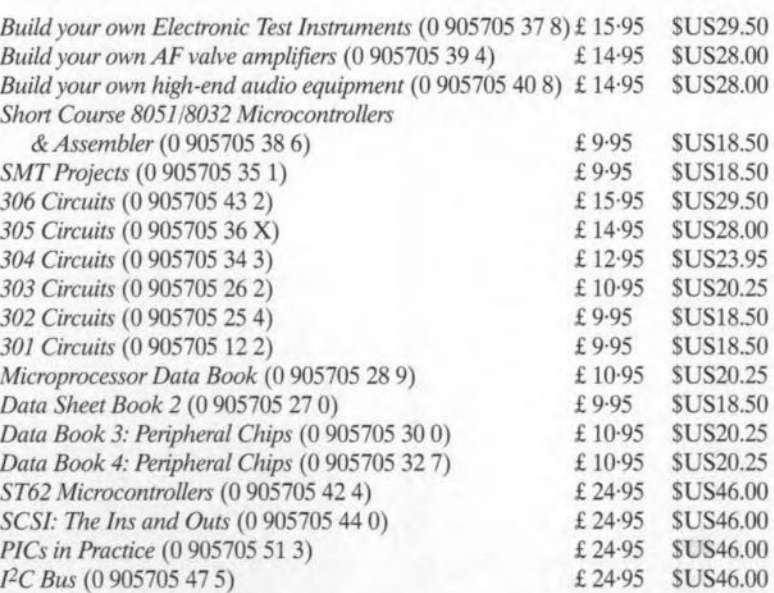

#### **Planned for publication:**

*PC Faultfinding* & *Repair* (0 905705 41 6) - May 1997 *The CD-ROM System* (0905705467) - June 1997 *Circuits jor Lasers* (0905705521) - July 1997 *Matchbox Single Board Computer* (0 905705 53 X) - August 1997 *Satellite Radio* & *TV Receivers* (0 905705 49 1) - September *Designing Audio Circuits* (0 905705 50 5) - October 1997 *Handbook for Sound Technicians* (0 905705 48 3) - November 1997

#### LT1252

Elektor Electronics

5/97

### **Integrated Circuits**

**Analogue, Special Function** 

#### **Low Cost Video Amplifier**

#### **Manufacturer**

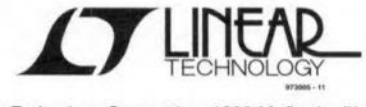

Linear Technology Corporation, 1630 McCarthy Blvd. Milpitas, CA 95035-7487. Tel. (408) 432-1900, fax (408) 434-0507.

Linear Technology (UK) Ltd., The Coliseum, Riverside Way, Camberley, Surrey GU15 3YL. Tel. (01276) 677676, fax (01276) 64851. Internet: http://www/linear-tech.com

#### **Applications**

- RGB Cable Drivers
- Composite Video Cable drivers
- Gain Blocks in IF Stages

#### **Features**

- Low cost
- Current Feedback Amplifier
- Differential Gain: 0.01%,  $R_L = 150\Omega$ ,  $V_s = \pm 5V$
- Differential Phase: 0.09°,  $R_1 = 150\Omega$ ,  $V_S = \pm 5V$
- Flat to 30MHz, 0.1dB
- Wide Supply Range:  $\pm 2V$  (4V) to  $\pm 14V$  (28V)
- $\bullet$  Low Power: 85mW at  $\pm$ 5V

7

#### **Application Example**

Wideband Millivolt Meter, Elektor Electronics May 1997.

#### **Description**

The LT1252 is a low cost current feedback amplifier for video applications. The LT1252 is ideal for driving low impedance loads such as cables and filters. The wide bandwidth and high slew rate of this amplifier make driving RGB signals between PCs and workstations easy. The linearity of the LT1252 is outstanding; it is unsurpassed for driving composite video. The LT1252 is available in the 8-pin DIP and the S8 sur-

face mount package.

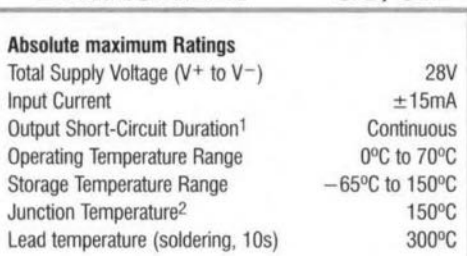

ELEKTOR<br>ELECTRONICS

05/97

**DATASHEET** 

#### Notes:

- 1. A heat sink may be required to keep the junction temperature below absolute maximum when the output is shorted indefinitely.
- 2. T<sub>J</sub> is calculated from the ambient temperature  $T_A$  and power dissipation  $P_D$  according to the following formulas: LT1252CN8:  $T_1 = T_A + (P_D \times 100^{\circ} \text{C/W})$ LT1252CS8:  $T_A = T_A + (P_D \times 150^{\circ} \text{C/W})$

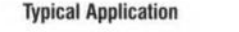

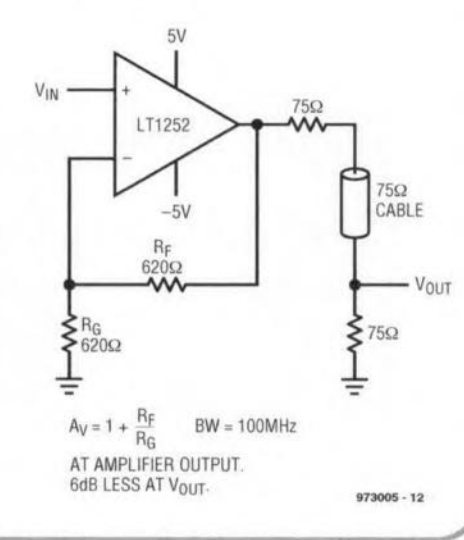

#### LT1252

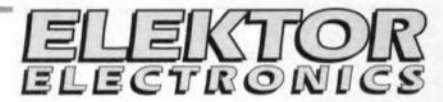

#### **Integrated Circuits Analogue, Special Function**

**DATASHEET** 05/97

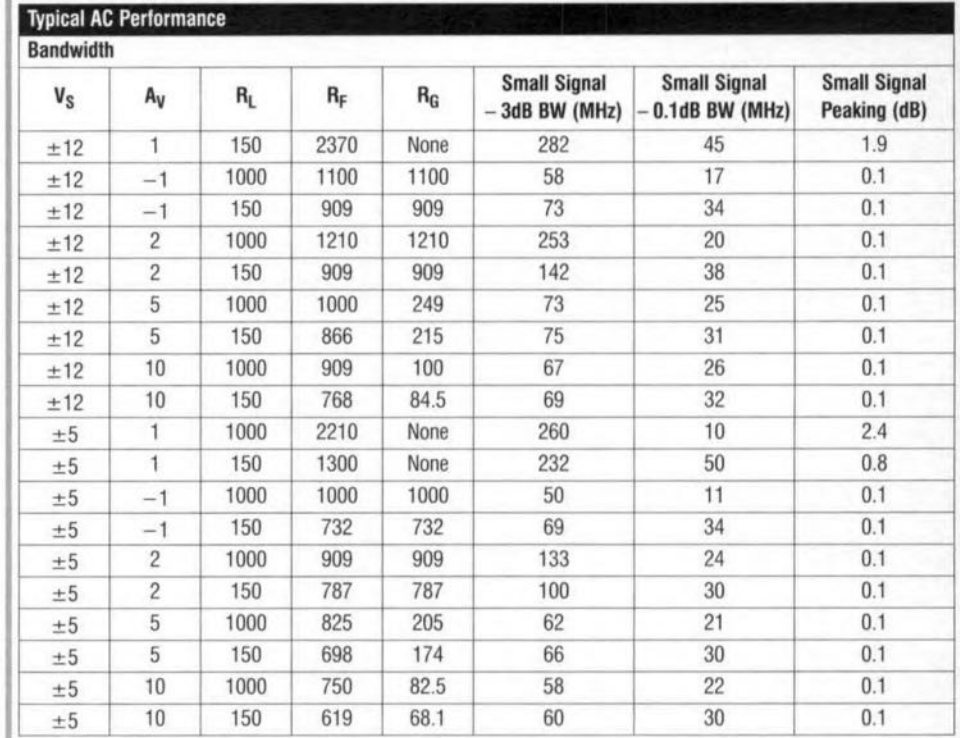

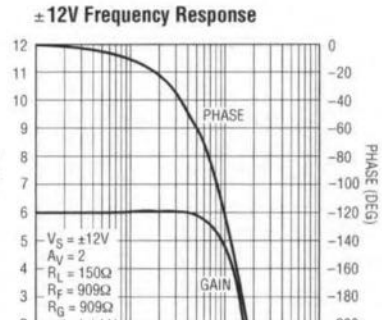

FREQUENCY (Hz)

100M

10M

 $-200$ 

 $1G$ 

 $973005 - 18$ 

#### $±5V$  Frequency Response

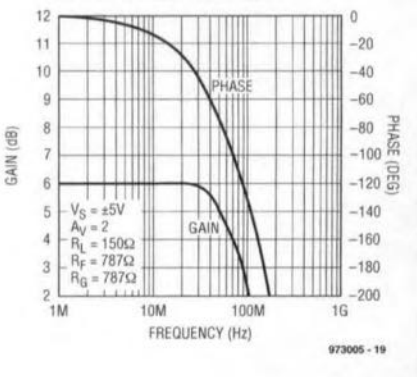

 $\delta$ 

GAIN (dB)

1 M

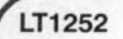

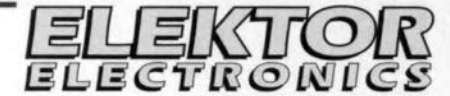

**Integrated Circuits Analogue, Special Function** 

**DATASHEET** 05/97

Single-supply AC-coupled Amplifier, noninverting

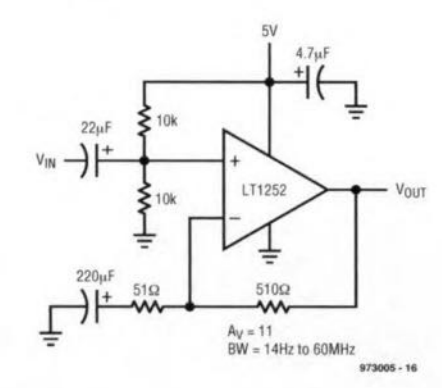

#### Single-supply AC-coupled Amplifier, inverting

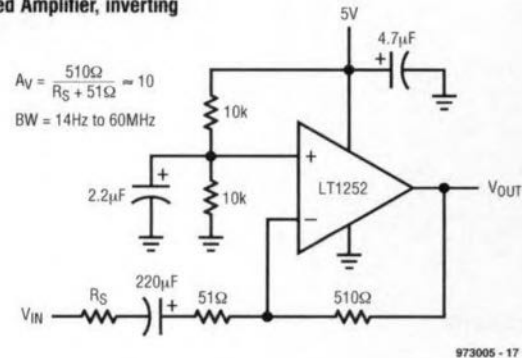

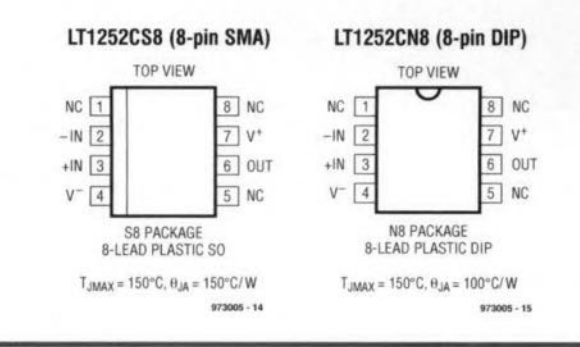

LT1252

ď

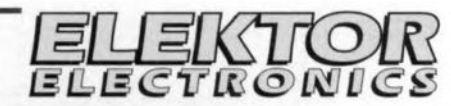

#### **Integrated Circuits**

**Analogue, Special Function** 

**DATASHEET** 

05/97

16/9

Elektor Electronics

#### **Electrical Characteristics**  $0^{\circ}C \le T_A \le 70^{\circ}C$ ,  $V_S = \pm 5V$  to  $\pm 12V$ , unless otherwise stated Symbol Parameter **Conditions** Min Typ Max Unit  $V_{OS}$ **Input Offset Voltage**  $\overline{5}$ 15  $mV$  $+I_R$ Noninverting Bias Current  $\mathbf{1}$ 15  $\mu$ A **Inverting Bias Current**  $-|_R$ 20 100  $\mu$ A Large-Signal Voltage Gain  $V_S = \pm 5V$ ,  $V_0 = \pm 2V$ ,  $R_1 = 150\Omega$ 560 1500 **V/V** Avoi PSRR  $dB$ Power Supply Rejection Ratio  $V_S = \pm 3V$  to  $\pm 12V$ 60 70 CMRR Common-Mode Rejection Ratio  $V_S = \pm 5V$ ,  $V_{CM} = \pm 2V$ 55 65  $dB$  $\mathsf{V}$  $V_S = \pm 12V$ , R<sub>L</sub> = 500 $\Omega$  $±7.0$  ±10.5  $V_{\text{OUT}}$ Maximum Output Voltage Swing

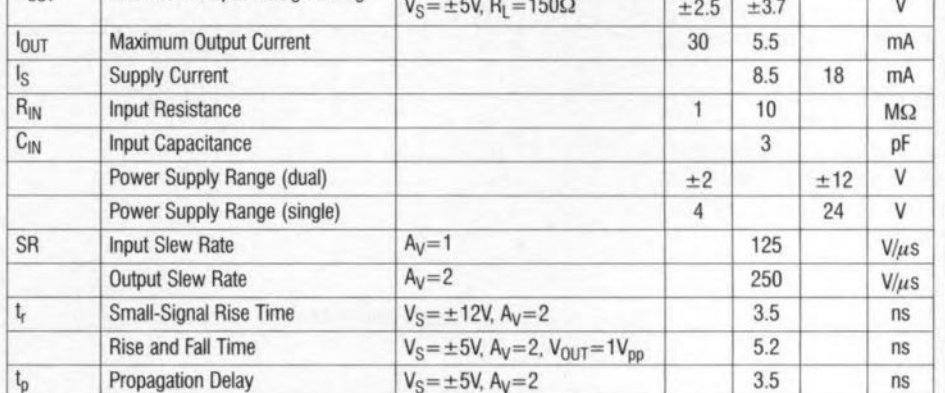

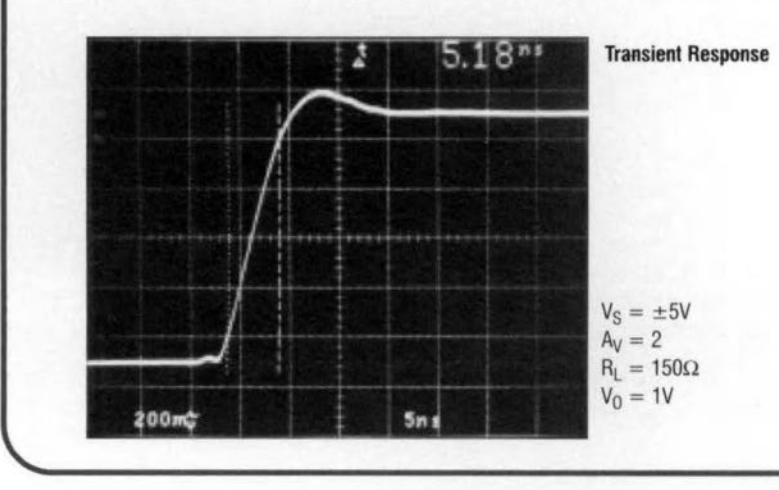

 $72$ 

# **NEW PRODUCTS**

### **New PC cards give Notebook PCs serial** control capability of industrial devices

National Instruments has announced one and two-port PCM-CIA-232 and PCM-CIA-485 interfaces that give notebook computers control of serial devices for portable or remote applications.

The PCMCIA-232 and PCM-CIA-485 are asynchronous serial interfaces that are Windows 95 Plug and Play compatible for easier installation and maintenance. Application software packages such as BridgeVIEWTM, LookoutTM, LabVIEWR, ComponentWork-

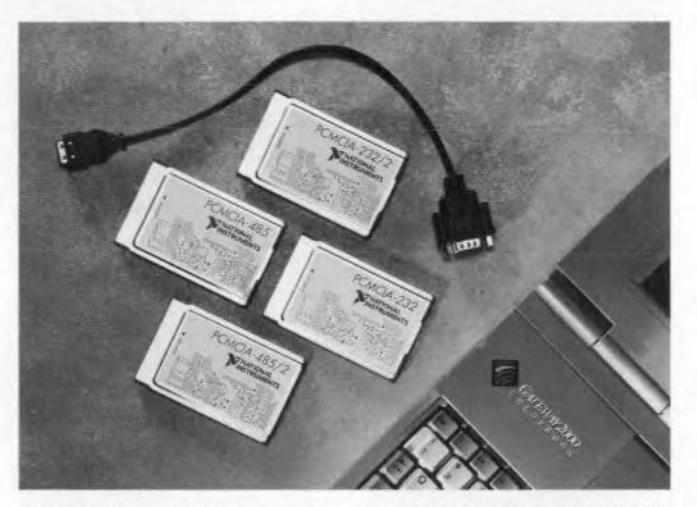

s™, and Measure™, as well as development environments such as Visual C++, can access the PCMCIA-232 and PCMCIA-485 using standard

serial I/O functions. The PCM-CIA-232 and PCMCIA-485 deliver the additional serial ports commonly needed in industrial applications to communicate with devices such as PLCs, data loggers, and single-point I/o modules.

The PCMCIA-232 and PCM-CIA-485 connect to RS-232 and RS-485 devices, respectively. The PC operating system performs all board configuration; no jumpers or DIP switch settings are required. The cards are also compatible with standard serial port drivers for protocols such as OptoMux and ModBus.

National Instruments Corp. (UK) Ltd., 21 Kingfisher Court, Hambridge Road, Newbury, Berkshire RG14 5SJ. Tel:  $(01635)$  572400, fax:  $(01635)$ 524395, e-mail: info.uk@natinst.com. Internet:

http://www.natinst.com/uk/.  $(977078)$ 

### **World's smallest microcontroller with** A/D converter

Microchip's revolutionary 8-pin microcontroller family (the world's smallest) now includes devices with advanced analogue-to-digital features. The PIC12C671 and PIC12C672 8bit one-time programmable (OTP) microcontrollers enable intelligent features to be integrated into mechanical designs. They will compete directly with 4-bit microcontrollers, but offer significantly enhanced performance.

The advanced analogue features include an on-chip analoque-to-digital converter and four analogue channels, which are ideally suited to measuring environmental conditions such as temperature, pressure, motion and voltage. Specific applications include intruder detectors, pressure gauges, water meters, smoke detectors, thermostats, rheostats, battery chargers and rechargeable battery packs.

The PIC12C671 and 12C672 have 1024 and 2048 words of program memory respectively, plus 128 bytes of user RAM.

They also provide 6 multiplexed I/O pins with on-chip oscillator (4 MHz). 35 single-word instructions. full speed 1-us instruction cycle at 4 MHz, 8-level deep hard-

ware stack, 8-bit real-time clock/counter with 8-bit programmable prescaler, watchdog timer, direct LED drive, low 2.5-5.5 V operating voltage and less than 2 mA at 5 volts, 4-MHz low-power consumption.

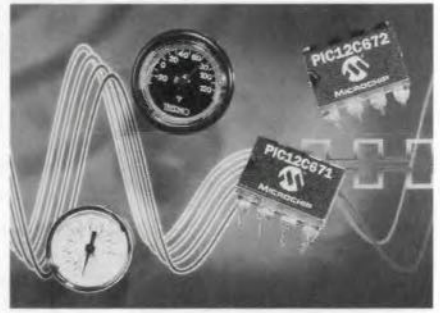

Arizona Microchip Technology Ltd., Unit 6, The Courtyard, Meadowbank, Furlong Road, Bourne End SL8 5AJ. Tel.  $(01626)$  851077, fax  $(01626)$ 850259

 $(977080)$ 

### **Computer accessor**

Seme Ltd., the Melton Mowbray based Components Spares Distributor for consumer electronics have recognised another growth market area, that of Computer Accessories. They have assembled a range of products including 3.5-inch diskettes for IBM PCs and compatibles, mouse mats, computer cleaning aids, 4-way mains extension with built in surge and spike protection, D-type connectors, CD-ROM driver software, printer leads, null modem leads. gender changers. power leads and a comprehensive range of monitor spares.  $(977079)$ 

Seme Limited, Unit 2, Saxby Road Industrial Estate, Melton Mowbray, Leics LE13 1BS. Tel. (01664) 65392, fax (01664) 63976.

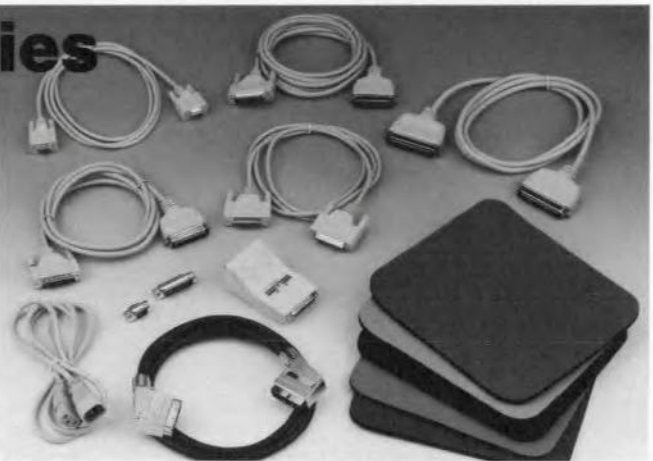

73

# **NEW PRODUCTS**

### **Sirius MicroSystems announces a PIC™microcontroller development system**

Sirius MicroSystems has developed a microcontroller development system (PIC-MDS<sup>™</sup>) for the inexpensive Microchip PIC<sup>™</sup> family of RISC microcontrollers.

and detailed training text. The PIC-MDS was specifically de**signed to make learning how** to program and use micro**controllers easier. Step by step examples guide users** from writing and testing simple programs to keypad, LCD, A/D, serial I/O, data logging **and** lnterrupt **rautines.**

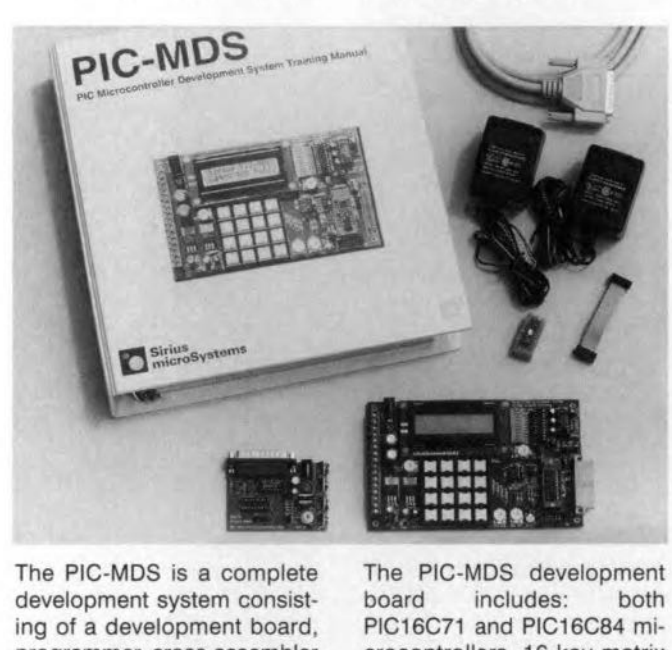

The PIC-MDS is a complete **development system** consist**ing of a development** board, **programmer, cross-assembler**

The PIC-MDS development **board** includes: **both** PIC16C71 and PIC16C84 mi**crocontrollers, 16 key matrix**

keypad, 2 line by 16 character LCD display, ZIF socket, buffered LED port state indicators, RS-232 serial port, 2 **analogue input potentiome**ters, 256 byte serial EEPROM, **oscillator socket 10r crystals** or **ceramic resonators, on-board +5V and variable oe power supply, and screw terminal and header connections to all** PIC I/O pins.

The PIC-MDS is ideal for en**gineers, technicians or hobbyists who would like to learn how to use microcontrollers in their designs. Since common-**Iy used microcontroller 1/0 de**vices are included on the PIG-MDS, users can refine their applications on the develop**me nt **system without the headaches of hardware prototyping. Once applications have been proven on the PIG-**MDS, the programmed PIC **can be transferred to the** target system.

**Microcontroller applications are created and assembled** on an IBM-PC using the PM **Macro Assembler. The training text fully explains each exampie and** its **operation. Users can then write their own** ap**plications incorporating the tested software routines. Applications are programmed** into the PIC16C71 or PIC16C84 using the included **EPIGTM programmer.**

**The EPIG programmer is** capable of programming all midrange 18-pin PIC microcontrollers (PIC16C61, '62x, '71, '84). With optional 28-pin and 40-pin socket adapters, EPIC will program the PIC16C73, '64, '65, '74. The EPIC programmer attaches to the PIC-MDS development board **through an** in-circuit **programming connector allowing the** PIC16C84 to be programmed **without removing it from the** PIC-MDS board. The cost of the complete PIC-MDS development system is US \$299.00. Hobbyist and student versions are also available. For more information contact **dent versions are also** avail**able. For more information**

**Sirius MicroSystems, 172** Här**vard Road, Waterloo, Ontario** N2J 3V3 Canada. Tel. 1-519- 886-4462. Fax 1-519-886-4253. **Internet: http://www.siriusmicro.com.**

(977076)

### **KEELOQ Encoders/Decoders**

**for secure wireless communication in consumer cpplications**

Microchip's new Advanced KEELOQ Hopping Encoders and Single-Chip KEELOQ Decoders provide a complete solution for unidirectional remote-keyless-entry applications. The only components required for device operation are the push buttons and RF circuitry.

The HCS360/HCS361 en**coders contain a programma**ble 28/32-bit serial number to **identity the transmitter and a**

64-bit cryptographic key **unique to each device. The key is used to generate an** ultra secure 32-bit hopping **code. The encoders provide 67** bit **transmission length, a 48-bit seed in 'secure leam' mode and GRG error detection. The** encryption **key, seri**at **number and configuration data are stored in on-chip** EEPROM which is read protected. The HCS360/361 have **a wide operating voltage range of 2.0 to 6.6 volts and transmit up to 15 functions.** The HCS509/HCS512 single**chip decoders extend Mi**crochip's family of KEELOQ **devices to provide a** corn**plete, turnkey solution. They** are the only single-chip decoders to support KEELOQ

74

**encoders and pro**vide on-chip EEP-**ROM for the nonvolatile storage of** decryption keys. The HCS509/- HCS512 have a **voltage range of 3.0** to 6.0 volts.

**All four devices are available in 8-pin** SOIC and PDIP packages and are supported by evalu**ation, development and programming** tools. (977077)

**Arizona** Mierechip Technology, Unit 6, The Courtyard, Meadowbank, Furlong Road, \) Boume End SL8 5AJ. Tel.

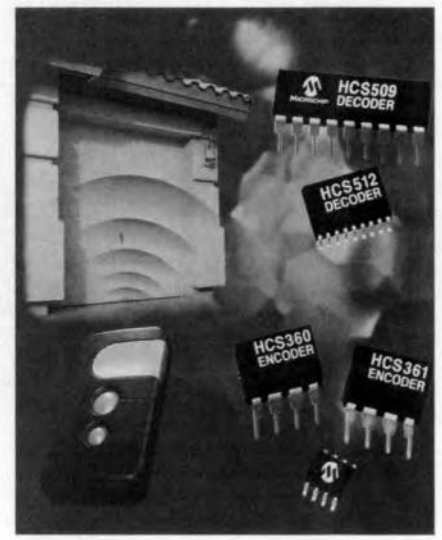

(01628) 851077, fax (01628) 850259.